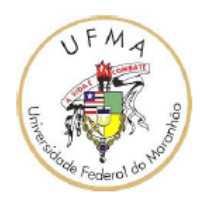

# UNIVERSIDADE FEDERAL DO MARANHÃO CENTRO DE CIÊNCIAS EXATAS E TECNOLOGIA PROGRAMA DE MESTRADO PROFISSIONAL EM MATEMÁTICA

# ANTÔNIO DE JESUS DE SOUSA FERREIRA

CÁLCULO DIFERENCIAL E INTEGRAL: Uma proposta para o Ensino Médio

> São Luís 2016

# ANTÔNIO DE JESUS DE SOUSA FERREIRA

# CÁLCULO DIFERENCIAL E INTEGRAL: Uma proposta para o Ensino Médio

Dissertação apresentada ao Programa de Mestrado Profissional em Rede Nacional do Departamento de Matemática da Universidade Federal do Maranhão para obtenção do título de Mestre em Matemática.

Orientador: Prof<sup>o</sup> Dr. João de Deus Mendes da Silva.

São Luís 2016

#### Elaborada pela Biblioteca da Universidade Federal do Maranhão

Ferreira, Antônio de Jesus de Sousa

Cálculo Diferencial e Integral: uma proposta para o ensino médio / Antônio de Jesus de Sousa Ferreira. 2016.

112f.

Impresso por computador (Fotocópia). Orientador: Prof<sup>o</sup> Dr. João de Deus Mendes da Silva. Dissertação (Mestrado) Universidade Federal do Maranhão, Programa de Mestrado Profissional em Rede Nacional, 2016.

1. Cálculo Ensino médio. 2. Ensino Superior. 3. Melhorias I. Título.

CDU :517.2/.3:373.5

# ANTÔNIO DE JESUS DE SOUSA FERREIRA

A presente Dissertação de Mestrado apresentada ao Departamento de Matemática da Universidade Federal do Maranhão e elaborada por Antônio de Jesus de Sousa Ferreira, sob o título: "CÁLCULO DIFERENCIAL E INTEGRAL: uma proposta para o ensino médio", foi aprovada em \_\_\_\_\_\_\_ de \_\_\_\_\_\_\_\_\_\_\_\_ de 2016 e recebeu conceito: 

# COMISSÃO EXAMINADORA

Prof.º Dr. João de Deus Mendes da Silva Orientador

Prof.<sup>a</sup> Dr.<sup>a</sup> Valeska Martins de Souza

Prof.<sup>a</sup> Dr.<sup>a</sup> Dea Nunes Fernandes

São Luís 2016

# DEDICATÓRIA

A Deus, que nos criou e foi criativo nesta tarefa. Seu fôlego de vida em mim me foi sustento e me deu coragem para questionar realidades e propor sempre um novo mundo de possibilidades.

Aos Professores que fazem da Matemática muito mais do que números, preocupando-se em transmitir conhecimento.

#### AGRADECIMENTOS

Agradeço ao meu Deus, razão da minha existência, presente comigo em todos os instantes.

Meus pais, Manoel e Oldarina, pelo amor incondicional e por sempre acreditarem em mim.

À minha amada esposa, Mirley, pelo amor, carinho e companheirismo, fundamentais em muitos momentos desta caminhada.

Aos meus maravilhosos filhos, Alexandre Myler e Thales Myler, seus sorrisos fortalecem-me a cada dia.

Ao meu orientador, Professor João de Deus, pelo auxílio, pelo exemplo de companheirismo e pelas tantas sugestões.

Aos membros da Banca, Professora Valeska Martins de Souza e Professora Dea Nunes Fernandes, pelas valiosas sugestões e contribuições, que se tornaram muito importantes para a realização deste trabalho.

A Coordenadora do Programa de Mestrado Profissional de Matemática - PROF-MAT, Professora Valdiane, por acreditar que a força de vontade podem superar as dificuldades impostas pela logística.

Aos colegas do Mestrado da turma 2013, pela cumplicidade de nossa convivência, em especial aos colegas Edinaldo, Venâncio, Rodinely, Neto, Omar e Marco Antônio.

# EPÍGRAFE

O maior inimigo do conhecimento não é igno- $\emph{rância},\ \emph{mas a ilusão do conhecimento''}$ 

Stephen Hawking

#### RESUMO

Esse trabalho tem como tema: Cálculo Diferencial e Integral: Uma proposta para o Ensino Médio. Sua elaboração teve como objetivo analisar o contexto formativo dos alunos do Ensino Médio incluindo o Cálculo Diferencial e Integral. Pautado neste objetivo, foi levantado um questionamento investigativo, é ele: A formação dos alunos na disciplina de Matemática no Ensino Médio afeta também o ensino de Matemática nos cursos de nível Superior, desencadeando diculdade no aprendizado principalmente o conceito de limite e continuidade, o problema da reta tangente a uma curva, o cálculo de áreas delimitadas pelo gráfico de uma função? Para responder a esses questionamentos optamos por realizar uma pesquisa bibliográfica, a qual fundamentou-se em autores como: Geraldo Ávila, Hamilton Luiz Guidorizzi e James Stewart. O debate foi acentuado na medida que as leituras e os fichamentos foram sendo alinhados no campo da pesquisa teórica. Tendo transitado no campo da investigação, concluir que as diculdades de aprendizagem na disciplina de Cálculo I, no ciclo básico dos cursos de Ensino Superior, e ciente do elevado número de reprovações, nesta disciplina, ocorreu-me uma motivação natural para trabalhar com os alunos do Ensino Médio noções de Cálculo, dando oportunidades a eles de "amadurecimento" do conhecimento matemático, contribuindo assim para a melhoria do Ensino Básico e como consequência, a melhoria do Ensino Superior.

PALAVRAS - CHAVE: Cálculo - Matemática Ensino Médio

#### ABSTRACT

This work has as its theme: Differential and Integral Calculus: A proposal for the high school. Their preparation was to analyze the educational context of high school students including Differential and Integral Calculus. Guided by this purpose, an investigative question was raised, is it: The training of students in Mathematics in high school also affects the teaching of mathematics in higher level courses, triggering learning disabilities especially the concept of limit and continuity, the problem the tangent line to a curve, calculating areas bounded by the graph of a function? To answer these questions we decided to conduct a literature search, which was based on authors such as Geraldo Ávila, Hamilton Luiz Guidorizzi and James Stewart. The debate was marked as the readings and summaries were being lined up in the field of theoretical research. Having carried in the field of research, conclude that learning difficulties in Calculus I course, the basic cycle of higher education courses, and aware of the high number of failures in this discipline, it occurred to me a natural motivation to work with students high school calculus notions, giving opportunities to them "ripening"of mathematical knowledge, thus contributing to the improvement of basic education and as a result, the improvement of higher education.

KEY - WORDS: Calculus - Mathematics - High School

## SUMÁRIO

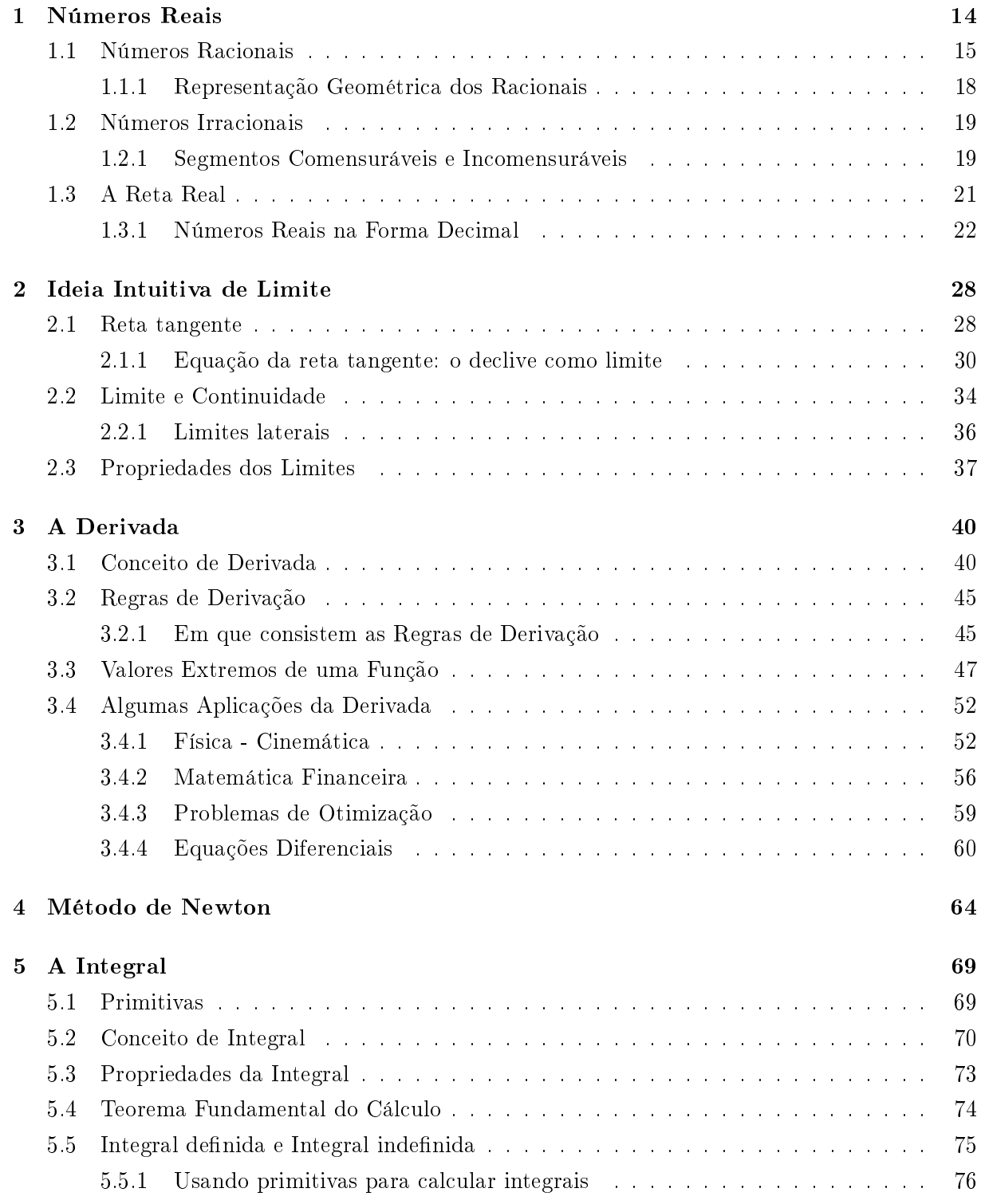

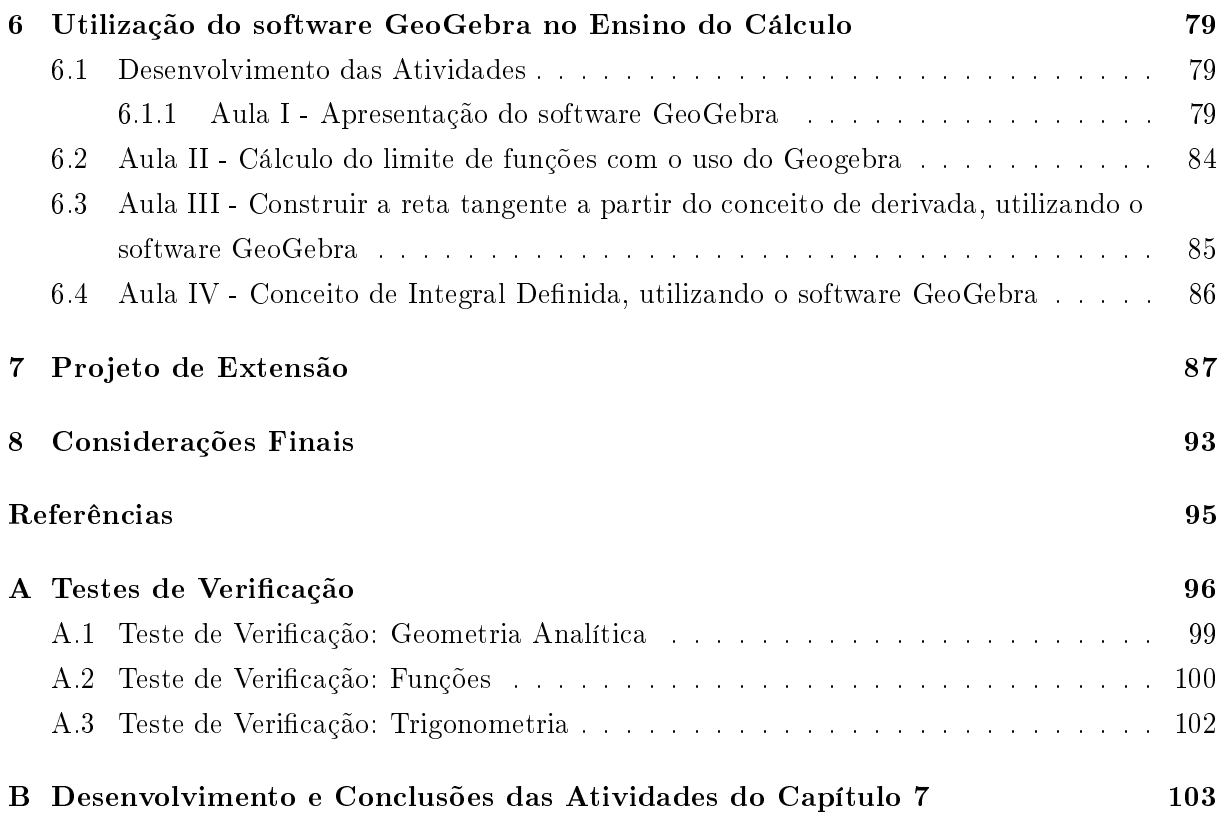

# Introdução

Historicamente a disciplina Matemática tem suas minúcias pautadas nas diculdades de aprendizagem. Sobre ela emergem como princípio de que nem todo ser humano possui habilidades voltadas ao domínio dos conhecimentos matemáticos. Entretanto, o espaço escolar, possui proporções que ampliam as possibilidades de aumentar o nível de conhecimentos cientícos dos sujeitos. Porém, o baixo índice de rendimento na graduação de Matemática tem se tornado uma rotina, gerando uma cultura no meio acadêmico e provocando o insucesso da maioria dos alunos ingressantes nos cursos de ciências exatas e naturais, principalmente na disciplina de cálculo diferencial e integral. Essa fragilidade, por sua vez acaba desencadeando o insucesso do ensino na sala de aula.

Segundo as Diretrizes Curriculares para o Ensino de Matemática; proposta pela Sociedade Brasileira de Matemática (2015) é necessário ratificar que é de extrema importância a criação de um currículo de base comum. Assim, a demanda do ensinar e do aprender os conhecimentos matemáticos ganharão suporte quanto ao alinhamento dos conteúdos escolares. Conforme dados do MEC (2015) no dia 16/09/2015 foram abertos os debates acerca da Base Nacional Comum Curricular, tratam de uma adentro relevante para que realmente a disciplina Matemática ganhe substância no meio acadêmico, ou seja, que os cursos de graduação que formam professores de Matemática fortaleçam suas bases, bem como, a prática docente nas escolas de forma atender as necessidades do aluno e consequentemente do próprio professor.

Não é novidade para ninguém que, no espaço escolar, vem fluindo uma insatisfação com relação ao nível de aproveitamento dos alunos com relação a aprendizagem de seus conteúdos. Esse aspecto vem se tornando um fato natural, na medida em que os próprios componentes do sistema de ensino: coordenadores, professores e alunos, acabam por minimizar os fatores que acarretam este problema, o que gera uma banalização do processo de ensino e aprendizagem, gerando evasões, retenções e criando uma cultura hostil em que os únicos punidos são os alunos.

Essa cultura estabelecida deixaram sequelas em gerações de jovens, haja vista que os alunos são impedidos de agregar aos seus conhecimentos o valor da Matemática enquanto área fundamental que tem influência direta no seu ser e fazer social. Mais grave ainda, o insucesso nessa disciplina, ao longo de centenas de anos, faz parecer que as reprovações são normais. Notadamente, os professores de Matemática, deixam em evidência que a formação adquirida no meio acadêmico não os preparou no grau de excelência pedagógica, pois não assegurou-lhe metodologias que envolvam os alunos no processo de entender, gostar e pesquisar sobre a validade dos conhecimentos matemáticos.

Os problemas enfrentados na disciplina pelos alunos têm como referência as lacunas

deixadas também na formação do professor quando este se vê também com dificuldades em assimilar com segurança os conhecimentos sobre Cálculo. Particularmente essa especificidade da Matemática, vem criando um nó muito grande nos índices de reprovação escolar dessa referida disciplina, pois a fragilidade de um aprendizado no ensino fundamental e médio acaba refletindo no insucesso escolar que por sua vez, influencia na formação do professor da disciplina, já que também ele não possui uma formação inicial sólida. Segundo estudos desenvolvidos pelo Instituto Nacional de Estudos e Pesquisas Educacionais (INEP), o aluno ao ingressar no Ensino Superior, defronta-se com a disciplina de Cálculo Diferencial e Integral, disciplina esta que faz parte do currículo do curso. Ao se depararem com ela passam a verificar o grau de dificuldade para entendê-la. O impacto é tão grande que muitos desistem do curso, reflexo de um aprendizado fragilizado desses estudantes no Ensino Fundamental e Médio.

No âmbito dos debates alguns pesquisadores em ensino da Matemática tem ampliado o teor das discussões acerca do ensino do Cálculo no Ensino Médio, deixando em evidência que é de suma importância ratificar a relevância da referida disciplina enquanto uma ciência. Sobre esse aspecto, Rezende  $(2003)$ , faz uma importante colocação a esse respeito, afirmando que:

> Engana-se quem pensa que tal problema é cultural e que se justica pela condição sócio- econômica da sociedade brasileira. A situação do ensino de Cálculo nos países "desenvolvidos" não é muito diferente, visto que trabalhos sobre esse tema tem sido publicado e recebido merecido destaque por parte da literatura especializada internacional.

A amplitude de que o currículo é um instrumento valioso no âmbito escolar, coloca em pauta que o ensino e o aprendizado do cálculo devem ser um ponto de análise do currículo do Ensino Médio e deve ser estruturado de modo a assegurar ao aluno a possibilidade de ampliar e aprofundar os conhecimentos matemáticos adquiridos no Ensino Fundamental. Quanto a esse foco os Parâmetros Curriculares Nacionais (2002), também enfatiza a necessidade de tornar a Matemática como uma ciência que faz parte da história da humanidade e que sua importância produz na sociedade perspectivas de formação cidadã.

Dados das avaliações institucionais como o SAEB (Sistema Nacional de Avaliação Escolar da Educação Básica) e o ENEM (Exame Nacional do Ensino Médio), promovidos pelo Governo Federal, apontam que a fragilidade quanto rendimento dos alunos ao concluírem o Ensino Médio estão relacionados a diculdades em conceitos e procedimentos fundamentais, tais como operar com números reais, interpretar gráficos e tabelas, dentre outras coisas.

Com intuito de ampliar o nível de debate acerca do foco de investigação deste trabalho, obtive como objetivo: analisar o contexto formativo dos professores que atuam no campo da Matemática incluindo o Cálculo Diferencial e Integral, no Ensino Médio. Considerando a relevância de fundamentar as discussões, foi levantada uma questão norteadora, é ela: a formação dos professores de Matemática nos cursos de nível superior afeta também o ensino de Matemática, desencadeando dificuldade no aprendizado principalmente os conceitos de limite e continuidade,

o problema da reta tangente a uma curva, o cálculo de áreas delimitadas pelo gráfico de uma função?

Como ação metodológica, optei por realizar uma pesquisa bibliográfica, a qual nos possibilitou intensificar as argumentações acerca do interesse acadêmico. Para tanto, a analise teórica se deu com leituras contínuas e atreladas as observações empíricas no campo da experiência da qual já estou inserido, como professor de Matemática. Segundo Ludk e Andre (1999) o estudo bibliográfico possui uma riqueza no campo da pesquisa, pois possibilita ao pesquisador aprofundar seus conhecimentos e ainda avaliar sua postura investigativa na área acadêmica.

O trabalho está organizado em 7 capítulos e conclusão, além das considerações finais. No primeiro capítulo é tratado o conceito de Números reais, no segundo são enfatizadas a ideia intuitiva de limite e continuidade de uma função, no terceiro capítulo é feito o estudo da derivada, o quarto capítulo é apresentado o Método de Newton para estimar a raiz quadrada de um número natural que não é quadrado perfeito, no quinto capítulo é tratado o cálculo de área com o uso da integral, o sexto capítulo é dedicado à utilização do software GeoGebra no Ensino do Cálculo, no sétimo capítulo é apresentado um esboço de um projeto de extensão dedicado ao ensino do Cálculo para alunos que tenham o interesse em fazer um curso superior na área de exatas e naturais. E na conclusão meus argumentos surgem como foco de análise, na medida em que trato da fragilidade do Ensino de Matemática tendo como referência a formação docente na área.

É extremamente importante contextualizar o Cálculo Diferencial e Integral tendo como base experiências escolares envolvendo alunos e professores no exercício da cidadania na medida em que precisam usar os conhecimentos matemáticos como parte integrante da vida em sociedade. Desse modo, o referido trabalho ganha substância teórica ao se tornar um instrumento de análise e reflexão no meio acadêmico.

# Capítulo 1 Números Reais

Neste capítulo, serão apresentados aspectos relacionados ao ensino dos números reais na educação básica. Tema importante, mas que normalmente é tratado sem ênfase em sala de aula.

Tendo em vista que a evolução histórica dos números reais se deu desde a "descoberta" dos segmentos incomensuráveis até a construção axiomática realizada por Dedekind no século XIX, a participação e o desenvolvimento das ideias do Cálculo e da Análise foram fundamentais para que a construção denitiva dos números reais se efetivasse (LIMA, 2013). Diante disso surge a pergunta: como ensinar números reais na educação básica, uma vez que não dispomos das ferramentas do Cálculo e da Análise?

Os PCN's (2002) já apontam essas dificuldades. No documento há o reconhecimento que o estudo dos números irracionais na educação básica tem se limitado quase que exclusivamente ao ensino do cálculo com radicais e que o trabalho com estes números pouco tem contribuído para que os alunos tenham um entendimento correto de seu conceito. Os PCN'S sugerem algumas ações relacionadas ao estudo dos conjuntos numéricos a serem desenvolvidas no 8 ◦ ano do Ensino Fundamental e no 1 ◦ ano do Ensino Médio. São elas:

- Mostrar que a história dos números está ligada à das necessidades e preocupações de povos que, ao buscar recensear seus membros, seus bens, suas perdas, ao procurar datar a função de suas cidades e suas vitórias, usando os meios disponíveis, construíram interessantes sistemas de numeração.
- Ao buscar as orientações para trabalhar com os números inteiros, deve-se ter presente que as atividades propostas não podem se limitar às que se apoiam apenas em situações concretas, pois nem sempre essas concretizações explicam os signicados das noções envolvidas. É preciso ir um pouco além e possibilitar, pela extensão dos conhecimentos já construídos para os naturais, compreender e justificar algumas das propriedades dos números inteiros.
- Para abordar o estudo dos racionais, devemos levar o aluno a perceber que os números naturais e inteiros são insuficientes para resolver determinadas situações-problema como as que envolvem a medida de uma grandeza e o resultado de uma divisão.
- O estudo dos números irracionais pode ser introduzido por meio de situações-problema que evidenciem a necessidade de outros números além dos racionais. Uma situação é o

problema clássico de encontrar o comprimento da diagonal de um quadrado, tomando o lado como unidade, que conduz ao número <sup>√</sup> 2. Nesse caso, pode-se informar (ou indicar a prova) da irracionalidade de <sup>√</sup> 2, por não ser uma razão de inteiros, o problema das raízes  $q$ uadradas de inteiros positivos que não são quadrados perfeitos,  $\sqrt{3}$ , √ 5, etc., poderia seguir-se ao caso particular de  $\sqrt{2}$ .

Então, cabe a "nós professores" mudarmos essa realidade, investindo de modo significativo no ensino do conteúdo: números reais.

### 1.1 Números Racionais

Nesta seção é feito um estudo baseado nos livros de Ávila, Guidorizzi e Lima, sobre os números racionais, irracionais e números reais, dando ênfase nas propriedades desses números, as quais recebem pouca atenção no ensino médio. Deve-se trabalhar principalmente o conceito de "valor absoluto" e a relação de "desigualdade", e suas propriedades, assuntos estes que são imprescindíveis para o estudo do Cálculo. Antes de falarmos diretamente nos números racionais, vamos primeiramente recorda o conjunto dos números naturais e inteiros. O surgimento dos números naturais deveu-se à necessidade de se contar objetos. Os conjuntos numéricos, em geral, surgiram também por necessidade, como extensões daqueles até então conhecidos. Chamamos de conjunto dos números naturais, ao grupo de números: 0, 1, 2, 3, 4, 5, 6, 7, 8, 9, 10, 11, 12, $\cdots$ ; sendo esse conjunto representado por N. Os números inteiros, são os números: $\cdots$ ; -4, -3, -2, -1, 0, 1, 2, 3, 4, $\cdots$ , e são representados pelo símbolo  $\mathbb{Z}$ . Se ao conjunto dos números inteiros acrescentarmos as frações, obtemos o chamado conjunto dos números racionais. Assim, número racional é todo número que pode ser representado na forma  $\frac{p}{q},$  em que  $p$  e  $q$  são inteiros e  $q$  é diferente de zero ( $\frac{p}{0}$  é uma indeterminação).

$$
\mathbb{Q} = \{ \frac{p}{q} | p, q \in \mathbb{Z}, q \neq 0 \}.
$$

Convém destacar que  $\mathbb N$  é subconjunto de  $\mathbb Z$ , que, por sua vez, é subconjunto de  $\mathbb Q$ ; isto é, todo número natural é número inteiro, e todo número inteiro é número racional.

 $0 = 0, 1 = +1, 2 = +2, 3 = +3, 4 = +4, 5 = +5, 6 = +6, 7 = +7, 8 = +8, 9 = +9, \cdots$  $0 = \frac{0}{1}$  $\frac{0}{1}$ , 1 =  $\frac{1}{1}$  $\frac{1}{1}$ , 2 =  $\frac{2}{1}$  $\frac{2}{1}$ , 3 =  $\frac{3}{1}$  $\frac{3}{1}, 4 = \frac{4}{1}, 5 = \frac{5}{1}$  $\frac{5}{1},\,6=\frac{6}{1}$  $\frac{6}{1},\,7=\frac{7}{1},\,8=\frac{8}{1}$  $\frac{8}{1}, 9=\frac{9}{1}$  $\frac{3}{1}$ ,  $\cdots$ .

Sejam $\frac{a}{b}$ e  $\frac{c}{d}$  $\frac{\tilde{a}}{d}$  dois racionais quaisquer. A *soma* e o  $\emph{product}$  destes racionais são definidos da seguinte forma:

$$
\frac{a}{b} + \frac{c}{d} = \frac{ad + bc}{bd},
$$

$$
\frac{a}{b} \cdot \frac{c}{d} = \frac{ac}{bd}.
$$

A operação que a cada par de números racionais associa a sua soma denomina-se adição, e a que associa o produto denomina-se multiplicação.

O número racional  $\frac{a}{b}$  se diz positivo se  $a \cdot b \in \mathbb{N}/\{0\}$ ;  $a \cdot b \notin \mathbb{N}/\{0\}$ ,  $\frac{a}{b}$  $\frac{a}{b}$  se diz negativo.

Exemplo 1.1

 $\bullet \frac{-2}{2}$  $\frac{-2}{-3} = \frac{+2}{+3}$  $\frac{+2}{+3} = \frac{2}{3}$  $\frac{2}{3}$  é positivo.

 $\bullet \frac{-2}{2}$  $\frac{-2}{3} = \frac{2}{-3}$  $\frac{2}{-3} = -\frac{2}{3}$  $\frac{2}{3}$  é negativo.

Sejam r e s dois racionais; dizemos que r é menor que s (ou que s é maior que r) e escrevemos  $r < s$  (respectivamente  $s > r$ ) se existe um racional t positivo tal que  $s = r + t$ . A notação  $r \leq s$  (leia: r menor ou igual a s) é usada para indicar a afirmação " $r < s$  ou  $r = s$ ". A notação  $r \geqslant s$  (leia: r maior ou igual a s) é equivalente a  $s \leqslant r$ . Observe que r positivo, equivalente a  $r > 0$ . Se  $r < 0$ , dizemos que r é negativo.

Antes de avançarmos no estudo dos números racionais, é necessário nos familiarizarmos com os seguintes símbolos "⇒" e "⇔" (implica e se e somente se) para que possamos ter um melhor entendimento das propriedades que serão apresentadas posteriormente. Os enunciados e as demonstrações são feitos usando-se a linguagem matemática. Por isso, torna-se importante conhecer os signicados e como usar os vários símbolos matemáticos.

#### Implicação e Equivalência

#### Definição 1.1

Chama-se "proposição" ou "sentença" toda oração declarativa que pode ser classificada em verdadeira ou em falsa.

Observa-se que toda proposição apresenta três características obrigatórias:

- 1 a ) sendo oração, tem sujeito e predicado;
- 2 a ) é declarativa (não é exclamativa e nem interrogativa);
- 3 a ) tem um, e somente um, dos valores lógicos: ou é verdadeira (V) ou é falsa (F).

#### Exemplo 1.2

- a) 15 é divisível por 3.
- b) a soma dos ângulos internos de qualquer triângulo é sempre 180°.
- c) sete é maior que três.

As três proposições acima são verdadeiras.

Quando escrevemos " $A \Rightarrow B$ " (relação de implicação), queremos dizer que a proposição A implica (ou acarreta) a proposição B. Por exemplo, A pode significar "N é divisível por 9" e B pode significar "N é divisível por 3". Neste caso, podemos escrever, concretamente:

N é divisível por  $9 \Rightarrow N$  é divisível por 3.

Mas a recíproca não é verdadeira; não podemos escrever

$$
N
$$
 é divisible nor  $3 \Rightarrow N$  é divisible por 9.

De fato, sempre que um número for divisível por  $9 - \text{como } 9$ , 18, 27, etc.  $-$ , ele será necessariamente divisível por 3; mas um número pode muito bem ser divisível por  $3 - \text{como } 6$ ,  $12, 15, 21, etc.$  -, sem ser divisível por 9.

Veja: dissemos que N será necessariamente divisível por 3 se for divisível por 9. Dito de outra maneira, - ser divisível por  $3 - 6$  condição necessária de - ser divisível por  $9 - 1$ . Mais formalmente, quando  $A \Rightarrow B$ , dizemos que B é condição necessária de A; vale dizer, acontecendo A, necessariamente acontecerá B. Mas B pode acontecer sem que A aconteça. Por outro lado, A é condição suficiente de  $B$ , pois  $A$  sendo verdadeira,  $B$  também o será.

Quando temos, ao mesmo tempo,

$$
A \Rightarrow B \qquad e \qquad B \Rightarrow A,
$$

costuma-se escrever  $A \Leftrightarrow B$ . Neste caso, qualquer uma das duas proposições  $(A \in B)$  é ao mesmo tempo condição necessária e suficiente para outra. Costuma-se também dizer que elas são equivalentes.

Exemplo 1.3

$$
x + 3 = 5 \quad \Leftrightarrow \quad x = 2,
$$

ou seja,

$$
(x+3=5 \Rightarrow x=2)
$$
 e  $(x=2 \Rightarrow x+3=5)$ .

#### Propriedades dos Racionais

Agora veremos as propriedades dos números racionais em termos das operações de adição  $(+)$ , multiplicação  $(·)$  e da relação de desigualdade  $(≤)$ .

Sejam os números racionais  $a, b, e, c$ , temos as seguintes propriedades:

Comutativa (A1)  $a + b = b + a$  (M1)  $a \cdot b = b \cdot a$ Associativa (A2)  $(a + b) + c = a + (b + c)$  (M2)  $(a \cdot b) \cdot c = a \cdot (b \cdot c)$ 

Existência de Elemento Neutro (A3)  $a + 0 = a$  (M3)  $a \cdot 1 = a$ 

Existência de Oposto  $(A4)$   $a + (-a) = 0$ 

Existência de Inverso  $(M4)$   $a \cdot \frac{1}{x}$  $\frac{1}{a} = 1$  ou  $a \cdot a$  $(a \neq 0)$ 

Distribuitiva da Multiplicação em relação à Adição (D)  $a \cdot (b+c) = a \cdot b + a \cdot c$ 

 $Reflexiva$ (O1)  $a = a$  ou  $a \leq a$ 

Anti-simétrica (O2)  $a \leq b$  e  $b \leq a \Rightarrow a = b$ 

Transitiva (O3)  $a \leq b$  e  $b \leq c \Rightarrow a \leq c$ 

Tricotomia

(O4)  $a = b$ ,  $a < b$  ou  $b < a$ 

Compatibilidade da Ordem com a Adição (OA)  $a \leq b \Rightarrow a+c \leq b+c$ 

Compatibilidade da Ordem com a Multiplicação (OM)  $a < b$  e  $0 < c \Rightarrow a \cdot c < b \cdot c$ 

**Observação 1.1**. Seja  $\mathbb{K}$  um conjunto qualquer não-vazio e suponhamos que em  $\mathbb{K}$  estejam definidas as operações indicadas por  $(+)$  e  $(·)$ ; se a terna  $(\mathbb{K}, +, ·)$  satisfazer as propriedades  $(A1)$  a  $(A4)$ ,  $(M1)$  a  $(M4)$  e  $(D)$ , diremos que  $(\mathbb{K}, +, \cdot)$  é um corpo. Se, além disso, em  $\mathbb{K}$  estiver definida uma relação ( $\leqslant$ ) de modo que a quádrupla ( $\mathbb{K}, +, \cdot, \leqslant$ ) satisfaça todas as 15 propriedades anteriormente listadas, então diremos que  $(\mathbb{K}, +, \cdot, \leq)$  é um *corpo ordenado*. Segue que  $(\mathbb{Q}, +, \cdot, \leq)$  é um corpo ordenado; entretanto  $(\mathbb{Z}, +, \cdot, \leq)$  não é corpo ordenado, pois (M4) não se verifica (os elementos do conjunto dos inteiros não possuem inverso).

#### 1.1.1 Representação Geométrica dos Racionais

Os números racionais podem ser representados geometricamente por pontos de uma reta. Para isto, escolhem-se dois pontos distintos da mesma, um representando o 0 e o outro o 1. Tomando-se o segmento de extremidades 0 e 1 como unidade de medida, marcam-se os representantes dos demais números racionais.

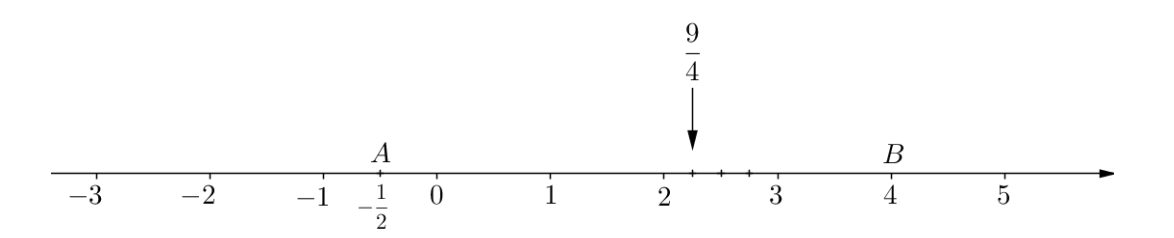

Figura 1.1: representação geométrica dos racionais

Se o ponto P for o representante do número racional  $r$ , diremos que  $r$  é a abscissa de P. Na figura 1.1,  $-\frac{1}{2}$  $\frac{1}{2}$  é a abscissa de A; 4 é a abscissa de B. Todo número racional  $r$  é a abscissa de um ponto da reta; entretanto, nem todo ponto da reta tem abscissa racional. Veremos na próxima seção, que os pontos da reta que não possuem abscissa racional, possuem na verdade como abscissa um tipo de número chamado irracional.

## 1.2 Números Irracionais

Na seção anterior, foram introduzidos os números racionais. Veremos agora de que modo o processo de medição das grandezas ditas contínuas conduz à noção de número real. Usaremos a determinação do comprimento de um segmento de reta como motivação. Este exemplo é tão significativo que o conjunto dos números reais é também conhecido como a reta real.

#### 1.2.1 Segmentos Comensuráveis e Incomensuráveis

Seja AB um segmento de reta. Para medi-lo, é necessário adotar uma unidade de medida u, o segmento que mede  $1u$  é chamado *segmento unitário*. Estipula-se ainda que segmentos congruentes tenham a mesma medida e que se  $n-1$  pontos interiores decompuserem AB em n segmentos e se estes segmentos parciais forem todos congruentes a  $u$ , diremos que  $u$  cabe  $n$  vezes em AB e a medida de AB (que representa-se por  $\overline{AB}$ ) será igual a n.

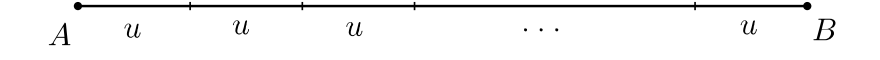

Figura 1.2: segmento de reta

Pode ocorrer que o segmento unitário u não caiba um número exato de vezes em AB. Então a medida de AB não será um número natural. Esta situação conduz à ideia de fração, conforme mostra-se agora.

Procuramos um pequeno segmento de reta w, que caiba n vezes no segmento unitário u e m vezes em  $AB$ (Figura 1.3). Este segmento w será então uma medida comum de u e AB. Encontrado  $w$ , diremos que  $AB$  e  $u$  são comensuráveis. A medida de  $w$  será a fração  $\frac{1}{n}$  e a medida de AB, por conseguinte, será m vezes  $\frac{1}{n}$ , ou seja, igual a  $\frac{m}{n}$ .

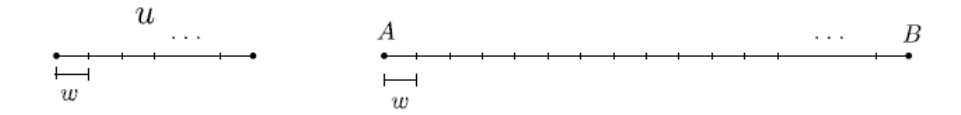

Figura 1.3: w cabe n vezes em u e m vezes em  $AB$ 

Observe que:

$$
u = n \cdot w \Rightarrow w = \frac{u}{n} = \frac{1}{n},
$$
  
 $\overline{AB} = m \cdot w \Rightarrow \overline{AB} = m \cdot \left(\frac{1}{n}\right) = \frac{m}{n}.$ 

Por muito tempo pensava-se que dois segmentos quaisquer eram sempre comensuráveis: sejam quais fossem  $AB \in CD$ , aceitava-se tacitamente que haveria sempre um segmento  $EF$  que caberia um número exato n de vezes em  $AB$  e um número exato m de vezes em  $CD$ . Esta crença talvez adviesse da Aritmética, onde dois números naturais quaisquer têm sempre um divisor comum (na pior hipótese, igual a 1).

A ilusão da comensurabilidade durou até o quarto século antes de Cristo. Naquela época, em Crotona, sul da Itália, havia uma seita filosófico-religiosa, liderada por Pitágoras. Um dos pontos fundamentais de sua doutrina era o lema "Os números governam o mundo". (Lembremos que número para eles eram números naturais, admitindo-se tomar razões entre esses números, formando as frações). Uma enorme crise, que abalou os alicerces do pitagorismo e, por algum tempo, toda a estrutura da Matemática grega, surgiu quando, entre os próprios discípulos de Pitágoras, alguém observou que o lado e a diagonal de um quadrado são segmentos de reta incomensuráveis, Lima (2013, p. 55).

Se houvesse um segmento de reta u que coubesse n vezes no lado  $AB$  e m vezes na diagonal AC do quadrado ABCD então, tomando AB como unidade de comprimento, a medida de AC seria igual a  $m/n$  enquanto, naturalmente, a medida de AB seria 1. Observe:

$$
\overline{AB} = n \cdot u \quad \Rightarrow \quad u = \frac{1}{n} \quad (\overline{AB} = 1)
$$
\n
$$
\overline{AC} = m \cdot u \quad \Rightarrow \quad \overline{AC} = m \cdot \left(\frac{1}{n}\right) = \frac{m}{n}
$$

Pelo Teorema de Pitágoras, teríamos  $(m/n)^2 = 1^2 + 1^2$  onde  $m^2/n^2 = 2$  e  $m^2 = 2n^2$ . Mas esta última igualdade é absurda, pois na decomposição de  $m^2$  em fatores primos o expoente do fator 2 é par enquanto em 2 $n^2$  é ímpar.

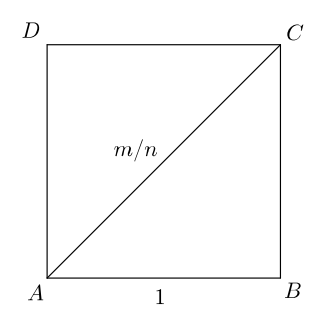

Figura 1.4: quadrado de lado unitário

A existência de segmentos incomensuráveis significa que os números naturais mais as frações são insuficientes para medir todos os segmentos de reta.

A solução que se impunha, e que foi nalmente adotada, era a de ampliar o conceito de número, introduzindo os chamados números irracionais, de tal modo que, fixado uma unidade de comprimento arbitrária, qualquer segmento de reta pode ter uma medida numérica. Quando o segmento considerado é comensurável com a unidade escolhida, sua medida é um número racional (inteiro ou fracionário). Os números irracionais representam medidas de segmentos que são incomensuráveis com a unidade. Na descrição acima, quando o lado do quadrado mede 1, a medida da diagonal é o número irracional  $\sqrt{2}$ .

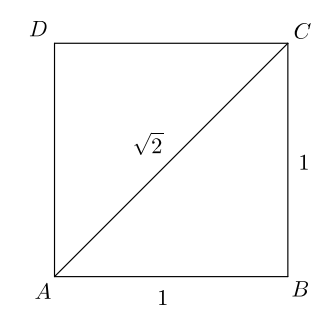

Figura 1.5: quadrado de lado unitário

## 1.3 A Reta Real

Da união do conjunto dos números racionais com o conjunto dos números irracionais obtemos o conjunto dos números reais, simbolicamente representado por R. Com a descoberta dos números irracionais, é possível se determinar a abscissa de qualquer ponto da reta numérica.

Observe a reta abaixo com a localização de alguns números reais:

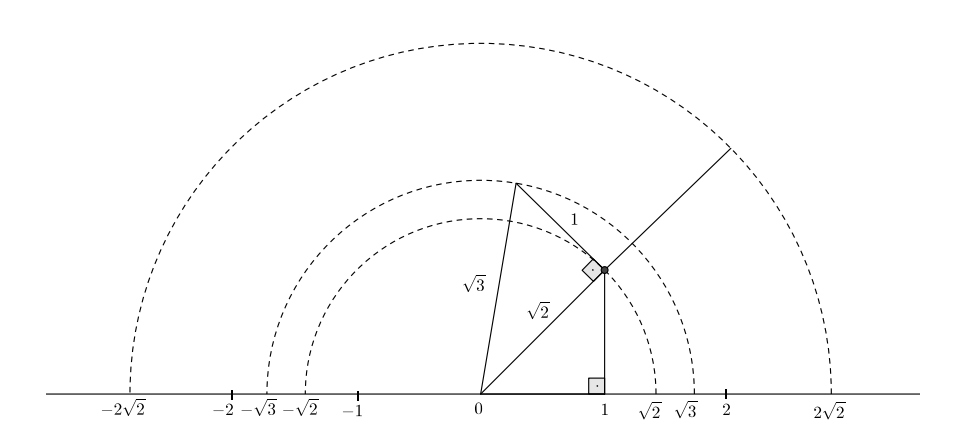

Figura 1.6: representação geométrica dos números reais

Por isso, dizemos que existe uma correspondência biunívoca entre os números reais e os pontos da reta, ou seja, a cada ponto da reta corresponde um único número real e, reciprocamente, a cada número real corresponde um único ponto da reta. O conjunto R pode ser visto como modelo aritmético de uma reta, enquanto esta, por sua vez, é o modelo geométrico de  $\mathbb{R}$ .

Em  $\mathbb R$  estão definidas duas operações, adição  $(+)$  e multiplicação  $(\cdot)$  e uma relação  $(\leq)$ . A adição associa a cada par  $(x, y)$  de números reais um único número real indicado por  $x + y$ , a multiplicação, um único real indicado por  $x \cdot y$ . As operações de adição e multiplicação definidas em R, quando restritas a Q, coincidem com as operações de adição e de multiplicação de Q; o mesmo acontece com a relação  $(\leqslant)$ .

#### 1.3.1 Números Reais na Forma Decimal

Uma expressão decimal é um símbolo da forma

$$
\alpha = a_0, a_1 a_2 \cdots a_n \cdots,
$$

em que  $a_0$  é um número inteiro maior ou igual a zero e  $a_1, a_2, \ldots, a_n, \ldots$  são *dígitos*, isto é, números inteiros tais que  $0 \le a_n \le 9$ . Para cada  $n \in \mathbb{N}$ , tem-se um dígito  $a_n$ , chamado o n-ésimo dígito da expressão decimal. O número inteiro  $a_0$  chama-se a parte inteira de  $\alpha$ . Vamos considerar os números reais positivos, para tratar de números reais negativos, simplesmente se acrescenta o sinal menos.

Exemplos 1.4

$$
\alpha = 3, 12;
$$
  $\beta = 15, 121212...$ ;  $\pi = 3, 14159265...$ 

são expressões decimais. Nos casos de  $\alpha$  e  $\beta$ , temos números racionais e está claro no caso de  $\beta$ como se obtêm os dígitos que não estão explicitados. No caso de π (medida do comprimento da circunferência de diâmetro unitário), o que está escrito aqui não permite saber qual a regra para achar os dígitos a partir do nono, esse número com esse tipo de representação decimal (infinita e não-periódica) é um número irracional. Mas de que forma uma sequência de dígitos, precedida de um número natural, representa um número real? A reposta é:

$$
\alpha = a_0, a_1 a_2 \dots a_n \dots = a_0 + \frac{a_1}{10} + \frac{a_2}{10^2} + \dots + \frac{a_n}{10^n} + \dots
$$

Na prática, pouco se usa a forma do lado direito da igualdade acima.

 $E$  importante explicar o significado daquelas reticências no final da igualdade. O significado da igualdade acima é o seguinte: o número real  $\alpha$  tem por valores aproximados os números racionais

$$
\alpha_n = a_0 + \frac{a_1}{10} + \frac{a_1}{10^2} + \dots + \frac{a_n}{10^n} \quad (n = 0, 1, 2, \dots).
$$

Quando se substitui  $\alpha$  por  $\alpha_n$ , o erro cometido não é superior a

$$
\frac{1}{10^n} = 10^{-n}.
$$

Assim,  $a_0$  é o maior número natural "contido" em  $\alpha$ ,  $a_1$  é o maior dígito tal que

$$
a_0+\frac{a_1}{10}\leqslant \alpha,
$$

 $a_2$  é o maior dígito tal que

$$
a_0 + \frac{a_1}{10} + \frac{a_2}{10^2} \le \alpha
$$
, etc.

Desde modo, tem-se uma sequência não-decrescente de números racionais

$$
\alpha_0 \leqslant \alpha_1 \leqslant \alpha_2 \leqslant \ldots \leqslant \alpha_n \leqslant \ldots
$$

que são valores (cada vez mais) aproximados do número real  $\alpha$ . Mais precisamente, tem-se  $0 \le \alpha - \alpha_n \le 10^{-n}$  para cada  $n = 0, 1, 2, 3, 4, ...$ 

Vejamos agora um exemplo de como determinar uma sequência de números racionais que são aproximações do número irracional <sup>√</sup> 2.

Observe que:

$$
1^2 < 2 \quad e \quad 2 < 2^2 \Rightarrow 1 < \sqrt{2} < 2.
$$

Temos assim a primeira estimativa para  $\sqrt{2}$ . Então os números racionais que serão as raízes aproximadas de 2 estão entre os inteiros 1 e 2. Agora devemos fazer as estimativas para os números racionais que possuem parte não-inteira até décimos.

Vejamos:

$$
(1,1)^2 = (1,1) \cdot (1,1) = 1,21
$$

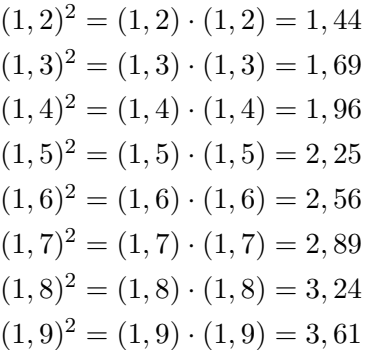

Observa-se pelos cálculos acima que  $\sqrt{2}$  está entre 1,4 e 1,5, pois  $(1,4)^2 = 1,96 < 2 <$  $2,25 = (1,5)^2$ , continuando com este raciocínio com aproximações até centésimos, milésimos, décimos de milésimos, etc., verifica-se que:

$$
(1,4)^2 < 2 < (1,5)^2
$$
  
\n
$$
(1,41)^2 < 2 < (1,42)^2
$$
  
\n
$$
(1,414)^2 < 2 < (1,415)^2
$$
  
\n
$$
(1,4142)^2 < 2 < (1,4143)^2
$$
  
\n
$$
(1,41421)^2 < 2 < (1,41422)^2
$$
  
\n...

Observe que a sequência de números racionais 1, 4; 1, 41; 1, 414; 1, 4142; 1, 41421;  $\cdots$  "caminha" em direção ao número irracional  $\sqrt{2}$ , neste caso dizemos que esta sequência *converge* para √ 2.

$$
1,4; 1,41; 1,414; 1,4142; 1,41421; \cdots \rightarrow \sqrt{2}.
$$

Diz-se então que o número real  $\sqrt{2}$  é o *limite* desta sequência de números racionais. O fato de que sempre um número real ser o limite de uma sequência (isto é, que tem os  $\alpha_n$  como seus valores aproximados) é a forma que adota-se para dizer que o corpo ordenado dos números reais é completo.

Vamos destacar algumas regras que ajundam a transfomar números racionais da forma decimal para a forma fracionária, lembremos que isto não é possível com os números irracionais devido não se conhecer nenhuma regra que defina com exatidão como se comporta a sequência de dígitos de sua parte decimal, ou seja, nunca encontraremos um número racional tal que  $\left(\frac{a}{b}\right)$  $\left(\frac{a}{b}\right)^2 = 2,$ podemos sim encontar  $\left(\frac{a}{b}\right)$  $\left(\frac{a}{b}\right)^2 < 2$ .

A regra mais simples de se transfomar um número decimal na forma fracionária é no caso dos decimais que apresentam uma quantidade finita de casas decimais, estes decimais podem ser interpretados como sendo decimais com infinitas casas decimais, mas que a partir de um certo ponto, todos os dígitos  $a_n$  se tornam iguais a zero:

$$
\alpha = a_0, a_1 a_2 a_3 \cdots a_n 000 \cdots
$$

então

$$
\alpha = a_0 + \frac{a_1}{10} + \frac{a_2}{10^2} + \frac{a_3}{10^3} + \dots + \frac{a_n}{10^n}
$$

Por exemplo,

$$
17,423000\dots = 17,423 = 17 + \frac{4}{10} + \frac{2}{100} + \frac{3}{1000} = \frac{17000}{1000} + \frac{400}{1000} + \frac{20}{1000} + \frac{3}{1000} = \frac{17423}{1000}.
$$

Mais geralmente, mesmo que não termine em zeros, a expressão decimal de  $\alpha =$  $a_0, a_1a_2 \ldots a_n \ldots$ , pode representar um número racional, desde que seja periódica. Comecemos com o caso mais simples, que é também o mais intrigante. Trata-se da expressão decimal, ou seja, do número real

$$
\alpha = 0,999\ldots = \frac{9}{10} + \frac{9}{100} + \frac{9}{1000} + \ldots
$$

Afirma-se que  $\alpha = 1$ . De fato, os valores aproximados de  $\alpha$  são  $\alpha_1 = 0, 9; \alpha_2 = 0, 99;$  $\alpha_3 = 0,999$ ; etc.. Ora  $1 - \alpha_1 = 0,1; 1 - \alpha_2 = 0,01; 1 - \alpha_3 = 0,001.$  Vemos portanto que, tomando-se n suficientemente grande, a diferença  $1 - \alpha_n$  pode tornar-se tão pequena quanto se deseje. Em outras palavras, os números racionais  $\alpha_n = 0.999...99$  são valores cada vez mais aproximados de 1, ou seja, tem 1 como limite.

A igualdade  $1 = 0.999...$  costuma causar perplexidade. Uma maneira de dirimir o aparente paradoxo é esclarecer que o símbolo 0,999... na realidade significa que o número cujos valores aproximados são 0, 9; 0, 99; 0, 999; etc., como vimos acima, é o número 1.

Uma vez estabelecido que

$$
0,999\ldots = \frac{9}{10} + \frac{9}{100} + \ldots + \frac{9}{10^n} + \ldots = 1
$$

resulta imediatamente (dividindo por 9) que

$$
0, 111 \ldots = \frac{1}{10} + \frac{1}{100} + \ldots + \frac{1}{10^n} + \ldots = \frac{1}{9}.
$$

Consequentemente, para todo dígito  $\alpha$  diferente de zero, multiplicando por  $\alpha$  a igualdade acima, resulta

$$
0, aaa \ldots = \frac{a}{10} + \frac{a}{100} + \ldots + \frac{a}{10^n} + \ldots = \frac{a}{9}.
$$

Por exemplo,

$$
0,555\ldots = \frac{5}{9}.
$$

Este resultado, nos oferece a possibildade de determinar a forma fracionária de qualquer número racional que contenha seus últimos dígitos da parte decimal, uma sequência periódica. Observe que

$$
\frac{9}{10} + \frac{9}{100} = \frac{99}{100}; \quad \frac{9}{1000} + \frac{9}{10000} = \frac{99}{10000}; \text{ etc.}
$$

Então,

$$
1 = \left(\frac{9}{10} + \frac{9}{10^2}\right) + \left(\frac{9}{10^3} + \frac{9}{10^4}\right) + \dots
$$
  
=  $\frac{99}{100} + \frac{99}{100^2} + \dots$   
=  $99\left(\frac{1}{100} + \frac{1}{100^2} + \dots\right),$ 

logo

$$
\frac{1}{100} + \frac{1}{100^2} + \frac{1}{100^3} + \dots = \frac{1}{99}.
$$

Daí resulta, por exemplo, que

$$
0,1313\ldots = \frac{13}{100} + \frac{13}{100^2} + \frac{13}{100^3} + \ldots
$$
  
=  $13\left(\frac{1}{100} + \frac{1}{100^2} + \frac{1}{100^3} + \ldots\right)$   
=  $\frac{13}{99}$ .

Uma expressão decimal  $\alpha = a_0, a_1 a_2 a_3 \cdots$  chama-se uma dízima periódica simples, de período  $a_1a_2a_3\ldots a_p$ , quando os primeiros p dígitos após a vírgula se repetem indefinidamente na mesma ordem. Assim, 0,555... e 0,1313... são dízimas periódicas simples com períodos 5 e 13 respectivamente.

O raciocínio acima se aplica em geral e nos permite concluir que toda dízima periódica simples representa um número racional, que se chama sua fração geratriz. Mais precisamente, podemos dizer, como nos antigos compêndios<sup>1</sup> de Aritmética:

A geratriz de uma dízima periódica simples é uma fração cujo numerador é o período e cujo denominador é um número formado por tantos noves quantos são os algarismos do período.

Por exemplo,

$$
0,473473473\ldots = \frac{473}{999}.
$$

<sup>1</sup>Síntese de uma teoria, de ideias fundamentadas.

Existem ainda as dízimas periódicas ditas compostas. São aquelas que depois da vírgula têm uma parte que não se repete, seguida por uma parte periódica. Para obter a geratriz de uma dízima periódica composta, procede-se como no exemplo a seguir:

$$
\alpha = 0,13121121121\ldots \qquad x (100)
$$
  
\n
$$
100\alpha = 13,121121121\ldots
$$
  
\n
$$
100\alpha = 13 + \frac{121}{999}
$$
  
\n
$$
100\alpha = \frac{13 \times 999 + 121}{999}
$$
  
\n
$$
100\alpha = \frac{13(1000 - 1) + 121}{999}
$$
  
\n
$$
100\alpha = \frac{13000 + 121 - 13}{999}
$$
  
\n
$$
100\alpha = \frac{13121 - 13}{999}
$$

Portanto

 $\alpha = \frac{13121 - 13}{00000}$  $\frac{121}{99900}$ .

# Capítulo 2

# Ideia Intuitiva de Limite

Iniciamos este capítulo com o estudo de limite. Baseado nos livros de Ávila, Guidorrizi e Iezzi, isto pode ser feito de duas maneiras: pela reta tangente a uma curva e pelo conceito de taxa de variação. A visualização geométrica deve ser enfatizada, pois é um recurso poderoso no entendimento de seu conceito. As noções de limite e continuidade são apresentadas de modo intuitivo. Primeiro é preciso que o aluno se familiarize com alguns exemplos de limites. Só assim ele vai adquirindo maturidade, até encontrar-se em condições de bem entender o porquê da definição de limite em termos de épsilons e deltas, um tratamento rigoroso que é convenientemente tratado na disciplina de Cálculo a nível superior.

### 2.1 Reta tangente

Vamos considerar o problema que consiste em traçar a reta tangente a uma curva dada num determinado ponto da curva. No caso de uma circunferência, o problema é resolvido, em geometria elementar, de duas maneiras simples e equivalentes, ilustrada na Figura 2.1.

- 1. a tangente à circunferência num ponto P é a reta que passa por P, perpendicularmente ao raio por esse mesmo ponto;
- 2. a tangente à circunferência num ponto P é a reta que só toca a circunferência nesse ponto.

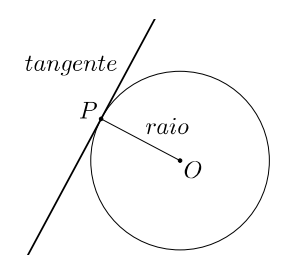

Figura 2.1: reta tangente a circunferência

No caso de uma curva qualquer, a situação é mais complicada. A primeira solução só se aplicará se soubermos o que é raio de uma curva num ponto, mas isto é uma questão pelo menos tão delicada quanto a questão inicial de caracterizar a tangente (Figura 2.2a). A segunda solução também não é adequada a uma curva qualquer, como podemos ver facilmente: uma reta que toca uma curva num só ponto nem sempre merece o nome de tangente (Figura 2.2b), enquanto uma verdadeira tangente pode tocar a curva em mais de um ponto, como ilustra a (Figura 2.2c).

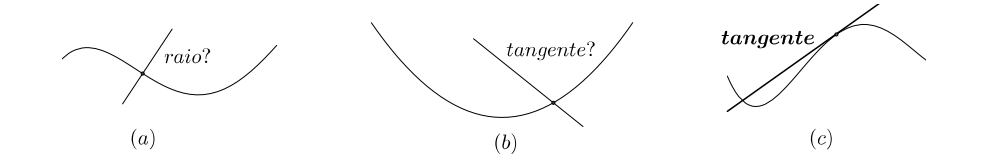

Figura 2.2: dificuldade de definir reta tangente a uma curva

Para resolver o problema, supomos que a curva seja o gráfico de uma certa função f. Sejam a e  $f(a)$  as coordenadas do ponto P, onde desejamos traçar a tangente. Consideremos um outro ponto  $Q$  do gráfico de f, cuja abscissa representamos por  $a + h$ ; então, a ordenada de  $Q$  é  $f(a+h)$ . O declive da reta secante  $PQ$  é dado pelo quociente

$$
\frac{f(a+h)-f(a)}{h},
$$

chamado razão incremental. Essa designação se justifica, já que  $h$  é realmente um incremento que damos à abscissa de P para obter a abscissa de Q; em consequência, a ordenada  $f(a + h)$  é obtida de  $f(a)$  mediante o incremento  $f(a+h)-f(a)$ , isto é,  $f(a+h) = f(a) + [f(a+h)-f(a)]$ .

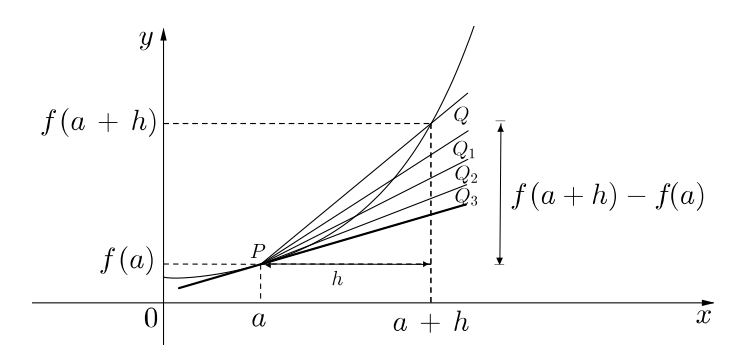

Figura 2.3: reta secante tendendo a reta tangente

Vamos imaginar agora que, enquanto o ponto  $P$  permanece fixo, o ponto  $Q$  se aproxima de P, passando por sucessivas posições  $Q_1$ ,  $Q_2$ ,  $Q_3$ , etc. Logo, a secante PQ assumirá as posições  $PQ_1$ ,  $PQ_2$ ,  $PQ_3$ , etc., (Figura 2.3). Suponha que a razão incremental supracitada, que é o declive de cada uma das infinitas secantes, se aproxime de forma regular de um determinado valor  $m$ , à medida que o ponto  $Q$  se aproxime do ponto  $P$ .

O modo de fazer  $Q$  se aproximar de  $P$  consiste em fazer o número  $h$  cada vez mais próximo de zero na razão incremental. Dizemos que h está tendendo a zero e escrevemos  $h \to 0$ . Observe que h pode assumir valores positivos e negativos. É claro que, se imaginarmos h assumindo valores exclusivamente positivos, então o ponto Q estará se aproximando de P pela direita. Mas podemos também imaginar que h esteja assumindo valores exclusivamente negativos e, neste caso, o ponto Q estará se aproximando de P pela esquerda, como se vê na Figura 2.4.

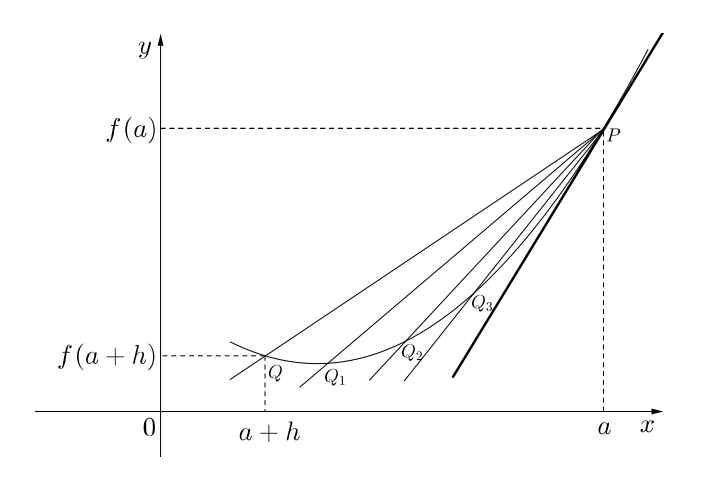

Figura 2.4: reta secante tendendo a reta tangente

#### 2.1.1 Equação da reta tangente: o declive como limite

Quando consideramos h tendendo a zero  $(h \to 0)$  na razão incremental e esta se aproxima de um valor m, dizemos que m caso exista, é o limite da razão incremental com h tendendo a zero. Observe que o gráfico da função é a parábola (Figura 2.6), na qual possui reta tangente em qualquer ponto (veja Exemplo 1), assim faz sentido mostrar que o limite acima existe, então obteremos a expressão equivalente ao quociente de diferenças:

$$
m = \lim_{h \to 0} \frac{f(a+h) - f(a)}{h}.
$$

É importante destacar que h é sempre diferente de zero na razão incremental, pois esta razão não tem sentido em  $h = 0$ (já que ficaria sendo  $0/0$ ).

**Exemplo 2.1**. Traçar a reta tangente à parábola  $f(x) = x^2$  no ponto  $P = (a, a^2)$ : consideremos primeiro o caso em que  $a = 1$ , de sorte que  $f(1) = 1^2 = 1$  e

$$
f(1+h) = (1+h)^2 = 1 + 2h + h^2,
$$

logo,

$$
\frac{f(1+h) - f(1)}{h} = \frac{2h + h^2}{h} = 2 + h.
$$

Esta expressão  $2 + h$  aproxima-se do valor 2 quando " $h \rightarrow 0$ ", de forma que podemos escrever:

$$
m = \lim_{h \to 0} \frac{f(1+h) - f(1)}{h} = 2.
$$

A reta que nos interessa passa pelo ponto  $P = (11)$  e tem, por equação

$$
y - 1 = m(x - 1).
$$

em que  $m = 2$ , já calculado anteriormente,

$$
y - 1 = 2(x - 1).
$$

Finalmente, obtemos a equação da reta tangente procurada (Figura 2.5):

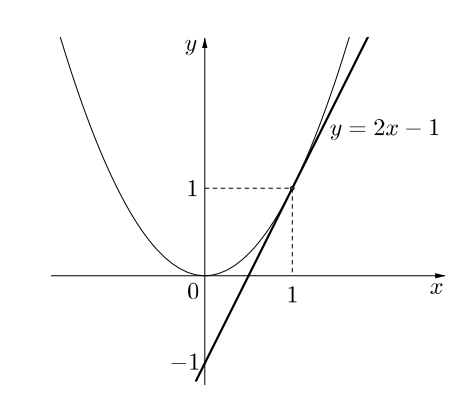

Figura 2.5: reta tangente ao gráfico de  $f(x) = x^2$ , em  $P = (1, 1)$ 

Esta reta, com inclinação  $m = 2$ , corta o eixo  $Ox$ no ponto de abscissa  $x = 1/2$ , e o eixo Oy no ponto da ordenada  $y = -1$ .

 $x = a$  é análogo à anterior.

De modo geral, dado um ponto genérico  $P=(a,\,a^2)$ 

$$
f(a) = a2, \quad f(a+h) = (a+h)2 = a2 + 2ah + h2
$$

logo

$$
\frac{f(a+h) - f(a)}{h} = \frac{2ah + h^2}{h} = 2a + h.
$$

O limite desta expressão com  $h \to 0$  é 2a; portanto, a reta tangente a f no ponto  $P=(a,a^2)$  é dada por

$$
y - a^2 = 2a(x - a),
$$

ou seja,

 $y = 2ax - a^2$ .

A Figura 2.6 ilustra uma situação em que a < 0.

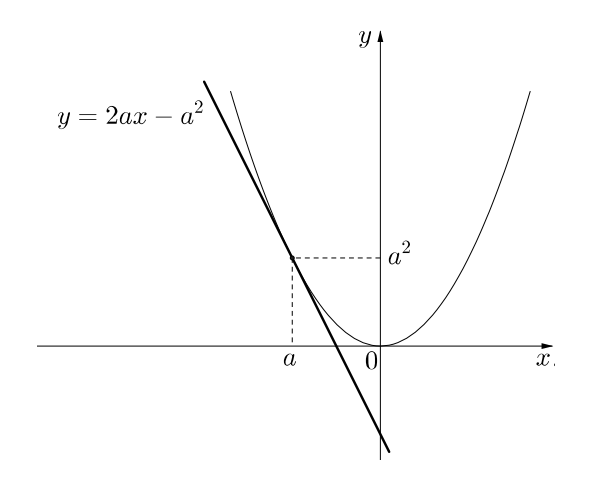

Figura 2.6: reta tangente ao gráfico de  $f(x) = x^2$  em  $P = (a, a^2)$ 

Existem situações nas quais a razão incremental não se aproxima de valor algum, ficando cada vez maior ou cada vez menor quando  $h$  tende a zero. Neste caso, definimos a reta tangente à curva  $y = f(x)$  no ponto  $P = (a, f(a))$  como sendo a reta  $x = a$  (que passa pelo ponto P e é paralela ao eixo Oy). O exemplo seguinte ilustra essa situação.

Exemplo 2.2 A função

$$
y = f(x) = 1 + \sqrt[3]{x - 2}
$$

está definida para todo x real, sendo positiva para  $x > 1$ , negativa para  $x < 1$  e zero em  $x = 1$ . Seu gráfico está representado na Figura 2.7. Para calcular a razão incremental em  $x = a = 2$ , observamos que

$$
f(2) = 1
$$
 e  $f(2+h) = 1 + \sqrt[3]{2+h-2} = 1 + \sqrt[3]{h}$ ,

de sorte que

$$
\frac{f(2+h) - f(2)}{h} = \frac{(1 + \sqrt[3]{h}) - 1}{h} = \frac{\sqrt[3]{h}}{h} = \frac{1}{\sqrt[3]{h^2}}.
$$

Assim a razão incremental fica cada vez maior à medida que  $h \to 0$ , e não se aproxima de valor algum. Portanto, a reta tangente no ponto  $P = (2, f(2)) = (2, 1)$  é a reta  $x = 2$ , também ilustrada na Figura 2.7.

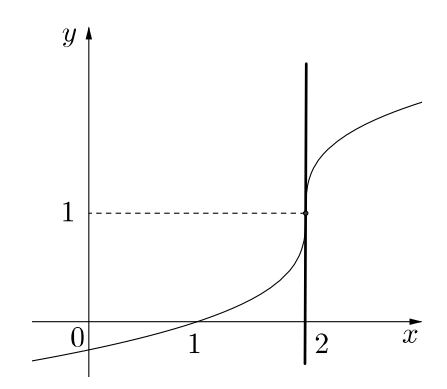

Figura 2.7: reta tangente

Observação 2.1 Podemos fazer também a seguinte interpretação sobre o exemplo anterior. Nesse caso, sabemos da geometria analítica que o coeficiente angular de uma reta é igual a tangente do ângulo que a reta faz com o semieixo positivo  $OX$ . Então,

$$
m = tg\,\theta.
$$

Pelo exemplo anterior, note que, ao fazermos a razão incremental

$$
m = \lim_{h \to 0} \frac{f(a+h) - f(a)}{h} = \frac{1}{\sqrt[3]{h^2}} = +\infty,
$$

temos

$$
tg \theta = m \to +\infty, \quad \theta \to 90^{\circ}.
$$

O que torna válido o conceito do declive da reta tengente ser denido como sendo o limite da razão incremental, mesmo quando o limite da razão incremental tende para  $\pm \infty$ .

#### Reta Normal

#### Definição 2.1

Definimos a reta normal a uma curva, num de seus pontos, como sendo a reta que passa por esse ponto e é perpendicular à reta tangente à curva no mesmo ponto. Observe que esta é uma definição genérica, válida para qualquer curva, desde que essa curva tenha reta tangente, como acontece na maioria dos casos com que lidamos na prática.

**Exemplo 2.3** Vamos encontrar a equação da reta normal à parábola  $f(x) = \frac{x^2}{4}$  $rac{x^2}{4}$  no ponto de abscissa  $x_0 = -2$  (Figura 2.8). A ordenada correspondente é  $y_0 = f(x_0) = \frac{(-2)^2}{4} = 1$ , de sorte que a reta normal procurada deve passar pelo ponto  $P_0 = (x_0, y_0) = (-2, 1)$ . O declive da reta tangente neste ponto é dado por

$$
m = \lim_{h \to 0} \frac{f(-2+h) - f(-2)}{h}
$$
  
= 
$$
\lim_{h \to 0} \frac{(-2+h)^2 - (-2)^2}{4h}
$$
  
= 
$$
\lim_{h \to 0} \frac{4 - 4h + h^2 - 4}{4h} = \lim_{h \to 0} \left(\frac{h}{4} - 1\right) = -1.
$$

O declive da reta normal associada é  $m' = -\frac{1}{m} = 1$ . A equação desta reta é obtida da equação genérica

$$
y - y_0 = m'(x - x_0),
$$

com as substituições:  $m' = 1$ ,  $x_0 = -2$  e  $y_0 = 1$ , donde resulta  $y - 1 = x + 2$ , ou seja,  $y = x + 3$ . Esta é a equação procurada da reta normal, também ilustrada na Figura 2.8.

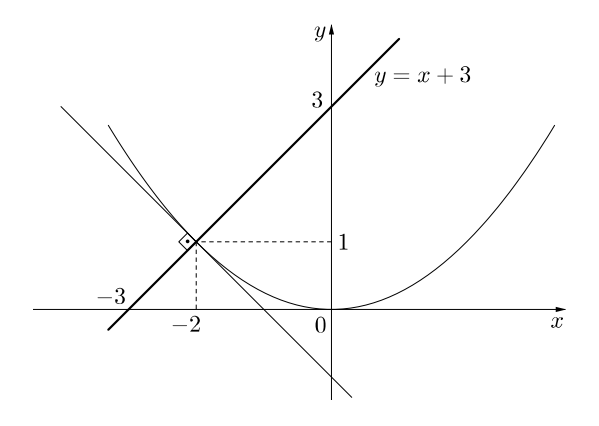

Figura 2.8: Reta normal

## 2.2 Limite e Continuidade

Vimos na seção anterior que, quando o declive  $m$  existe, ele é representado por:

$$
m = \lim_{h \to 0} \frac{f(a+h) - f(a)}{h}.
$$

Já dissemos que h não pode assumir o valor zero na razão incremental. No caso da parábola  $f(x) = x^2$ , por exemplo a razão incremental é dada por

$$
\frac{2ah + h^2}{h} = 2a + h.
$$
 (2.1)

Embora esta última expressão faça sentido para  $h = 0$ , ela foi obtida da penúltima, que nada significa quando  $h = 0$ . Em outras palavras, as duas expressões são iguais somente para  $h \neq 0$ , embora a última tenha significado próprio também para  $h = 0$ . Portanto, embora 2a seja o valor de  $2a + h$  para  $h = 0$ , não podemos dizer que  $2a$  seja o valor da razão incremental para  $h = 0$ . Podemos, isto sim, dizer que  $2a$  é o *limite* da razão incremental com h tendendo a zero.

A situação que acabamos de descrever é típica: sempre que a razão incremental tiver limite finito com  $h$  tendendo a zero, seu numerador e denominador tendem a zero, separadamente, com  $h \to 0$ . Mas, para calcular o limite da razão, não podemos fazer  $h = 0$ , já que isto nos levará a forma 0/0, que não tem signicado. O que fazemos é transformar a razão incremental, de sorte a encontrar um fator h comum ao numerador e ao denominador; como h é sempre diferente de zero, ele pode ser cancelado, deixando-nos com uma expressão que faz sentido mesmo para  $h = 0$ e cujo valor, assim calculado, é o limite da razão incremental com  $h \to 0$ . Assim, é fácil ver na equação, (2.1), que  $2a + h$  tende a  $2a$  com  $h \to 0$ , embora h seja sempre diferente de zero.

Podemos, sempre que o declive m existir, denotá-lo pelo limite do quociente de diferenças:

$$
\lim_{h \to 0} \frac{f(a+h) - f(a)}{h} = \lim_{x \to a} \frac{f(x) - f(a)}{x - a}.
$$

**Exemplo 2.4** Vamos calcular o declive da parabóla  $f(x) = x^2$  no ponto  $x = 4$ , usando a nova notação. Logo temos:

$$
m = \lim_{x \to 4} \frac{f(x) - f(4)}{x - 4} = \lim_{x \to 4} \frac{x^2 - 4^2}{x - 4} = \lim_{x \to 4} \frac{x^2 - 16}{x - 4}.
$$

É claro que não podemos fazer  $x = 4$  na função

$$
g(x) = \frac{x^2 - 16}{x - 4},
$$

pois isto nos conduziria à forma 0/0, que nada significa. No entanto sendo  $x \neq 4$ , esta última função pode ser escrita assim:

$$
g(x) = \frac{(x+4)(x-4)}{x-4} = x+4,
$$

de sorte que

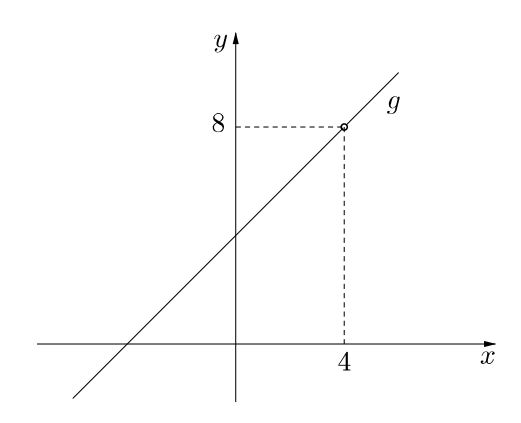

Figura 2.9: função q descontínua em  $x = 4$ 

$$
m = \lim_{x \to 4} g(x) = \lim_{x \to 4} (x + 4) = 8.
$$

As funções  $g(x) = \frac{x^2-16}{x-4}$  $\frac{x-16}{x-4}$  e  $h(x) = x + 4$  são iguais para  $x \neq 4$ . A segunda delas está definida inclusive em  $x = 4$ , seu limite com  $x \to 4$  coincide com seu valor nesse ponto:

$$
\lim_{x \to 4} h(x) = h(4).
$$

Quando isto acontece, ou seja, quando o limite de uma função coincide com seu valor no ponto para onde tende a variável  $x$ , dizemos que a função é contínua nesse ponto. Este conceito é muito importante, sendo, pois, conveniente destacá-lo.

**Definiçao 2.2** Diz-se que uma função  $f$  é contínua num ponto  $x_0$  quando as seguintes condições estão satisfeitas:

a)  $f$  está definida em  $x_0$ ;
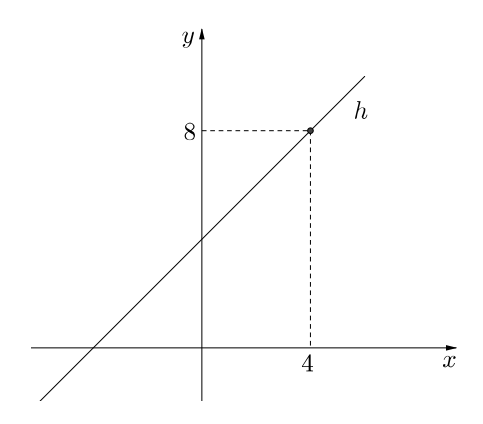

Figura 2.10: função h contínua em  $x = 4$ 

b)  $f(x)$  tem limite com  $x \to x_0$  e esse limite é igual a  $f(x_0)$ , isto é,  $\lim_{x \to x_0} f(x) = f(x_0)$ .

Dizemos que f é contínua num domínio D se ela for contínua em cada ponto desse domínio.

#### 2.2.1 Limites laterais

Às vezes uma função possui limites diferentes, conforme x aproxime  $x_0$  por valores estritamente maiores ou estritamente menores que  $x_0$ . Nesses casos, dizemos que se x aproxima de  $x_0$  pela direita ou que se x aproxima de  $x_0$  pela esquerda, o que se indica com os símbolos  $x \to x_0^+$  e  $x \to x_0^-$ , respectivamente (Figura 2.11). Esses limites são chamados *limites laterais*; mais especificamente limite à direita e limite à esquerda, conforme o caso. Pode acontecer que a função só tenha um ou nenhum limite lateral.

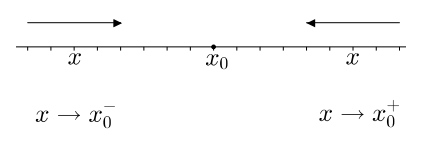

Figura 2.11: Interpretação geométrica de limites laterais

Exemplo 2.5 Seja a função

$$
f(x) = \frac{|x|}{x} = \begin{cases} 1, & \text{se} \quad x > 0, \\ -1, & \text{se} \quad x < 0. \end{cases}
$$

que está definida para todo x, exceto  $x = 0$ . Como ela é sempre igual a 1 para  $x > 0$ , é claro que seu limite à direita, com  $x \to 0$ , tem esse mesmo valor:

$$
\lim_{x \to 0^+} f(x) = 1.
$$

E, de modo análogo,  $\lim_{x\to 0^{-}} f(x) = -1$ .

Este é um exemplo de uma função que não é contínua em  $x=0,$  qualquer que seja o valor que lhe se atribua nesse ponto. No entanto, se pusermos  $f(0) = 1$ , ela será *contínua à direita* em  $x = 0$  (Figura 2.12):

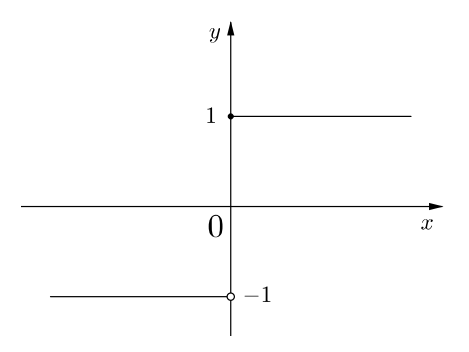

Figura 2.12: Gráfico da função  $f$  do exemplo 1

$$
\lim_{x \to 0^+} f(x) = 1 = f(0).
$$

Analogamente, ela será *contínua à esquerda* no mesmo ponto se pusermos  $f(0) = -1$ , visto termos, então,

$$
\lim_{x \to 0^{-}} f(x) = -1 = f(0).
$$

## 2.3 Propriedades dos Limites

Para calcularmos certos limites, com maior grau de dificuldades, as propriedades de limite são muito utéis, desde que aplicadas de maneira responsáveis.

#### Propriedades dos Limites

Supondo que  $c$  seja uma constante e os limites

$$
\lim_{x \to a} f(x) \quad e \quad \lim_{x \to a} g(x)
$$

existam, então

1. O limite da soma de duas funções é a soma dos limites, isto é:

$$
\lim_{x \to a} [f(x) + g(x)] = \lim_{x \to a} f(x) + \lim_{x \to a} g(x)
$$

2. O limite da diferença de duas funções é a diferença dos limites, isto é:

$$
\lim_{x \to a} [f(x) - g(x)] = \lim_{x \to a} f(x) - \lim_{x \to a} g(x)
$$

3. O limite de uma constante multiplicando uma função é a constante multiplicando o limite desta função, isto é:

$$
\lim_{x \to a} c \cdot f(x) = c \cdot \lim_{x \to a} f(x)
$$

4. O limite do produto de duas funções é o produto dos limites, isto é:

$$
\lim_{x \to a} [f(x) \cdot g(x)] = \lim_{x \to a} f(x) \cdot \lim_{x \to a} g(x)
$$

5. O limite do quociente de duas funções é o quociente dos limites (desde que o limite do denominador não seja zero), isto é:

$$
\lim_{x \to a} \left[ \frac{f(x)}{g(x)} \right] = \frac{\lim_{x \to a} f(x)}{\lim_{x \to a} g(x)} \quad se \quad \lim_{x \to a} g(x) \neq 0
$$

É fácil acreditar que essas propriedades são verdadeiras. Por exemplo, se  $f(x)$  estiver próximo de L e  $g(x)$  estiver próximo a M, é razoável concluir que  $f(x) + g(x)$  está próximo a  $L + M$ . Isso nos dá uma base intuitiva para acreditar que a Propriedade 1 é verdadeira.

A seguir um exemplo para ilustrar as propriedades acima.

Exemplo 2.6 Calcule o limite a seguir justificando cada passagem.

$$
\lim_{x \to 5} (2x^2 - 3x + 4)
$$

Temos que:

$$
\lim_{x \to 5} (2x^2 - 3x + 4) = \lim_{x \to 5} 2x^2 - \lim_{x \to 5} 3x + \lim_{x \to 5} 4 \quad (pelas \; Propriedades \; 2 \; e \; 1)
$$
  
=  $2 \lim_{x \to 5} x^2 - 3 \lim_{x \to 5} x + \lim_{x \to 5} 4 \quad (pela \; Propriedade \; 3)$   
=  $2 \cdot 5^2 - 3 \cdot 5 + 4$   
= 39.

O Exemplo 2.7 mostra o cálculo de limite em que não se utilizam as propriedades.

**Exemplo 2.7** Encontre o limite de  $f(x) = \lim_{x \to 1}$  $x^2-1$  $\frac{x}{x-1}$  quando x tende a 1.

Não podemos encontrar o limite substituindo  $x = 1$  porque  $f(1)$  não está definido. Nem podemos aplicar a Propriedade do Quociente porque o limite do denominador é 0. De fato, precisamos fazer inicialmente algumas operações algébricas. Fatorando o numerador como uma diferença de quadrados:

$$
f(x) = \frac{x^2 - 1}{x - 1} = \frac{(x - 1)(x + 1)}{x - 1}.
$$

O numerador e o denominador têm um fator comum, que é  $x - 1$ . Ao tomarmos o limite quando x tende a 1, temos  $x - 1 \neq 0$ . Portanto, podemos cancelar o fator comum e calcular o limite, como segue:

$$
\lim_{x \to 1} \frac{x^2 - 1}{x - 1} = \lim_{x \to 1} \frac{(x - 1)(x + 1)}{x - 1}
$$

$$
= \lim_{x \to 1} (x + 1)
$$

$$
= 1 + 1 = 2.
$$

Observação 2.2 No Exemplo 2.7 conseguimos calcular o limite substituindo a função dada  $f(x) = \frac{x^2 - 1}{1}$ por outra mais simples,  $g(x) = x + 1$ , que tem o mesmo limite. Isso é válido porque  $f(x) = g(x)$ , exceto quando  $x = 1$  e, no cômputo de um limite, quando x tende a 1, não consideramos o que acontece quando  $x$  é exatamente *iqual* a 1. Em geral, temos o seguinte fato útil.

Se  $f(x) = g(x)$  quando  $x \neq a$ , então  $\lim_{x \to a} f(x) = \lim_{x \to a} g(x)$ , desde que o limite exista.

# Capítulo 3

# A Derivada

Baseado nos livros de Ávila, Guidorrizzi, Stewart e Iezzi, no presente capítulo apresentamos a denição de derivada, já iniciada de forma implícita no capítulo II, ao calcularmos o coeciente angular da reta tangente a uma curva. A intenção é esclarecer bem o conceito de derivada e sua importânicia dentro do estudo do Cálculo, para futuras aplicações.

### 3.1 Conceito de Derivada

No capítulo anterior, definimos o declive de uma curva  $y = f(x)$ , num ponto  $(a, f(a))$ , quando ele existir, o limite da razão incremental com  $h \to 0$ :

$$
m = \lim_{h \to 0} \frac{f(a+h) - f(a)}{h}.
$$

Como já tivemos oportunidade de ver, através de exemplos, essa quantidade  $m$  depende do valor  $x = a$  considerado, isto é, m é função de a. O declive m em  $x = a$  é chamada derivada da função  $f$  em  $a$  e é denotada por  $f'(a)$ . Escrevemos, então, a expressão anterior na forma

$$
f'(a) = \lim_{h \to 0} \frac{f(a+h) - f(a)}{h}.
$$

O aluno deve notar que nada há de especial no símbolo  $x = a$  que já haviamos usado. Trata-se de um valor genérico de  $x$ , por isso mesmo pode muito bem ser substituido por qualquer outro símbolo, em particular pelo próprio x:

$$
f'(x) = \lim_{h \to 0} \frac{f(x+h) - f(x)}{h}.
$$

Podemos também escrever p em lugar de  $x + h$ , assim,  $p = x + h$ , isto é,  $h = p - x$ . Então, fazer h tender a zero é equivalente a fazer  $p$  tender a  $x$ :

$$
f'(x) = \lim_{p \to x} \frac{f(x) - f(p)}{x - p}.
$$

**Exemplo 3.1** Vamos calcular a derivada da função  $f(x) = \sqrt{x}$  num ponto qualquer

 $x > 0$ :

$$
f'(x) = \lim_{p \to x} \frac{f(x) - f(p)}{x - p} = \lim_{p \to x} \frac{\sqrt{x} - \sqrt{p}}{x - p}.
$$

Para lidarmos com esse tipo de limite, multiplicamos o numerador e denominador por um fator conveniente. No presente caso,

$$
f'(x) = \lim_{p \to x} \frac{(\sqrt{x} - \sqrt{p})}{(x - p)} \cdot \frac{(\sqrt{x} + \sqrt{p})}{(\sqrt{x} + \sqrt{p})}
$$
  

$$
f'(x) = \lim_{p \to x} \frac{(\sqrt{x})^2 - (\sqrt{p})^2}{(x - p)} \cdot \frac{1}{(\sqrt{x} + \sqrt{p})}
$$
  

$$
f'(x) = \lim_{p \to x} \frac{(x - p)}{(x - p)} \cdot \frac{1}{(\sqrt{x} + \sqrt{p})}
$$
  

$$
f'(x) = \lim_{p \to x} \frac{1}{\sqrt{x} + \sqrt{p}} = \frac{1}{\sqrt{x} + \sqrt{x}} = \frac{1}{2\sqrt{x}}.
$$

Observe que essa derivada é sempre positiva e torna-se tanto maior quanto menor for  $x$ . Isto está de acordo com fato de que as retas tangentes à curva vão ficando cada vez mais próximas da vertical à medida que  $x$  tende a zero (Figura 3.1). A derivada não está definida em  $x = 0$ ; o seu valor torna-se arbitrariamente grande com  $x \to 0$ , o que é coerente com o fato de que, na origem, a reta tangente à curva é o próprio eixo dos  $y's$ :

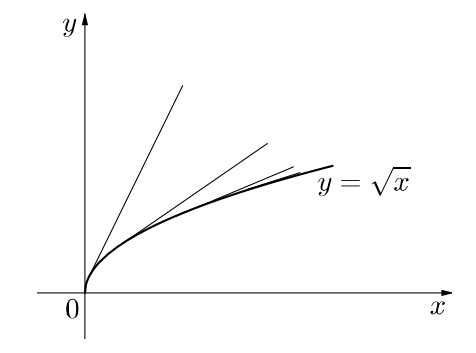

Figura 3.1: Gráfico de  $y=$ √  $\overline{x},$  derivada não definida em  $x=0$ 

Na definição de derivada,

$$
f'(x) = \lim_{h \to 0} \frac{f(x+h) - f(x)}{h} = \lim_{p \to x} \frac{f(x) - f(p)}{x - p},
$$

estamos admitindo, que a razão incremental se aproxima de um determinado valor  $f'(x)$ , com h tendendo a zero, h podendo assumir valores positivos e negativos; vale dizer, com  $p$  tendendo a  $x, p$  assumindo valores maiores ou menores que  $x$ .

Exemplo 3.2 Consideremos a função

$$
f(x) = |x| = \begin{cases} x, & \text{se} \quad x \geqslant 0, \\ -x, & \text{se} \quad x < 0. \end{cases}
$$

ilustrada na Figura 3.2. Sua razão incremental no ponto x = 0 é dada por

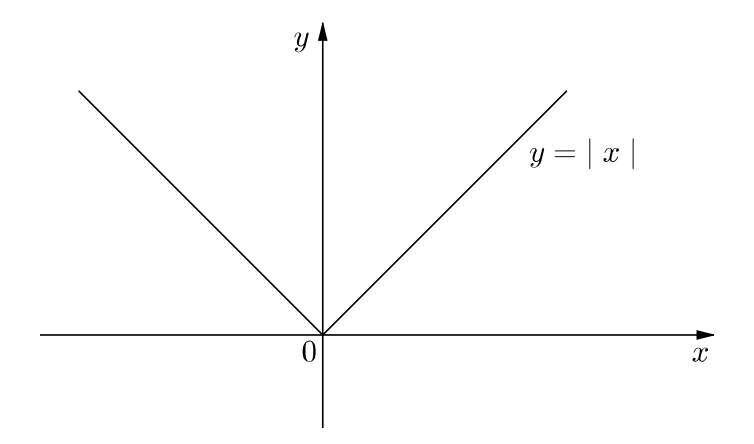

Figura 3.2: Função modular

$$
\frac{f(0) - f(p)}{0 - p} = \frac{|p|}{p} = \begin{cases} 1, & \text{se} \quad p > 0, \\ -1, & \text{se} \quad p < 0. \end{cases}
$$

Vemos assim, que o limite desta razão incremental é 1 se  $p \to 0$  por valores estritamente positivos e −1 se p → 0 por valores estritamente negativos. O limite não existe para p → 0 por valores positivos e negativos ao mesmo tempo. Assim, a função não é derivável no ponto  $x = 0$ . Todavia, ela é derivável para todo  $x \neq 0$ :

$$
f'(x) = \begin{cases} 1, & \text{se} \quad x > 0, \\ -1, & \text{se} \quad x < 0. \end{cases}
$$

Quando a razão incremental

$$
\frac{f(x+h) - f(x)}{h}
$$

tem limite com  $h \to 0$  por valores estritamente positivos, esse limite é chamado *derivada à direita* no ponto x. Escrevemos

$$
f'(x^{+}) = \lim_{h \to 0^{+}} \frac{f(x+h) - f(x)}{h} = \lim_{p \to x^{+}} \frac{f(x) - f(p)}{x - p}.
$$

Analogamente, a *derivada à esquerda* é definida pela expressão

$$
f'(x^{-}) = \lim_{h \to 0^{-}} \frac{f(x+h) - f(x)}{h} = \lim_{p \to x^{-}} \frac{f(x) - f(p)}{x - p}.
$$

As derivadas à direita e à esquerda são chamadas de derivadas laterais da função no ponto considerado. É fácil ver que a função é derivável quando as derivadas laterais existem e são iguais.

Como acabamos de ver, a função  $f(x) = |x|$  não é derivavél em  $x = 0$ , embora nesse ponto ela tenha derivadas, à direita e à esquerda, iguais a +1 e −1, respectivamente.

#### As Notações da Derivada

Costumamos indicar a derivada de uma função  $y = f(x)$  por  $f'(x)$  e por vários outros símbolos, como  $y'$  e  $Df$  ou  $Df(x)$ . Em Mecânica, é comum o uso do símbolo  $(\dot{y})$  para indicar a derivada de uma função y da variável tempo t, notação esta que é devida a Newton. Outra notação frequente, devida a Leibniz, é  $dy/dx$  ou  $df/dx$ ; sua origem se explica em face das seguintes considerações: o número  $h = p - x$  é o incremento dado por x para obter  $p = x + h$ . É costume indicar esse incremento pelo símbolo  $\Delta x$  (acréscimo, incremento ou variação de x):

$$
\Delta x = p - x \quad \text{ou} \quad p = x + \Delta x.
$$

Se variarmos x de uma quantidade  $\Delta x$ , a variável dependente y também sofrerá uma variação (Figura 3.3)

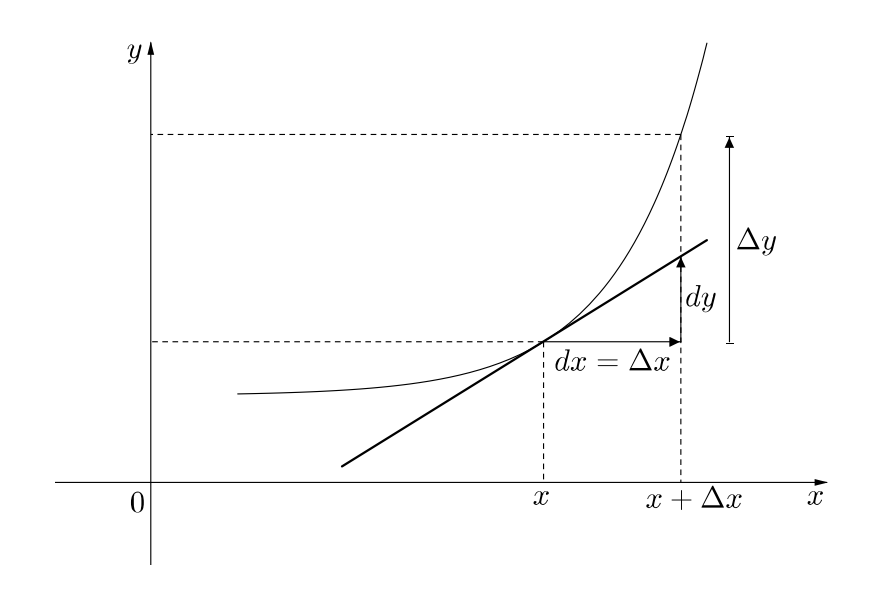

Figura 3.3: Diferencial de uma função

 $\Delta y = \Delta f(x) = f(x + \Delta x) - f(x),$ 

de sorte que a razão incremental será dada por

$$
\frac{f(x + \Delta x) - f(x)}{\Delta x} = \frac{\Delta f(x)}{\Delta x} = \frac{\Delta y}{\Delta x}.
$$

Quando fazemos  $\Delta x \to 0$ , a variação  $\Delta f(x) = \Delta y$  também tende a zero, de maneira que a razão incremental se aproxima da derivada. No entender de Leibiniz, a derivada devia ser vista como o quociente de quantidades infinitesimais ou infinitamente pequenas dy e dx.

Para melhor esclarecer essa questão, vamos definir a *diferencial dy* de uma função  $y =$  $f(x)$ , no ponto x, pela expressão

$$
dy = f'(x)\Delta x.
$$

Então, quando a função é  $f(x) = x$ , sua diferencial dx é simplismente  $\Delta x$ , pois a derivada é 1:

$$
dx = 1 \cdot \Delta x.
$$

Portanto,

$$
dy = f'(x)dx
$$
 ou  $f'(x) = \frac{dy}{dx}$ .

Observe que o  $dx (= \Delta x)$  que aparece na definição de diferencial,  $dy = f'(x)dx$  é uma nova variável independente, que pode assumir qualquer valor diferente de zero. Costuma-se dizer, ou mesmo pensar, que ela seja infinitamente pequena. Em geral isso é conveniente em certas aplicações físicas, mas não devemos perder de vista que essa variável  $dx$  não é necessariamente pequena.

Exemplo 3.3 Utilizando o conceito de diferencial, vamos calcular um valor aproximado para  $\sqrt{1,01}$ .

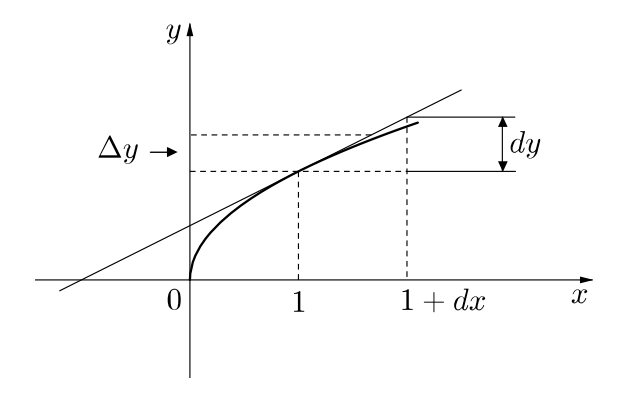

Figura 3.4: gráfico de  $y =$ √  $\overline{x}$ 

Consideremos a função  $f(x) = \sqrt{x}$ . Primeiro vamos calcular dy para  $x = 1$  e  $dx = 0,01$ . Temos:

$$
dy = \frac{1}{2\sqrt{x}} dx.
$$

 $Em x = 1$ ,

$$
dy = \frac{1}{2} dx.
$$

Portanto,  $dy = \frac{0,01}{2}$  $\frac{304}{2} = 0,005$  para  $dx = 0,01$ . Assim,  $1 + dy = 1,005$  é um valor aproximado (por excesso) de  $\sqrt{1,01}$ . Como 1,004 é um valor aproximado por falta  $((1,004)^2=$ 1, 008016... < 1, 01) segue que

$$
\sqrt{1,01} \cong 1,005.
$$

 $\Box$ 

Como é fácil ver, a derivada  $f'(x)$  de  $y = f(x)$  é também uma função de x. Podemos, então considerar sua derivada, que é chamada derivada segunda de f. Ela é indicada pelos símbolos

$$
f''
$$
,  $D^{(2)}f$ ,  $\frac{d^2f}{dx^2}$ ,  $y''$ ,  $\ddot{y}$ .

Do mesmo modo, consideram-se derivadas terceiras, quarta, etc. De um modo geral, a derivada n-ésima é indicada com os símbolos

$$
f^{(n)}, D^{(n)}f, \frac{d^n f}{dx^n}, y^{(n)}.
$$

### 3.2 Regras de Derivação

O objetivo desta seção, é dar aos alunos a possibilidade de usarem as regras de derivação, e assim terem a possibilidade de continuar a acompanhar o estudo do cálculo com mais fluidez.

### 3.2.1 Em que consistem as Regras de Derivação

Aplicar as regras de derivação consiste em usar estes conhecimentos para, a partir de derivadas de funções mais simples, determinar as derivadas de funções que delas se obtém por meio de operações.

Vamos apresentar as regras de derivação como se estivéssemos num jogo, em que temos as peças e as regras do jogo:

• as peças são as derivadas de algumas funções, por exemplo:

$$
constants, x^n, \sqrt{x}, sen x, cos x, etc.
$$

(ou seja, as derivadas das funções mais elementares, à custa das quais obtemos as outras funções por meio das operações);

• as regras do jogo vão nos indicar o comportamento da derivada quando fazemos operações com funções, por exemplo: conhecendo a derivada de duas funções, f e g, podemos obter as derivadas de 2 $f,\,-f,\,f+g,\,f-g,\,f\cdot g,\,\frac{f}{f}$  $\frac{J}{g}$ , etc.

#### 1. Derivada da função constante

A derivada de uma função constante é nula, isto é, se C é um número real, então

$$
(C)' = 0
$$

#### 2. Derivada da função potência

Se  $n \in \mathbb{Z}^*$ , então

$$
(x^n)' = n \cdot x^{n-1}
$$

#### 3. Derivada da soma de funções

Se  $f$  e  $g$  são funções deriváveis, então,  $f + g$ , é derivável e é válido o resultado

$$
(f(x) + g(x))' = f'(x) + g'(x)
$$

#### 4. Derivada da diferença de funções

Se  $f$  e  $g$  são funções deriváveis, então,  $f - g$ , é derivável e é válido o resultado

$$
(f(x) - g(x))' = f'(x) - g'(x)
$$

#### 5. Derivada do produto de uma constante por uma função

Se  $f$  é uma função derivável e  $C$  um número real, então  $C.f$ , é derivável, e é válido o resultado

$$
(C \cdot f(x))' = C \cdot f'(x)
$$

#### 6. Derivada do produto de duas funções

Se  $f$  e  $g$  são funções deriváveis, então,  $(f \cdot g)$ , é derivável e é válido o resultado

$$
(f(x) \cdot g(x))' = f'(x) \cdot g(x) + f(x) \cdot g'(x)
$$

#### 7. Derivada do quociente de duas funções

Se  $f$  e  $g$  são funções deriváveis, e  $g(x) \neq 0$ , então,  $\Big(\frac{f}{f}\Big)$ g , é derivável e é válido o resultado

$$
\left(\frac{f(x)}{g(x)}\right)' = \frac{f(x)' \cdot g(x) - f(x) \cdot g'(x)}{[g(x)]^2}
$$

As regras de derivação junto com as derivadas imediatas das principais funções elementares, nos dão o suporte para derivarmos funções menos elementares. Vejamos abaixo as derivadas de algumas funções elementares, que são determinadas a partir da denição de derivada utilizando o conceito de limite:

1. 
$$
(\sqrt{x})' = -\frac{1}{2\sqrt{x}}
$$
  
\n2.  $(\operatorname{sen} x)' = \cos x$   
\n3.  $(\cos x)' = -\operatorname{sen} x$   
\n4.  $(tg x)' = \sec^2 x$   
\n5.  $(e^x)' = e^x$   
\n6.  $(\ln x)' = \frac{1}{x}$ 

 $\boldsymbol{x}$ 

# 3.3 Valores Extremos de uma Função

Esta seção será dedicada a uma teoria muito útil no estudo do Cálculo, trata-se dos valores extremos (valor máximo ou mínimo) que uma função pode assumir em um determinado intervalo de seu domínio.

#### Máximos e mínimos

Alguns problemas apresentam-se de forma que para serem resolvidos, devemos determinar o valor máximo ou mínimo da função associada ao problema em questão.

Dizemos que um valor  $x_0$  é *ponto de máximo* de uma função f, se  $f(x) \leq f(x_0)$  para todo  $x \in I$ , onde  $I \subset D_f$ . Ao contrário, se tivermos  $f(x) \geq f(x_0)$ , então  $x_0$  é chamado ponto de  $mínimo$  da função. A Figura 3.5, ilustra o gráfico de uma função que apresenta um ponto  $x_0$ , de máximo, no intervalo  $[a, b] \subset D_f$ .

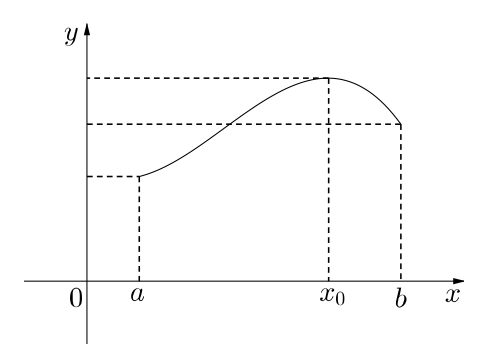

Figura 3.5: Gráfico de f que apresenta ponto de máximo  $x_0$ 

Temos agora na Figura 3.6, o gráfico de uma função que apresenta um ponto  $x_0$ , de mínimo, no intervalo  $[c, d] \subset D_f$ .

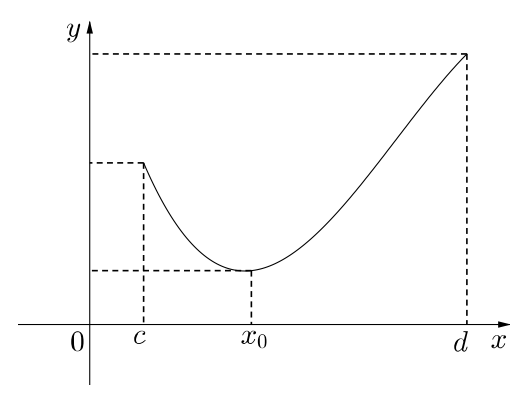

Figura 3.6: Gráfico de f que apresenta ponto de mínimo  $x_0$ 

#### Extremos de Funções Contínuas

Sempre que uma função for contínua, e dado um intervalo fechado  $[a, b] \subset D_f$ , ela terá ponto de máximo e mínimo. Este é um teorema cuja demonstração é feita em cursos mais avaçados de Cálculo. Entretanto, dada a importância desse teorema, e tendo em vista a sua aplicação em problemas futuros, vamos enunciá-lo sem demonstrá-lo.

**Teorema 3.1** Seja f uma função contínua num intervalo fechado [a, b]. Então f possui ponto de máximo e ponto de mínimo, nesse intervalo.

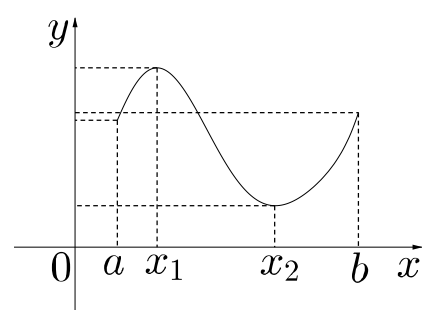

Figura 3.7: Ponto de máximo  $x_1$  e ponto de mínimo  $x_2$ , no intervalo [a, b]

#### Caracterização de máximos e mínimos

Dado um valor  $x_0 \in [a, b]$  contido no domínio da função, assumindo que  $x_0$  é um ponto de máximo ou de mínimo, e sendo  $x_0 \neq a$  e  $x_0 \neq b$ , se a função considerada for derivável no ponto  $x_0$ , então  $f'(x_0) = 0$ . Antes de provarmos essa propriedade, vejamos como a interpretação geométrica nos ajuda a compreendê-la: no caso de  $x_0$  ser ponto de máximo, é de se esperar que o declive da reta tangente ao gráfico da função, nas proximidades de  $x_0$ , seja positivo à esquerda de  $x_0$  e negativo à direita, observe a Figura 3.8. Esse declive deve ser zero no ponto  $x_0$ , isto é,  $f'(x_0) = 0$ . O raciocínio é análogo no caso de  $x_0$  ser ponto de mínimo.

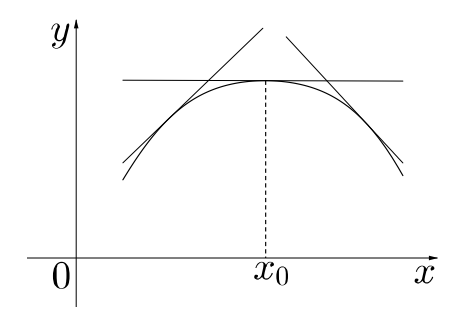

Figura 3.8: Retas tangentes à esquerda e à direita do ponto de máximo  $x_0$ 

Vamos agora enunciar essa propriedade em forma de teorema e demonstrá-lo.

Teorema 3.2 Seja f uma função com máximo (ou mínimo) num ponto  $x_0$ , onde ela é derivável. Então  $f'(x_0) = 0$ .

#### Demonstração.

Primeiramente vamos considerar o caso em que  $x_0$  é ponto de máximo (figuras 3.9 e 3.10).

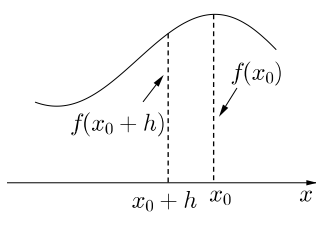

Figura 3.9:  $f(x_0 + h)$  à esquerda de  $f(x_0)$ , sendo  $h < 0$ 

Então,

$$
f(x_0) \geqslant f(x_0 + h) \Rightarrow f(x_0 + h) - f(x_0) \leqslant 0
$$

desde que  $h$  seja suficientemente pequeno e menor que zero. Daí segue que

$$
\frac{f(x_0 + h) - f(x_0)}{h} \ge 0 \quad se \quad h < 0
$$

Agora considerando  $h > 0$ .

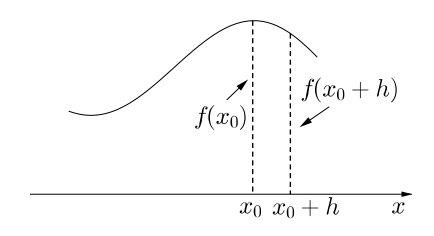

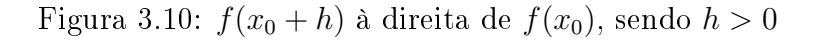

Temos:

$$
f(x_0) \geqslant f(x_0 + h) \Rightarrow f(x_0 + h) - f(x_0) \leqslant 0
$$

Daí segue que

$$
\frac{f(x_0 + h) - f(x_0)}{h} \leq 0 \quad se \quad h > 0
$$

Como a função é derivável no ponto  $x_0$ , vamos tomar o limite com  $h \to 0$  por valores estritamente negativos e por valores estritamente positivos, isto é,

$$
f'(x_0) = \lim_{h \to 0^-} \frac{f(x_0 + h) - f(x_0)}{h} \ge 0
$$

e

$$
f'(x_0) = \lim_{h \to 0^+} \frac{f(x_0 + h) - f(x_0)}{h} \le 0
$$

Dessas duas inequações, concluímos que  $f'(x_0) = 0$ . O caso em que  $x_0$  é ponto de mínimo é análogo.

Observação 3.1 É importante salientar, que nem sempre a equação  $f'(x) = 0$  nos fornerá os pontos de máximo e mínimo da função, isso dependerá dos extremos do intervalo a ser considerado. Como nos extremos de um intervalo fechado a derivada da função não existe, temos a seguinte definição.

**Definição 3.1** Um ponto crítico de uma função  $f$  é um número  $c$  no domínio de  $f$  tal que ou  $f'(c) = 0$  ou  $f'(c)$  não existe. Vejamos um exemplo a seguir para esclarer tal situação.

**Exemplo 3.4** Encontre os pontos de máximo e de mínimo da função  $f(x) = x^3 - 3x^2 + 1$ no intervalo fechado  $\left[-\frac{1}{2}\right]$  $\frac{1}{2}$ , 3].

Uma vez que f é uma função polinomial, então ela é contínua e derivável no interior do intervalo considerado (nos extremos do intervalo a derivada não está bem definida). Sabendo que  $f'(x)$  existe para todo  $x \in (-\frac{1}{2})$  $\frac{1}{2}$ , 3), temos:

$$
f(x) = x^3 - 3x^2 + 1 \quad \Rightarrow \quad f'(x) = 3x^2 - 6x
$$

Agora determinando os valores de x para  $f'(x) = 0$ , resulta:

$$
f'(x) = 0
$$
  
\n
$$
3x^2 - 6x = 0
$$
  
\n
$$
3x(x-2) = 0 \Rightarrow x = 0 \quad \text{ou} \quad x = 2
$$

Observe que cada um desses pontos críticos está no intervalo  $\left(-\frac{1}{2}\right)$  $(\frac{1}{2}, 3)$ . Os valores de j nestes pontos críticos são

$$
f(0) = 1 \qquad f(2) = -3
$$

Os valores de f nas extremidades do intervalo são

$$
f(-\frac{1}{2}) = \frac{1}{8} \qquad f(3) = 1
$$

Comparando esses quatro valores, vemos que nesse intervalo a função tem dois pontos de máximo,  $x = 0$  (pertencente ao interior do intervalo) e  $x = 3$  (extremo do intervalo) e possui um ponto de mínimo em  $x = 2$ . Graficamente, temos:

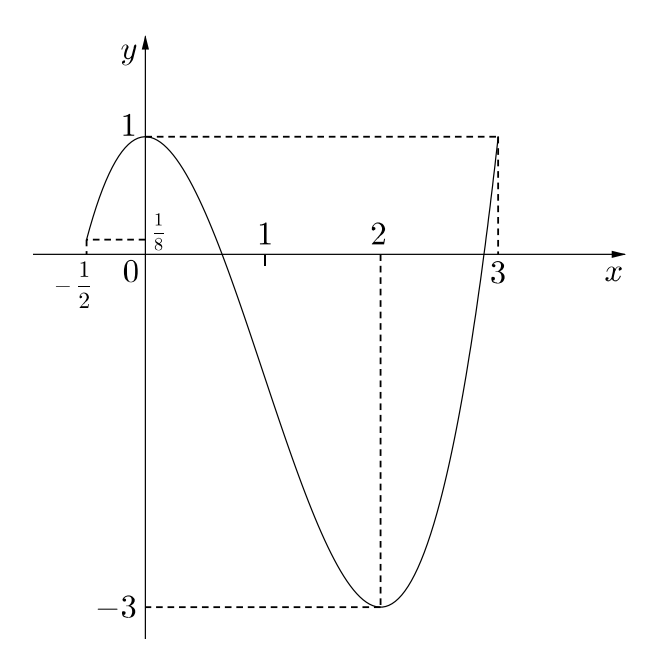

Figura 3.11: Gráfico de f no intervalo ( $-\frac{1}{2}$  $\frac{1}{2}$ , 3)

## 3.4 Algumas Aplicações da Derivada

#### 3.4.1 Física - Cinemática

As ideias que levaram a introdução do conceito de derivada aparecem nos trabalhos de vários autores, num longo período de tempo. Mas foi com Newton e Leibiniz, trabalhando independentemente um do outro, que esse conceito se consolidou. Na obra de Leibiniz, a derivada está associada ao problema da tangente a uma curva, como vimos nos capítulos anteriores. Já Newton, preocupado com seus estudos de Mecânica, foi levado a introduzir a derivada para caracterizar a velocidade instantânea de um móvel.

Vamos entender, o que é velocidade média, para depois sim entedermos o que é velocidade instantânea.

Consideremos uma partícula que se move numa trajetória qualquer (Figura 3.12 ).

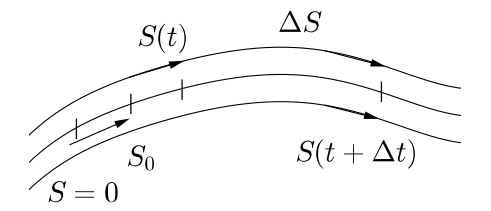

Figura 3.12: trajetória do movimento de uma partícula

Seja  $S = S(t)$  o espaço percorrido pelo móvel até o instante t. Então

$$
\Delta S = S(t + \Delta t) - S(t)
$$

é o espaço percorrido desde o instante t até o instante  $t + \Delta t$ . A velocidade média  $V_m$ , no intervalo de tempo que vai de t a  $t + \Delta t$ , é definida como sendo igual ao quociente do espaço percorrido pelo tempo gasto em percorrê-lo, isto é, o quociente de diferenças.

$$
V_m = \frac{S(t + \Delta t) - S(t)}{(t + \Delta t) - t} = \frac{S(t + \Delta t) - S(t)}{\Delta t}.
$$

Dizemos que o movimento é *uniforme* quando a velocidade média tem o mesmo valor  $v$ . qualquer que seja o intervalo de tempo considerado. Neste caso,

$$
\frac{S(t) - S_0}{t} = v, \quad \text{onde} \quad S(t) = S_0 + vt,
$$

sendo  $S_0$  o espaço inicial, que é o valor de  $S(t)$  para  $t = 0$ . A função  $S(t) = S_0 + vt$  é chamada de função horária do movimento, Seu gráfico é uma reta com declive  $v$ , cortando o eixo dos espaços no ponto de ordenada  $S_0$  (Figura 3.13).

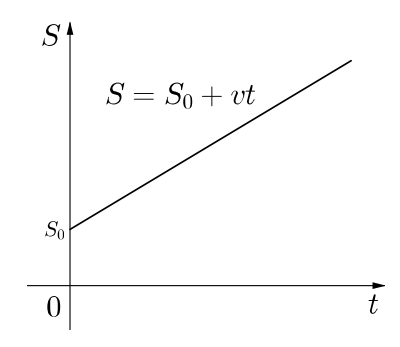

Figura 3.13: gráfico da função horária

#### Velocidade Instantânea

Quando o movimento não é uniforme, a velocidade média nada nos diz sobre o estado do movimento no instante  $t$ (ou em qualquer outro instante entre  $t \cdot t + \Delta t$ . De fato, podemos imaginar um número de movimentos diferentes, entre os instantes t e  $t + \Delta t$ . todos com mesma velocidade média: o móvel pode mover-se muito rapidamente em certos trechos, mais devagar em outros trechos e até parar uma ou várias vezes antes de completar o percurso; e isto, como dissemos, de muitas maneiras distintas. Como então caracterizar o estado do movimento num dado instante t? Nossa experiência com a realidade fisica nos faz sentir que é preciso deixar fluir o tempo ∆t para podermos avaliar a rapidez ou vagarosidade do movimento. O que podemos fazer é imaginar intervalos de tempo  $\Delta t$  cada vez menores, para que as velocidades médias correspondentes possam dar-nos informações cada vez mais precisas do que se passa no instante t. Somos, assim, levados ao conceito de *velocidade instantânea*,  $v = v(t)$ , no instante t, como sendo o limite, com  $\Delta t \rightarrow 0$ , da razão incremental que dá a velocidade média, isto é,

$$
v(t) = \lim_{\Delta t \to 0} \frac{S(t + \Delta t) - S(t)}{\Delta t} = \lim_{\Delta t \to 0} \frac{\Delta S}{\Delta t} = \frac{ds}{dt}.
$$

A velocidade instantânea é, então, a derivada do espaço em relação ao tempo. A posição e a velocidade do móvel a cada instante constituem o que chamamos de estado de movimento.

#### Aceleração

A aceleração pode ser introduzida de maneira análoga ao de velocidade, ela mede a variação da velocidade em relação ao tempo. Podemos denir aceleração média e aceleração instantânea, sendo esta dada por

$$
a(t) = \lim_{\Delta t \to 0} \frac{v(t + \Delta t) - v(t)}{\Delta t} = \frac{dv}{dt}.
$$

Dizemos que um movimento é *uniformemente variado* quando sua aceleração for constante e diferente de zero. O caso mais notável desse tipo de movimento é o de um corpo em queda livre, que foi estudado por Galileu com mais cuidado e atenção que por qualquer de seus predecessores.

Vamos considerar um movimento uniformemente variado com aceleração a. Sejam  $v = v(t)$ , sua velocidade num instante t e  $v_0 = v(0)$  a velocidade inicial. Como a é constante, podemos escrever

 $v - v_0$ t  $= a,$ 

obtém-se

$$
v = v_0 + at,\t\t(3.1)
$$

que é a aceleração da velocidade, seu gráco é uma reta, ilustrada na Figura 3.14 , quando  $v_0$  e *a* são positivos.

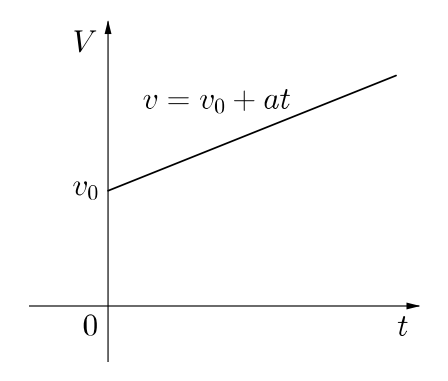

Figura 3.14: gráfico da velocidade em relação ao tempo

Para obtermos a equação  $S(t)$  do movimento uniformemente variado, vamos primeiramente observar que funções que têm a mesma derivada diferem por uma constante. Posto isso, sejam  $S = S(t)$  o espaço percorrido pelo móvel até o instante  $t e S_0 = S(0)$  o espaço inicial, ou espaço no instante  $t = 0$ . A derivada de  $S(t)$  é a velocidade dada em  $(3.1)$ . Ora, a função  $v_0 t +$  $at^2$  $\frac{v}{2}$  também tem a mesma derivada  $v_0 + at$ . Então, pelo que acabamos de ver, as funções  $S(t)$  e  $v_0 t + a t^2/2$  diferem por uma constante  $C$ , isto é,

$$
S(t) - \left(v_0 t + \frac{at^2}{2}\right) = C,
$$

em que

$$
S(t) = v_0 t + \frac{at^2}{2} + C.
$$

O significado de C torna-se claro quando fazemos  $t = 0$ :

$$
C = S(0) = S_0.
$$

Em consequência,

$$
S = S_0 + v_0 t + \frac{at^2}{2}.
$$

Esta é a função horária do movimento uniformemente variado. como  $S$  é um trinômio do segundo grau em  $t$ , seu gráfico é uma parabóla, como ilustra a Figura 3.15, na hipótese de  $S_0 = 0$ , e  $v_0$  e a serem todos positivos.

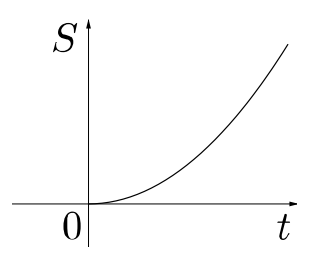

Figura 3.15: gráfico da função horária

Exemplo 3.5 Um objeto é lançado do solo, verticalmente para cima, com velocidade de  $v_0$ . Desprezando a resistência do ar, vamos calcular sua altura máxima e o tempo gasto para atingi-la. Com o eixo orientado para cima (Figura 3.16), a equação do movimento é

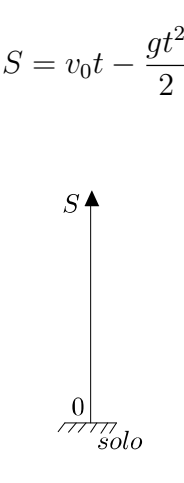

Figura 3.16: Orientação da posiçao

A altura máxima vai ocorrer quando a velocida final  $v$  for igual a zero, como

sabemos que  $v =$ ds  $\frac{dS}{dt}$ , assim, temos

$$
\frac{ds}{dt} = 0
$$

$$
\frac{d}{dt} \left( v_0 t - \frac{gt^2}{2} \right) = 0
$$

$$
v_0 - gt = 0
$$

$$
t = \frac{v_0}{g}
$$

que é o tempo gasto para atingir a referida altura. Substituindo esse valor de t na primeira equação, obtemos  $h = v_0/2g$ . Os cálculos, com  $g = 9, 8m/s^2$  e  $v_0 = 100m/s$ , nos dão  $t \approx 10, 2s$  e  $h \approx 510, 2m$ .

 $\Box$ 

#### 3.4.2 Matemática Financeira

Em Economia, a taxa de variação de uma grandeza G chama-se marginal G. Um exemplo típico é proporcionado pela grandeza "custo de produção" de x unidades de um certo artigo num certo tempo, digamos, um mês: se esse custo for designado por  $C = C(x)$ , então  $C'(x)$  é chamado *custo marginal*. Há que distinguir duas partes no custo de produção: uma parte fixa, representada pelas instalações da fábrica, maquinaria, etc., com vistas à produção de uma quantidade mínima do produto em questão; e uma outra parte, representada pela matéria-prima, mão-de-obra, etc., mais diretamente ligada à produção efetiva da fábrica. O custo adicional para produzir um artigo a mais, quando a fábrica já produz x artigos por mês, é dado por  $C(x+1)-C(x)$ , que é a razão incremental correspondente ao incremento h = 1 da variável x:

$$
C(x + 1) - C(x) = \frac{C(x + 1) - C(x)}{1}.
$$

Em geral, como x é muito grande e essa diferença varia muito pouco para um razoável intervalo de valores de x, os economistas interpretam a diferença  $C(x+1)-C(x)$ como praticamente igual a  $C'(x)$ . Daí considerarem o custo marginal  $C'(x)$  como o custo de produzir um artigo a mais no momento em que a fábrica já produz x artigos.

O modelo mais simples de custo de produção é aquele em que C é uma função linear de x, digamos,

$$
C = C_0 + mx.
$$

Então,  $C_0$  representa o custo inicial de funcionamente da fábrica e  $m$  é o custo marginal, que, neste caso, é constante (Figura 3.17).

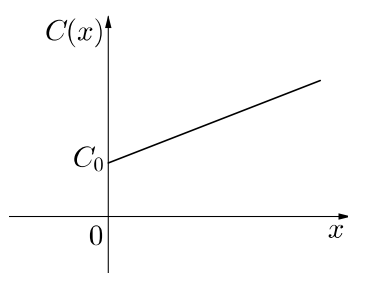

Figura 3.17: Gráfico do custo marginal constante

Esse modelo só é adequado para intervalos restritos da variável  $x$ . Para aumentar a produção, a partir de certo valor  $x_0$ , pode ser necessário instalar novas máquinas, aumentar a mão-de-obra, pagar horas extras, etc. Isto signica um custo marginal maior. O que acontece, na realidade, é que o custo marginal tende, primeiro, a cair com o aumento da produção, até um valor  $x_0$ ; daí por diante ele passa a aumentar. Em outras palavras, o custo marginal  $m(x) = C'(x)$ , que é o declive da reta tangente ao gráfico da função custo, decresce até um valor mínimo  $m_0 = m(x_0)$ , quando x varia de 0 a  $x_0$ , para em seguida passar a crescer (Figura 3.18).

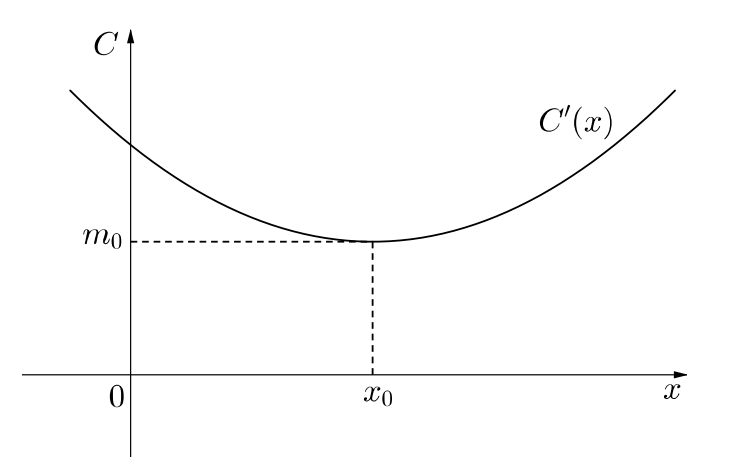

Figura 3.18: Gráfico de uma função marginal variável

Esse tipo de comportamento é exibido, por exemplo, por uma função marginal cujo gráfico seja uma parábola de equação.

$$
m(x) = \frac{(x - x_0)^2}{k} + m_0 = \frac{x^2}{k} - \frac{2x_0}{k}x + \left(m_0 + \frac{x_0^2}{k}\right).
$$

Essa função é, de fato, o custo marginal de uma função do tipo

$$
C(x) = \frac{(x - x_0)^3}{3k} + m_0 x + C_0
$$
  
=  $\frac{x^3}{3k} - \frac{x_0}{k} x^2 + \left(m_0 + \frac{x_0^2}{k}\right) x + C_0 - \frac{x_0^3}{3k}.$ 

Para verificar essa afirmação, basta derivar  $C(x)$  para obter  $m(x)$ . Observemos que  $C_0 - x_0^3/3k$  é o custo inicial e  $m_0$  é o custo marginal mínimo obtido quando a produção atinge o valor  $x = x_0$ .

Exemplo 3.6 Consideremos a função custo

$$
C(x) = \frac{x^3}{9000} - \frac{x^2}{3} + 340x + 500.
$$

Então o custo marginal é dado por

$$
m(x) = \frac{x^2}{3000} - \frac{2}{3}x + 340,
$$

cujo valor inicial é 340. Para obter seu valor mínimo, usamos a técnica de completar o quadrado:

$$
m(x) = \frac{1}{3000}(x - 1000)^{2} + 340 - \frac{1000}{3}.
$$

Vê-se, claramente, que m assume o valor mínimo  $m_0$  quando  $x = 1000$ :

$$
m_0 = 340 - \frac{1000}{3} \cong 6,67.
$$

Para esse mesmo valor de  $x$ , o custo médio unitário

$$
\frac{C(x)}{x} = \frac{x^2}{9000} - \frac{x}{3} + 340 + \frac{500}{x}
$$

assume o valor

$$
\frac{C(1000)}{1000} = \frac{1000}{9} - \frac{1000}{3} + 340 + \frac{1}{2} \approx 118,28.
$$

Isto mostra que é realmente compensador aumentar a produção acima de  $x = 1000$ . já que o custo marginal ou custo por artigo adicional é de apenas 6, 67, quando a fábrica está gastando, em média, 118, 28 por um dos 1000 que já vem produzindo.

A situação é bem diferente quando  $x = 2000$ , pois agora o custo médio unitário

$$
\frac{C(2000)}{2000} \cong 118,03
$$

é praticamente o mesmo anterior, enquanto o custo marginal

$$
m(2000) = 340
$$

é muito maior.

Exemplo 3.7 Um agricultor emprega uma quantidade  $x$  de fertilizante numa cultura, obtendo uma produção

$$
P(x) = 100 + 4x - \frac{x^2}{50}.
$$

A produção marginal  $P'(x)$  representa o aumento da produção por unidade adicional de fertilizante, quando ele já emprega x unidades:

$$
P'(x) = 4 - \frac{x}{25}.
$$

As duas funções,  $P(x)$  e  $P'(x)$ , estão ilustradas na Figura 3.19. Notemos que a produção diminui até atingir o valor zero em  $x = 100$ .

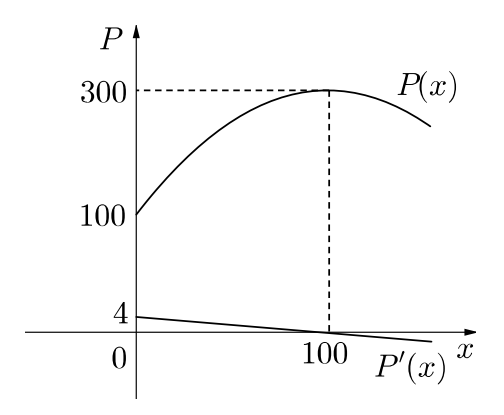

Figura 3.19: Gráfico da produção

 $\Box$ 

### 3.4.3 Problemas de Otimização

Outro tipo de problema que mostra a utilidade prática da derivada são os chamados problemas de otimização que consistem, a grosso modo, em determinar máximos e mínimos de funções. Os exemplos a seguir darão ao estudante uma excelente ideia dos tipos de questões que podem ser abordadas usando técnicas de derivação.

Exemplo 3.8 Dentre todos os retângulos de mesmo perímetro, determinemos o de maior área.

Sejam  $x e y$  as dimensões de um retângulo cujo perímetro  $P$  seja fixado.

Assim,  $2x + 2y = P$  e sua área A é dada por  $A = xy$ . Explicitando y em função de  $x$ , obtemos  $y =$  $P-2x$ 2 (equação 1) e daí

$$
A = x \frac{P - 2x}{2} = \frac{1}{2}x(P - 2x),
$$

ou seja,  $A$  é uma função da variável  $x$  que satisfaz  $0 < x <$ P 2 . De  $A(x) = \frac{1}{2}$ 2  $(Px - 2x^2)$ obtém-se  $A'(x) = \frac{1}{2}$ 2  $(P-4x)$  desse modo fazendo  $A'(x) = 0$ , temos

$$
x = \frac{P}{4}.
$$

Esse valor nada mais é do que o valor máximo da função, que substituido na equação (1), resulta em

$$
y = \frac{P}{4}.
$$

Mostrando assim que entre os retângulos de mesmo perímetro o de área máxima é o quadrado.

 $\Box$ 

#### 3.4.4 Equações Diferenciais

Nesta aplicação faremos introdução das Equações Diferenciais exibindo um estudo preliminar das chamadas Pontes Suspensas.

Para construir uma ponte suspensa, constroem-se duas torres e pendura-se um cabo entre elas. Desse cabo prende-se um grande número de cabos verticais que são usados para segurar a ponte propriamente dita. A ponte é praticamente horizontal e seu peso é muito grande comparado com o peso total dos vários cabos que a sustentam. Em virtude disso, desprezaremos o peso desses cabos no modelo que iremos estudar.

Nosso objetivo é determinar a forma do cabo principal da ponte suspensa. Desde que a forma geométrica do cabo principal é simétrica com relação ao seu ponto mais baixo, consideraremos o eixo vertical OY passando por este ponto, e em virtude da simetria consideraremos somente a parte direita do cabo correspondente ao intervalo  $[0, x]$ . Veja Figura 3.20 .

Considerando que a ponte esteja em equilíbrio, ou seja, não haja oscilação, a resultante das forças que agem sobre ela é nula. Seja T(0) a tensão atuando sobre o cabo no ponto 0, conforme a figura. Desde que esse seja o ponto mais baixo do cabo principal,

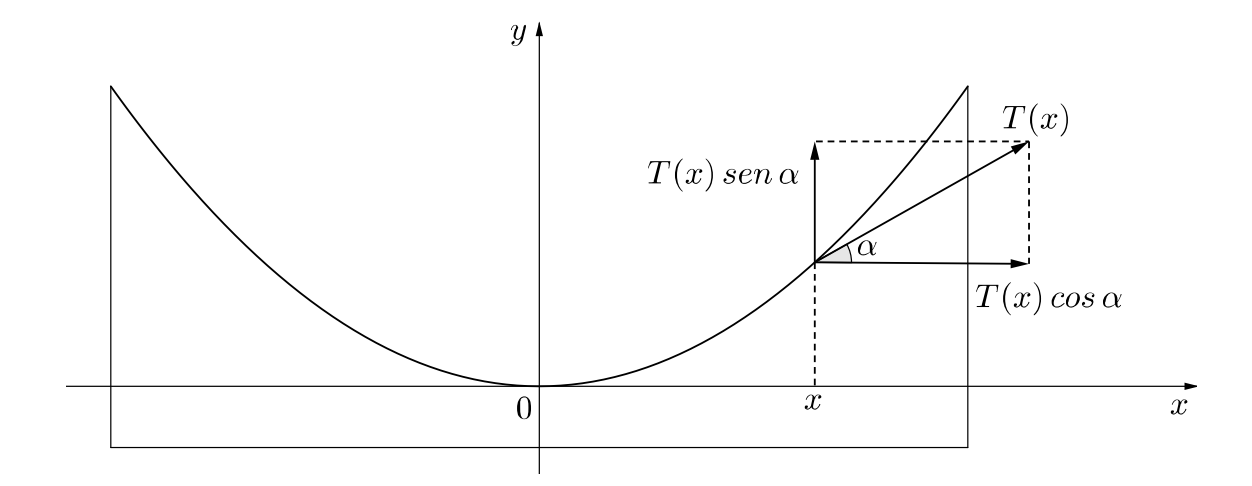

Figura 3.20: ponte suspensa

 $T(0)$  deve ser horizontal. Seja  $T(x)$  a tensão atuando no ponto do cabo correspondente ao ponto de abscissa x. Esta tensão puxa o cabo para cima e para a direita ao longo da tangente ao cabo, fazendo um ângulo  $\alpha$  com a horizontal, de acordo com a figura. As componentes horizontais e verticais da tensão T(x) são dadas, respectivamente, por

$$
T(x)cos\alpha
$$
 e  $T(x)sin\alpha$ 

Admitamos que o peso da ponte esteja uniformemente distribuído de modo que, se  $\rho$  for a densidade de massa da ponte, tem-se que o trecho correspondente ao intervalo  $[0, x]$  terá peso  $\rho x$ . Consequentemente, em virtude de termos equilíbrio da ponte, chega-se às equações

$$
T(0) = T(x)cosa \qquad e \qquad \rho x = T(x)sen\alpha
$$

Relembrando o fato básico e essencial de que a derivada é representada geometricamente pela inclinação da reta tangente ao gráfico da função, tem-se

$$
\frac{dy}{dx} = t g \alpha
$$

Fazendo as devidas substituições, obtemos:

$$
\frac{dy}{dx} = tg\alpha = \frac{sen\alpha}{cos\alpha} = \frac{\frac{\rho x}{T(x)}}{\frac{T(0)}{T(x)}} = \frac{\rho}{T(0)}x.
$$

Temos, então, uma equação diferencial

$$
\frac{dy}{dx} = \frac{\rho}{T(0)}x.
$$

que é uma equação cuja incógnita é uma função, no caso a função  $y = y(x)$ , que nos fornece o perfil do cabo principal. Ora, usando as regras de derivação já vistas, tem-se que uma função que satisfaz tal equação diferencial é

$$
y = \frac{\rho}{2T(0)}x^2 + h_0
$$

em que  $h_0$  é uma constante arbitrária.

 $\Box$ 

Exemplo 3.9 O problema da reflexão da luz (Descartes). Consideremos um espelho plano, uma fonte luminosa S e um observador postado em um ponto O conforme a Figura 3.21 .

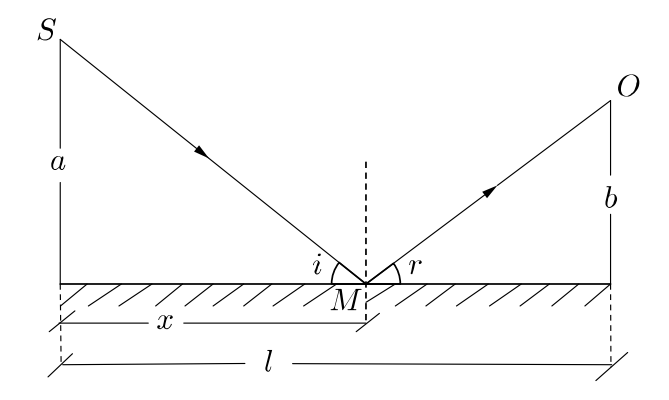

Figura 3.21: Luz sofrendo reflexão

Vamos determinar a posição do ponto M em que o raio luminoso, emitido de S, deverá atingir o espelho para então seguir até o observador O, admitindo que a luz siga a trajetória mais curta.

Devemos observar que  $a$ ;  $b \in l$  são dados do problema, conforme figura 3.21, e procuraremos determinar a posição do ponto M a partir do valor de x. Inicialmente observemos que a distância total percorrida pela luz, de S até O, é dada por

$$
d(x) = SM + MO = \sqrt{a^2 + x^2} + \sqrt{b^2 + (l - x)^2}.
$$

Daí,

$$
d'(x) = \frac{x}{\sqrt{a^2 + x^2}} - \frac{l - x}{\sqrt{b^2 + (l - x)^2}}
$$

e os valores mínimos de  $d$  são obtidos fazendo-se  $d'(x) = 0$ , o que nos fornece a igualdade

$$
\frac{x}{\sqrt{a^2 + x^2}} = \frac{l - x}{\sqrt{b^2 + (l - x)^2}}.\tag{3.2}
$$

Calculemos o valor de x. Da igualdade anterior

$$
\frac{x^2}{a^2 + x^2} = \frac{(l-x)^2}{b^2 + (l-x)^2}
$$

o que nos fornece

$$
\frac{x^2}{a^2} = \frac{(l-x)^2}{b^2}
$$

ou

$$
\frac{x}{a} = \frac{l-x}{b},
$$

em que

$$
x = \frac{al}{a+b}
$$

Observe que a Equação (3.2) possui um signicado geométrico:

- $\bullet \frac{x}{\sqrt{2}}$  $\frac{x}{a^2 + x^2}$ é o cosseno do ângulo de incidência *i*;
- $\bullet \frac{l-x}{\sqrt{2\pi l}}$  $\frac{1}{\sqrt{b^2 + (l - x)^2}}$  é o cosseno do ângulo de reflexão r.

Assim,  $cos i = cos r$  e, como os valores de  $i$  e de  $r$  estão restritos ao intervalo  $\Big(0,$  $\pi$ 2  $\big),$ teremos  $i = r$ . Daí segue-se a lei da reflexão da luz, descoberta por Descartes:

 $O$  ângulo de incidência é igual ao ângulo de reflexão.

 $\Box$ 

# Capítulo 4

# Método de Newton

Um dado relevante para traçar o gráfico de uma função é a localização de suas raízes (quando existem). É claro que, por motivo de continuidade, se  $f(x_1) > 0$  e  $f(x_2) < 0$ então  $f$  deve possuir uma raiz entre  $x_1$  e  $x_2$ . (Esta observação já nos assegura que toda função polinomial de grau ímpar possui ao menos uma raiz real.)

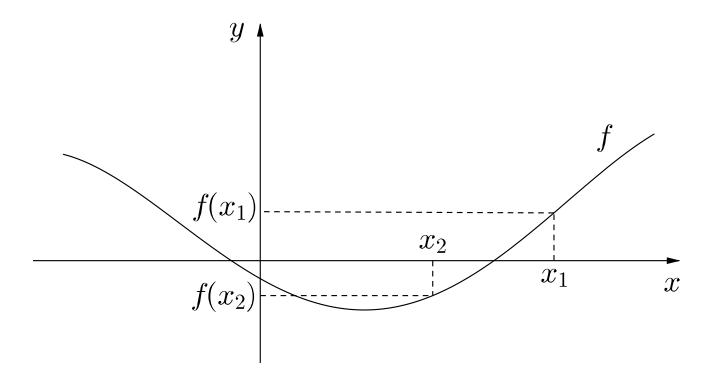

Figura 4.1: Gráfico da função

Mas como se localizar essas raízes?

Um método bastante interessante que se pode usar para determinar uma raiz de uma função f (LIMA, 2013), localizada no intervalo [a, b], quando se sabe que  $f(a)$  e  $f(b)$  têm sinais opostos, é o *método de Newton*. Segundo este método, se  $x_1$  é um valor próximo de uma raiz, a sequência  $x_1, x_2, \cdots, x_n$  de números reais obtidos pela fórmula interativa

$$
x_{n+1} = x_n - \frac{f(x_n)}{f'(x_n)},
$$

tem como limite uma raiz de f. Os termos  $x_n$  desta sequência se aproximam rapidamente

do limite.

Vamos fazer agora a dedução do método de Newton.

Observemos o gráfico da função abaixo.

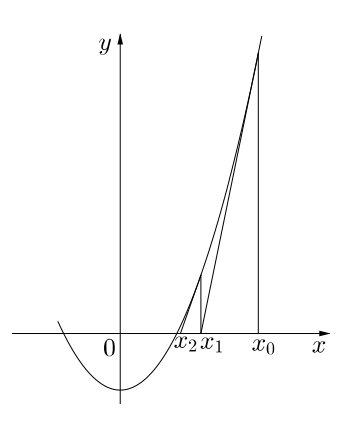

Figura 4.2: Gráfico da função

Queremos calcular  $x_1$  em função de  $x_0$  sabendo que  $x_1$  será o ponto no eixo das abcissas interceptado pela reta tangente à curva, originada por  $x_0$ .

A equação da reta que passa por  $(x_0, f(x_0))$  e é tangente à curva em  $(x_0, f(x_0))$ tem inclinação  $m = f'(x_0)$ , é dada por:

$$
y - f(x_0) = f'(x_0)(x_1 - x_0)
$$

Sabendo que essa reta passa por  $(x_1, 0)$ , temos que:

$$
0 - f(x_0) = f'(x_0)(x_1 - x_0)
$$

Portanto,

$$
x_1 = x_0 - \frac{f(x_0)}{f'(x_0)}.
$$

De modo análogo

$$
x_2 = x_1 - \frac{f(x_1)}{f'(x_1)}
$$

$$
x_3 = x_2 - \frac{f(x_2)}{f'(x_2)}
$$

De modo geral, teremos:

· · ·

$$
x_{n+1} = x_n - \frac{f(x_n)}{f'(x_n)}.
$$

O método de Newton é considerado por muitos autores o melhor método para encontrar sucessivas melhores aproximações de raízes (ou zeros) de uma determinada função real e, portanto, tem sido estudado e utilizado em diversos ramos da ciência (Matemática, Física, Engenharia).

Um ponto importante a ser observado diz respeito a praticidade do método de Newton. Caso a função f seja complicada, encontrar sua derivada pode ser muito trabalhoso e o método torna-se improdutivo. Por esse motivo, utilizar o método nas funções polinomiais é bastante sugestivo, uma vez que a derivada de uma função polinomial tem grau menor do que a função polinomial inicial.

Um exemplo de como aplicar o Método de Newton, para encontar as raízes reais de uma função.

Exemplo 4.1 Consideremos a função  $f(x) = x^5 - 5x^2 + 1$ . Então  $f'(x) = 5x^4 - 10x$ . Começamos observando que  $f(0) = 1 > 0$  enquanto que  $f(1) = -3 < 0$  logo deve haver uma raiz real de f entre 0 e 1.

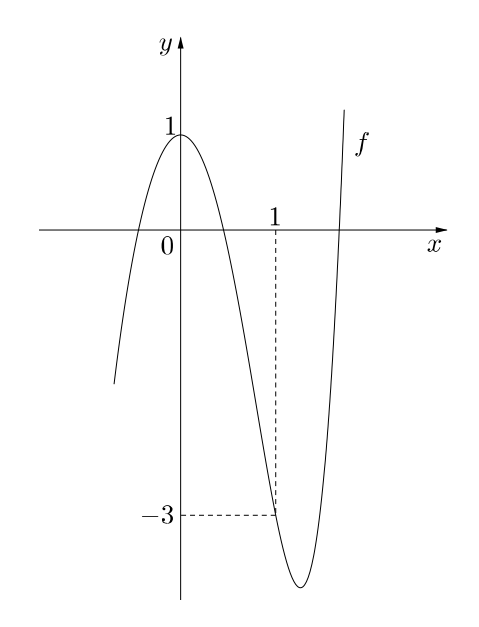

Figura 4.3: Gráfico da função

Para determinar essa raiz, tomamos  $x_0 = 1$  como ponto de partida. Obtemos sucessivamente

$$
x_1 = x_0 - \frac{f(x_0)}{f'(x_0)} = 1 - \left(\frac{-3}{-5}\right) = \frac{2}{5} = 0, 4
$$
  
\n
$$
x_2 = x_1 - \frac{f(x_1)}{f'(x_1)} = 0, 4 - \left(\frac{0, 21024}{-3, 872}\right) = 0, 45429752
$$
  
\n
$$
x_3 = x_2 - \frac{f(x_2)}{f'(x_2)} = 0, 45429752 - \left(\frac{-0, 012580254}{-4, 329998807}\right) = 0, 451392149.
$$

Uma excelente aproximação para a raiz procurada, seria 0, 45140, pois  $f(0, 45140) =$ −0, 000068153 (| −0, 000068153 |< 10<sup>−</sup><sup>4</sup> , menor que 1 décimo de milésimo). De um modo geral, no método de Newton, cada aproximação obtida tem o dobro de dígitos exatos da aproximação anterior.

Ainda em relação ao método de Newton, um caso particular desse método já era conhecido pelos babilônios, que calculavam a raiz quadrada de um número positivo a (ou seja, uma raiz da equação  $x^2 - a = 0$ ) tomando um valor inicial  $x_0$  e, a partir dele, construir as aproximações  $x_1, x_2, \ldots, x_n$  de  $\sqrt{a}$  pela fórmula iterativa

$$
x_{n+1} = \frac{1}{2} \left( x_n + \frac{a}{x_n} \right).
$$

#### Exemplo 4.2

 $\alpha$ amos aplicar o método de Newton na determinação de  $\sqrt{3}$ . Como  $\sqrt{3}$  é uma solução de  $x^2 - 3 = 0$ . Temos  $f(x) = x^2 - 3$  e  $f'(x) = 2x$ .

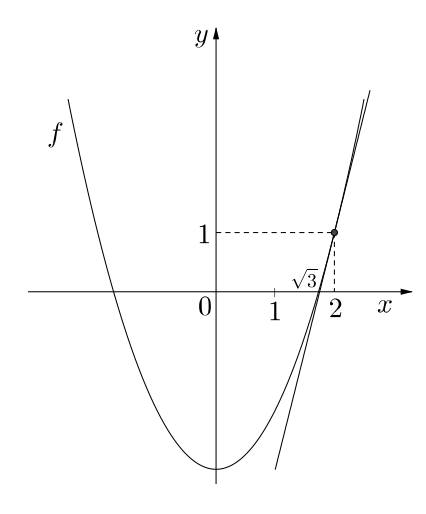

Figura 4.4: Gráfico de  $f(x) = x^2 - 3$ 

Substituindo,  $f(x_n)$  e  $f'(x_n)$ , na fórmula de Newton resulta:

$$
x_{n+1} = x_n - \frac{f(x_n)}{f'(x_n)} \Rightarrow x_{n+1} = x_n - \frac{x_n^2 - 3}{2x_n}
$$

Observação 4.1 Veja que se trata da mesma fórmula utilizada pelos babilônios (LIMA, 2013).

Escolhendo  $x_0 = 2$ , vem  $x_1 = x_0 - \frac{x_0^2 - 3}{2}$  $2 x_0$  $= 2 - \frac{2^2 - 3}{2}$  $2 \cdot 2$  $= 2 - \frac{1}{4}$ 4 = 7 4  $= 1, 75$ 

$$
x_2 = x_1 - \frac{x_1^2 - 3}{2x_1} = \frac{7}{4} - \frac{\left(\frac{7}{4}\right)^2 - 3}{2 \cdot \left(\frac{7}{4}\right)} = \frac{7}{4} - \frac{\frac{1}{16}}{\frac{7}{2}} = \frac{7}{4} - \frac{1}{56} = \frac{97}{56} = 1,732142857...
$$
  

$$
x_3 = x_2 - \frac{x_2^2 - 3}{2x_2} = \frac{97}{56} - \frac{\left(\frac{97}{56}\right)^2 - 3}{2 \cdot \left(\frac{97}{56}\right)} = \frac{97}{56} - \frac{\frac{1}{3136}}{\frac{97}{28}} = \frac{97}{56} - \frac{1}{10864} = \frac{18817}{10864} = \frac{18817}{108
$$

 $1,73205081...$ 

Assim, a sucessão

$$
\frac{7}{4}, \frac{97}{56}, \frac{18817}{10864}, \dots \longrightarrow \sqrt{3}
$$

converge para  $\sqrt{3}$ .

<sub>5</sub>e para γo.<br>Como √3 = 1, 732050808 . . ., após a 3ª interação, temos uma aproximação bastante satisfatória, pois, | √  $\sqrt{3} - \frac{18817}{10004}$ 10864 |< 10<sup>-8</sup>, mostrando assim a eficiência do método.

# Capítulo 5

# A Integral

Com base nos livros de Ávila, Guidorizzi e Stewart neste capítulo introduziremos o conceito de integral através da intuição geométrica.

Já na antiguidade os gregos lidaram com as áreas mais gerais que polígonos, calculando áreas de várias guras de contornos curvos. Mas métodos gerais de cálculo só se desenvolveram apartir do século XVII, quando surgiram os recursos da Geometria Analítica.

## 5.1 Primitivas

**Definição 5.1** Dizemos que uma função  $F$  é *primitiva* de uma outra função  $f$  se esta é a derivada daquela, isto é,  $F' = f$ .

#### Exemplo 5.1

- $x^3$  é primitiva de  $3x^2$ ;
- $\bullet$  sen x é primitiva de cosx.

Como a derivada de uma constante  $C$  é sempre zero, se  $F$  é primitiva de  $f$ , então  $F + C$  também é. De fato,

$$
(F(x) + C)' = F'(x) = f(x).
$$

Vemos, assim, que uma função  $f$ , com primitiva  $F$ , tem uma infinidade de primitivas, do tipo  $F(x) + C$ , onde C é uma constante arbitrária. E essas são todas as primitivas de f, pois se F e G forem duas primitivas quaisquer da mesma função, elas terão derivadas iguais, donde  $[F(x) - G(x)]' = 0$ .  $F(x) - G(x)$  é uma constante C, ou, o que é o mesmo,  $F(x) = G(x) + C$ . Portanto, para achar a primitiva genérica de uma função f, basta achar uma primitiva particular F. A primitiva mais geral é da forma  $G(x) = F(x) + C$ , onde C é uma constante.

**Exemplo 5.2** Vamos mostrar que  $F(x) = \frac{1}{2}$ 3  $x^3$  é uma primitiva de  $f(x) = x^2$ . Para isso, vamos calcular a derivada de  $F(x) = \frac{1}{2}$ 3  $x^3$ :

$$
F'(x) = \left[\frac{1}{3}x^3\right]' = x^2.
$$

 $\Box$ 

O leitor deve notar que é importante conhecer bem as regras de derivação e as derivadas de várias funções para determinar primitivas. O cálculo de primitivas nada mais é do que o inverso do cálculo de derivadas.

### 5.2 Conceito de Integral

A derivada e a integral são dois conceitos básicos em torno dos quais se desenvolve todo o Cálculo. Vimos, que a derivada tem origem geométrica: está ligada ao problema de traçar a tangente a uma curva. A integral também tem uma origem geométrica: está ligada ao problema de determinar a área de uma figura plana e delimitada por uma curva qualquer.

Consideremos uma função f, cujo domínio inclui o intervalo  $[a, b]$ . Inicialmente supomos que f seja sempre positiva. Vamos considerar o problema de cálcular a área da figura delimitada pela curva  $y = f(x)$ , as laterais  $x = a e x = b$ , pelo eixo dos x (Figura 5.1). Os matemáticos do século XVII interpretaram essa área como soma de uma infinidade de retângulos verticais, que podemos descrever assim: em cada ponto  $x$  há um retângulo de altura  $f(x)$  e base infinitamente pequena, indicada por dx (Figura 5.2). de sorte que a área desse retângulo é dada pelo produto  $f(x) \cdot dx$ , que é também uma quantidade infinitamente pequena.

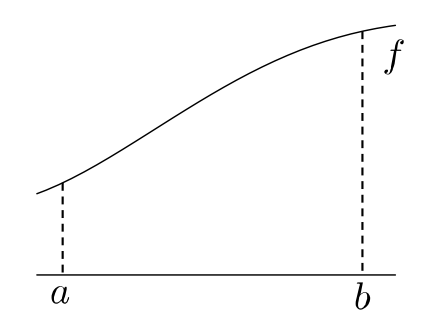

Figura 5.1: Gráfico de f

Essas quantidades "infinitamente pequenas", tanto o dx como o produto  $f(x)dx$ . receberam o nome de *infinitésimos*. Supostamente, seriam quantidades (positivas) inferiores a qualquer número positivo, porém não é zero. É claro que essa afirmação é, em si, contraditória, mas acabou revelando-se uma ideia que frutificou muito, como veremos em todo este capítulo.

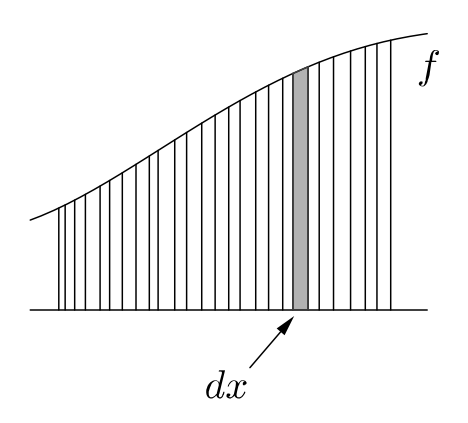

Figura 5.2: Retângulos com bases infinitesimais

A noção de retângulos infinitesimais permite visualizar a área da figura como a soma infinita de todos os retângulos. É como se a figura fosse "fatiada", "dissecada", e pudesse assim ser vista como a "soma" de todos os seus retângulos infinitesimais, como ilustra a Figura 5.2. Seguindo essa linha de pensamento, e designando por A a área da referida figura, escrevemos:

$$
A = \int_{a}^{b} f(x)dx,
$$
\n(5.1)

onde o símbolo  $\int$  é uma letra "s", que hoje diriamos "aloganada", mas que, no século XVII, era grafada assim mesmo, como se pode ver em livros compostos naquela época. Esse símbolo é utilizado para signicar que estamos obtendo a área A como a soma das áreas  $f(x)dx$  de todos os retângulos infinitesimais. Essas áreas estão sendo integradas na área A, daí o nome de integral que se dá a essa expressão. Mas precisamente a expressão (5.1) é a *integral* da função f de a até b, ou *integral no intervalo* [a, b]. os números a e b são chamados os limites de integração( inferior e superior, respectivamente ); a função f é chamada integrando.

Na expressão (5.1) que define a integral, estamos supondo que  $a < b$ . A integral
de  $b$  até  $a$  é definida como oposto da integral de  $a$  até  $b$ , isto é,

$$
\int_b^a f(x)dx = -\int_a^b f(x)dx,
$$

e a integral num intervalo de extremos iguais é tomada como sendo zero:

$$
\int_{a}^{a} f(x)dx = 0.
$$

Como já dissemos, a definição de integral que estudamos aqui necessita de uma sólida fundamentação lógica; fundamentação essa que só seria desenvolvida depois de 1850. Para nossos propósitos basta a noção intuitiva de integral que, como veremos, nos levará bastante longe na obtenção de propriedades e aplicações.

#### Funções Integráveis

Quando o conceito de integral foi introduzido no século XVII, os matemáticos só lidavam com funções relativamente simples, e nem suspeitavam que pudessem existir funções para as quais o conceito não se aplicasse. Mas, como se pode demonstrar em cursos mais rigorosos de Cálculo, toda função contínua num intervalo fechado é integrável, isto é, para tais funções o conceito de integral é aplicável. Há também funções descontínuas que são integráveis. Mas no século XIX foram descobertas funções que não são integráveis. Isso aconteceu no contexto de estudos aprofundados de Teoria das Funções. E, é bom que se diga, funções que não são integráveis têm de ser construídas propositadamente, e não são encontradas entre as funções que ocorrem naturalmente no Cálculo e nas ciências aplicadas. Portanto, o leitor não tem por que se preocupar com isso no momento.

#### Integrando Negativo

Falamos da integral de funções estritamente positivas. Nos trechos em que a função for identicamente nula, sua integral deve ser tomada como sendo zero, evidentimente. Se a função for positiva num trecho do intervalo e negativo em outro, a área entre o gráfico e o eixo dos x estará ora acima desse eixo, ora abaixo. Nesse caso a integral é entendida como a área total, porém contada positivamente a parte acima do eixo, e negativamente a parte que fica abaixo desse eixo. Por exemplo, no caso da Fig.5.3, a integral no intervalo  $[a, b]$  é igual à integral no subintervalo  $[a, c]$ , que é positiva, mais a integral no subintervalo  $[c, b]$ , que é negativa, pois neste último intervalo  $f(x) < 0$ , de sorte que todos os produtos  $f(x)dx$  também serão negativos. Assim,

$$
\int_a^b f(x)dx = \int_a^c f(x)dx + \int_c^b f(x)dx,
$$

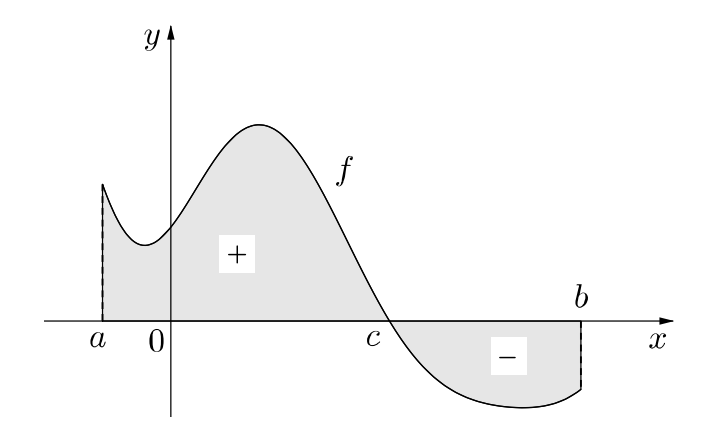

Figura 5.3: Integrando negativo

## 5.3 Propriedades da Integral

Vamos estabelecer algumas propiriedades da integral, que, embora simples, são muito importantes:

## 1. Aditividade

Sendo  $f$  e  $g$  funções integráveis no intervalo  $[a, b]$ , então o mesmo é verdade de  $f$  + g e

$$
\int_{a}^{b} [f(x) + g(x)]dx = \int_{a}^{b} f(x)dx + \int_{a}^{b} g(x)dx.
$$

#### 2. Multiplicação por escalar

Sendo f uma função integrável no intervalo  $[a, b]$  e  $C$  uma constante, então o mesmo é verdade de Cf e

$$
\int_{a}^{b} Cf(x)dx = C \int_{a}^{b} f(x)dx.
$$

#### 3. Aditividade por intervalos

Sendo  $f$  uma função integrável nos intervalos  $[a, c]$  e  $[c, b]$ , então ela é integrável em  $[a, b]$  e

$$
\int_{a}^{b} f(x)dx = \int_{a}^{c} f(x)dx + \int_{c}^{b} f(x)dx
$$
\n(5.2)

Todas essas propridades são de fácil compreenção, mas suas demonstrações rigorosas estão fora do nosso alcance, pois só podem ser feitas com uma denição igualmente rigorosa do conceito de integral.

Observamos que a identidade (5.2) é válida em todos os casos possíveis de combinações:  $a < b < c$ ,  $a < c < b$ ,  $b < c < a$ ,  $b < a < c$ ,  $c < a < b$  e  $c < b < a$ . E ela se estende ao caso de um número qualquer de pontos; por exemplo,

$$
\int_a^e f(x)dx = \int_a^b f(x)dx + \int_b^c f(x)dx \int_c^d f(x)dx + \int_d^e f(x)dx
$$

## 5.4 Teorema Fundamental do Cálculo

Até agora temos usado a mesma letra x no símbolo da integral. Ela é chamada de variável da integração. Mas não há nada de especial nesse símbolo, que tanto pode ser x como uma outra letra qualquer. Assim, podemos escrever:

$$
\int_b^a f(x)dx = \int_b^a f(t)dt = \int_b^a f(u)du
$$

No teorema seguinte, usaremos a letra  $t$  porque precisamos reservar o  $x$  para ser o limite superior de integração. Assim a integral passa a ser uma nova função de x, que denotaremos por  $F(x)$ :

$$
F(x) = \int_{a}^{x} f(t)dt.
$$

Vamos provar que essa função é uma primitiva de f.

**Teorema 5.1** Se f é uma função contínua num intervalo  $[a, b]$ , então a função F, que acabamos de definir, é derivável em todos os pontos x internos a esse intervalo, e

$$
\frac{dF(x)}{dx} = f(x).
$$

Seja  $\Delta x$  um incremento da variável x. Pela aditividade da integral, podemos escrever:

$$
\int_{a}^{x+\Delta x} f(t)dt = \int_{a}^{x} f(t)dt + \int_{x}^{x+\Delta x} f(t)dt,
$$

ou ainda,

$$
F(x + \Delta x) = F(x) + \int_{x}^{x + \Delta x} f(t)dt.
$$

Esta última integral representa a área de uma região parecida com um trapézio (Figura 5.4). Ela é igual a área de um retângulo de base  $\Delta x$  e altura igual ao valor da função f num certo ponto conveniente ao intervalo  $[x, x + \Delta x]$ , que chamaremos de  $\zeta$ 

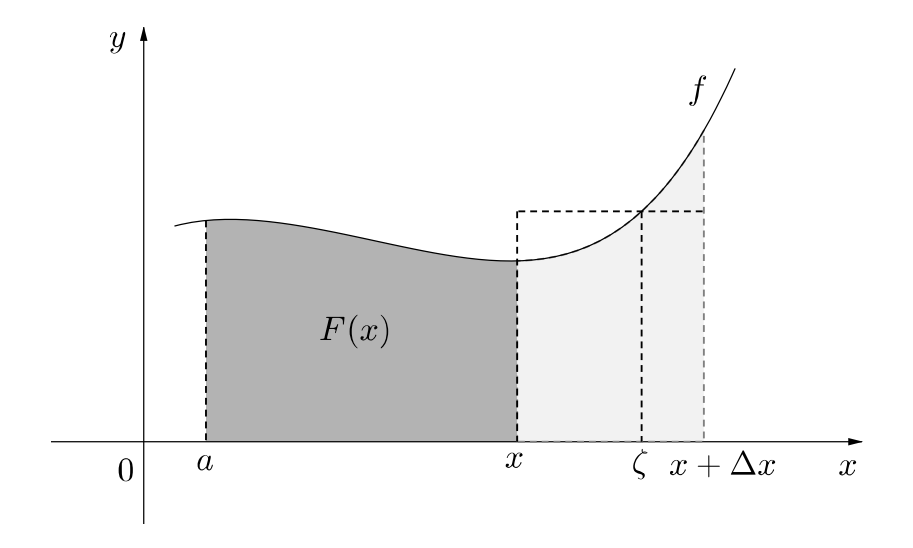

Figura 5.4: área sob o gráfico de  $f$ 

(letra grega, que se lê "dzeta"). Assim,

$$
\int_{x}^{x+\Delta x} f(t)dt = f(\zeta)\Delta x.
$$

Portanto,

$$
\Delta F = F(x + \Delta x) - F(x) = f(\zeta)\Delta x,
$$

onde

$$
\frac{\Delta F}{\Delta x} = \frac{F(x + \Delta x) - F(x)}{\Delta x} = f(\zeta).
$$

Quando  $\Delta x$  tende a zero,  $\zeta$  tende a x; logo,  $f(\zeta)$  tende a  $f(x)$ , visto que f é contínua. Isso prova que o limite, nesta última igualdade, com  $\Delta x \to 0$ , existe e é igual a  $f(x)$ , isto é,

$$
F'(x) = f(x),
$$

o que completa a demonstração.

 $\Box$ 

## 5.5 Integral definida e Integral indefinida

O Teorema Fundamental nos diz que

$$
F(x) = \int_{a}^{x} f(t)dt
$$

é uma primitiva de f precisamente aquela que se anula para  $x = a : F(a) = 0$ . A primitiva mais geral de f é, então dada por

$$
G(x) = \int_{a}^{x} f(t)dt + C,
$$
\n(5.3)

onde  $C$  é uma constante arbitrária. Ela é também chamada integral indefinida, justamente porque a constante C é indeterminada. Em contraposição, a integral num intervalo  $[a, b]$ ou [a, x],

$$
\int_a^b f(t)dt \quad ou \quad \int_a^x f(t)dt,
$$

é chamada integral definida. É costume escreve

$$
G(x) = \int^x f(t)dt + C, \quad G(x) = \int^x f(t)dt,
$$

ou simplismente

$$
G(x) = \int f(x)dx
$$

para indicar a integral indefinida ou primitiva geral de f.

### 5.5.1 Usando primitivas para calcular integrais

Quando definimos a integral num intervalo  $[a, b]$ , o leitor bem que poderia perguntar: mas como vamos calcular essa área que dene a integral? A resposta será dada agora pelo Teorema Fundamental. Com efeito, de (5.3) obtemos:

$$
G(b) - G(a) = \left[ \int_a^b f(t)dt + C \right] - C = \int_a^b f(t)dt,
$$

vale dizer, a integral de f, de a até b, é igual à diferença  $G(b)$  -  $G(a)$  entre os valores de uma primitiva qualquer de f, nos pontos a e b, respectivamente. A seguir veremos exemplos de aplicações dessa regra.

**Observação 5.1** A diferença  $G(b) - G(a)$  costuma ser escrita nas formas

- $[G(x)]_a^b$ ,
- $G(x)$ b a .

Observe também que

$$
-[G(x)]_a^b = G(a) - G(b) = G(x) \Big|_b^a.
$$

Exemplo 5.2 Vamos calcular a área da figura compreendida entre a parabóla  $y = x^2$  e a reta  $y = 3 - 2x$ , ilustrada na Figura 5.5.

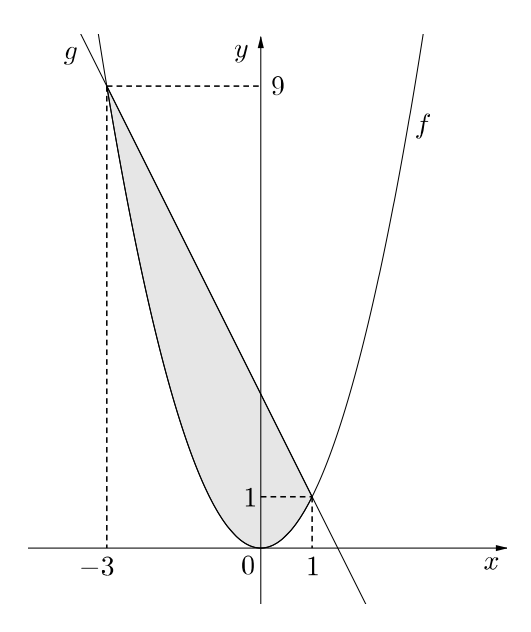

Figura 5.5: Área entre as funções f e g

Este é o problema clássico de calcular a área de um segmento de parábola, tratado por Arquimedes na antigüidade. Primeiro observamos que a curva e a reta se cortam quando  $x^2 = 3 - 2x$ , isto é, quando  $x = -3$  e  $x = 1$ . Portanto, a área procurada é dada por

$$
\int_{-3}^{1} (3 - 2x - x^2) dx = \left[ 3x - x^2 - \frac{x^3}{3} \right]_{-3}^{1}
$$
  
=  $\left( 3 \cdot 1 - 1^2 - \frac{1^3}{3} \right) - \left( 3 \cdot (-3) - (-3)^2 - \frac{(-3)^3}{3} \right)$   
=  $\left( 3 - 1 - \frac{1}{3} \right) - (-9) = \frac{5}{3} + 9 = \frac{32}{3} u.a$ 

 $\Box$ 

Exemplo 5.3 Vamos calcular a área da figura determinada pelas retas  $y = -2x/3$ ,  $y = x - 5$ e o eixo  $Oy$  (Figura 5.6). Estas retas se cortam quando  $x = 3$ , de forma que a área procurada é dada por:

$$
\int_0^3 \left[ -\frac{2x}{3} - (x-5) \right] dx = \left[ -\frac{x^2}{3} - \frac{x^2}{2} + 5x \right]_0^3 = -\frac{9}{3} - \frac{9}{2} + 15 = 7,5 \quad u.a
$$

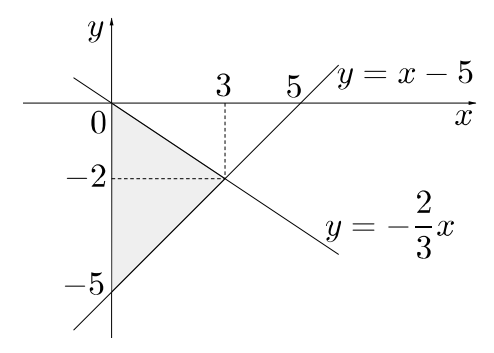

Figura 5.6: Área entre gráficos

 $\Box$ 

# Capítulo 6

# Utilização do software GeoGebra no Ensino do Cálculo

Nos dias atuais, com o avanço da tecnologia, disponibilizada e utilizada em todas as áreas do conhecimento humano. Não faz sentido, o ensino, atividade mais nobre do ser humano, ficar sem fazer uso desses recursos, principalmente por existir diversos software disponíveis de forma gratuita. No presente capítulo abordaremos o ensino do Cálculo, utilizando o software GeoGebra.

## 6.1 Desenvolvimento das Atividades

As atividades seguirão o roteiro descrito abaixo:

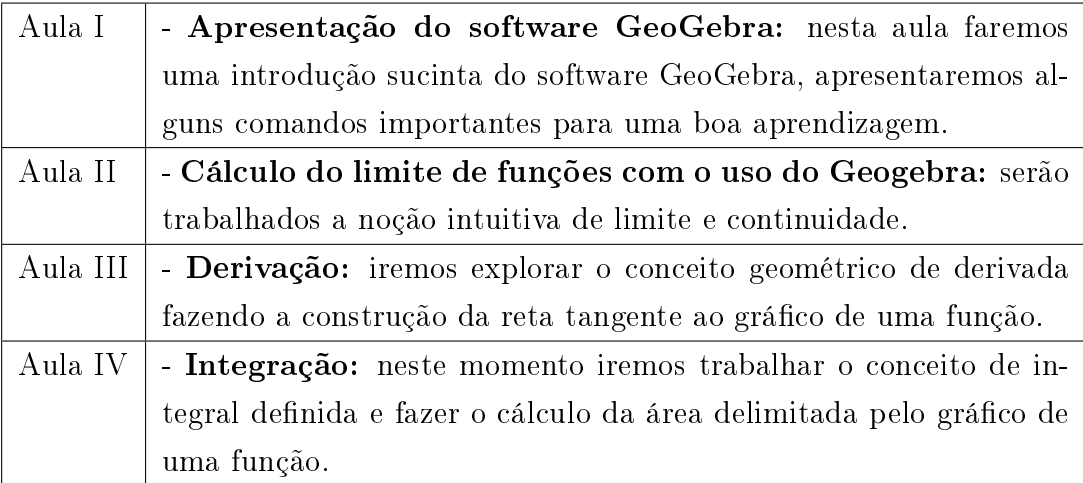

## 6.1.1 Aula I - Apresentação do software GeoGebra

#### O que é o Geogebra?

O Geogebra é um sofware de matemática dinâmica gratuito para todos os níveis de ensino, que combina Geometria, Álgebra e Cálculo. O GeoGebra foi criado em 2001 como tese de Markus Hohenwarter, já recebeu diversos prêmios de sofware educacional na Europa e nos EUA, e foi instalado em milhões de laptops em vários países ao redor do mundo (Instituto GeoGebra no Rio de Janeiro, www.geogebra.im-uff.mat.br).

Algumas características importantes:

- Grácos, álgebra e tabelas estão interligadas e possuem características dinâmicas;
- Interface amigavél, com vários recursos sofisticados;
- Disponível em vários idiomas para milhões de usuários em torno do mundo;
- Software gratuito e de código aberto.

Por ser livre, o software GeoGebra vem ao encontro de novas estratégias de ensino e aprendizagem de conteúdos de geometria, álgebra, cálculo e estatística, permitindo a professores e alunos a possibilidade de explorar , conjecturar, investigar tais conteúdos na construção do conhecimento matemático. Por exemplo, ao se representar o gráfico de uma função na janela de visualização, teremos sua representação algébrica na janela de álgebra e uma planilha contendo as coordenadas de alguns pontos em destaque pertencentes ao gráfico. As alterações no gráfico imediatamente são visíveis na janela de algébra e na planilha de pontos. É a apresentação do dinamismo de situações que permitem ao professor e aluno levantar conjecturas e testar hipóteses. Estas são as possibilidades que se apresentam no software GeoGebra disponível em http://www.geogebra.org.

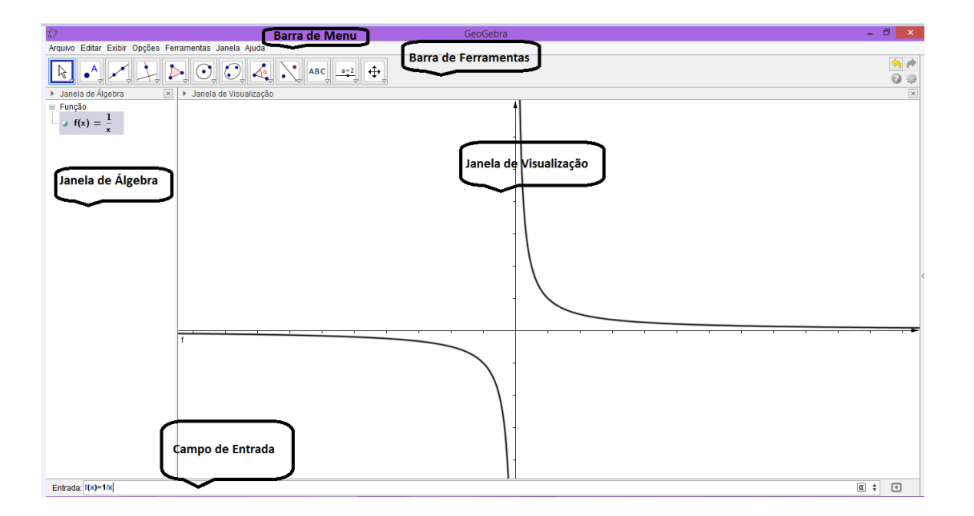

Figura 6.1: Interface do GeoGebra

#### ENTRADA DE COMANDOS

O Campo de Entrada fica no redapé da Zona Gráfica do GeoGebra. Através deste campo, é possível operar com o GeoGebra, usando comandos escritos. Praticamente todas as ferramentes da Barra de Ferramentas podem ser usadas através dos comandos escritos.

```
Entrada:
                                                                                                                                                                                             \boxed{0}
```
Figura 6.2: Entrada de Comandos

Vale ressaltar que existem comandos acessíveis no CAMPO DE ENTRADA e que não estão na Barra de Ferramentas. Como exemplo, sugerimos que digite no CAMPO DE ENTRADA e pressione ENTER.

•  $A = (1, 3)$ 

• Elipse  $[A, B, 2]$ 

Observermos que o primeiro comando gera ponto, assim como a ferramenta

Figura 6.3: Ponto (Janela 1)

A diferença é que pela referida ferramenta o ponto é obtido através de um clique com o mouse e perde em precisão ( nas coordenadas cartesianas). No Campo de Entrada, podemos dizer EXATAMENTE onde o ponto aparecerá. O segundo comando está disponível também através da Barra de Ferramentas,

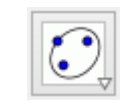

Figura 6.4: Elipse (Janela 7)

Basta clicar sobre este botão e depois sobre os pontos A e B e em um terceiro ponto por onde a elipse passará.

Não iremos mostrar todas as ferrementas disponíveis nesta janela, mas há uma maneira de ir descobrindo - as. Comece a digitar o comando na Entrada de Comandos e você poderá perceber que o GeoGebra completa o seu comando. Se é o comando desejado, clique em ENTER e abrirá uma janela de diálogo mostrando o que é preciso para concluir o comando.

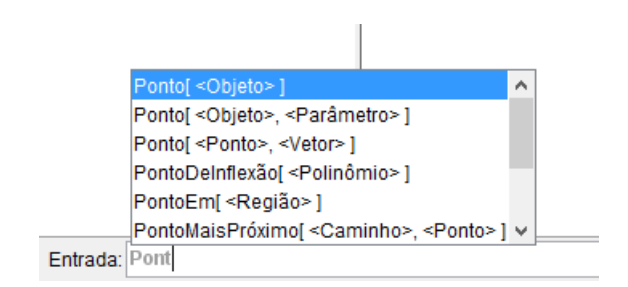

Figura 6.5: sugestões de comandos

## OPERADORES

No Geogebra, assim como em qualquer software que trabalhe com matemática, os operadores são ativados de forma bem simples. A tabela 6.1 apresenta os principais operadores e suas funções.

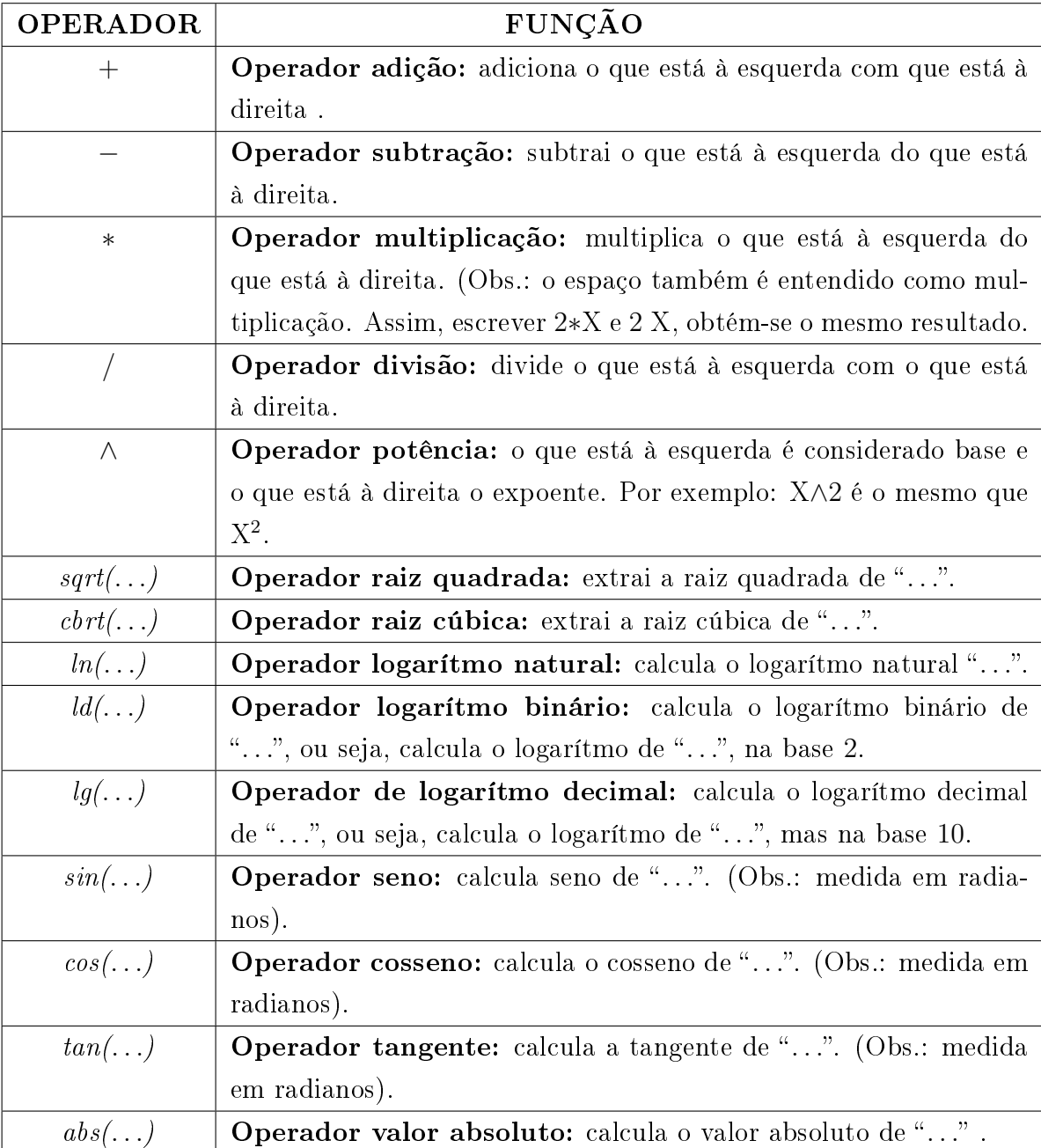

Tabela 6.1 Operadores do GeoGebra.

## FOLHA DE CÁLCULO

Na Folha de Cálculo, cada célula tem um nome específico que permite identificála diretamente. Por exemplo, a célula na coluna A e linha 1 é nomeada de A1.

Nota: O nome de uma célula pode ser usado em expressões e em comandos para identificar o conteúdo da célula correspondente.

Exemplo 6.1 Usando numa expressão que represente uma função afim  $f(x) =$  $a * x + b$ .

Nas células da folha de cálculo pode-se inserir não só números, mas também todo tipo de objetos matemáticos suportados pelo GeoGebra (coordenadas de pontos,

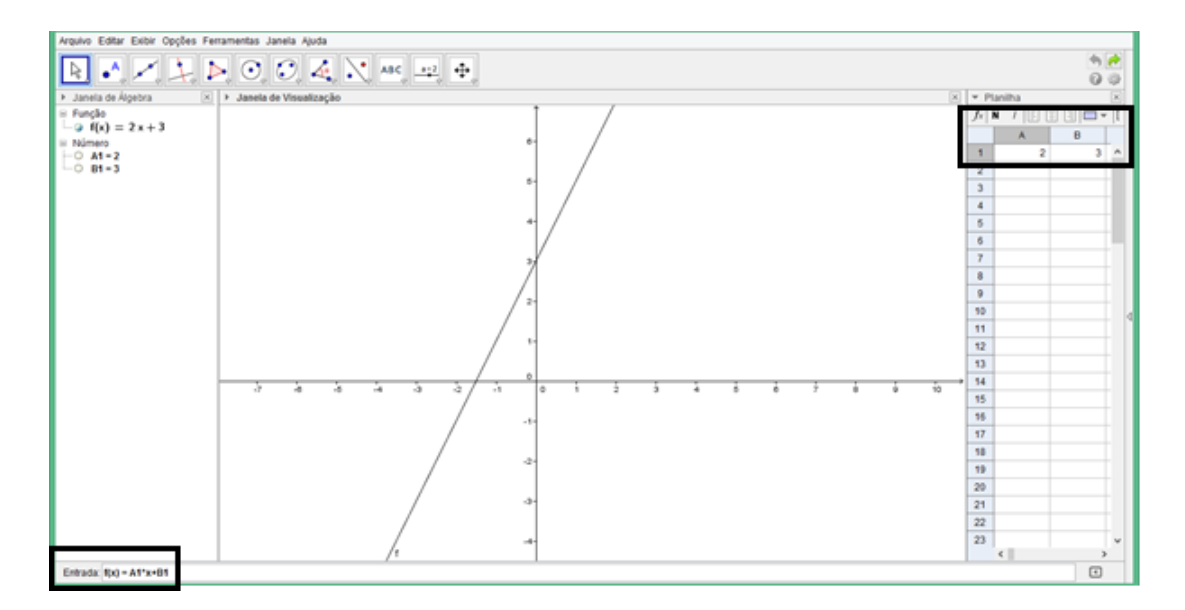

Figura 6.6: Gráfico da função

funções, comandos). Se possível, o GeoGebra mostra imediatamente na Zona Gráfica a representação gráfica do objeto inserido numa célula. O objeto assume o nome(rótulo) da célula usada para o criar(por exemplo,  $A5, C1$ ).

Nota: Os objetos na folha de cálculo são classificados como Objetos Auxiliares na Zona Algébrica. As funções desta folha são semelhantes ao da Planilha do Excel.

# 6.2 Aula II - Cálculo do limite de funções com o uso do Geogebra

Nesta aula, vamos desenvolver as seguintes atividades:

- Interpretar graficamente o limite de uma função, bem como os limites laterias utilizando a ferramenta "mover";

- Analisar a existência do limite no ponto;

- Contruir o gráfico de uma função com mais de uma sentença, utilizando o "Se", na caixa de entrada;

- Avaliar a continuadade da função através da ferrementa "Seletor" e da ferramenta "mover";

#### Atividade - Aula II

1. Seja a função dada por

$$
f(x) = \begin{cases} 3x, & \text{se } x < 1 \\ 2, & \text{se } x \ge 1. \end{cases}
$$

Construa o seu gráfico.

- 2. Observando o gráfico obtido da função f. O que acontece com os valores de  $f(x)$ , quando:
	- a) Os valores de x tendem a 1 pela esquerda? Represente sua resposta utilizando a simbologia de limite.
	- b) Os valores de x tendem a 1 pela direita?
- 3. De acordo com o item anterior o limite de f existe, quando x tende a 1? Justifique.
- 4. De acordo com os itens anteriores, que conclusão você faz sobre a continuidade dessa função no ponto  $x = 1$ ?
- 5. Considere a família das funções definidas por

$$
f(x) = \begin{cases} kx^2, & \text{se} \quad x \le 1\\ 2x - 3, & \text{se} \quad x > 1. \end{cases}
$$

Utilizando o GeoGebra, construa o gráfico da função.

- 6. Movendo o "seletor" k, é possível investigar para qual valor de k a função f acima  $\acute{\text{e}}$  contínua? Em caso afirmativo, determine este(s) valor(es). Caso não, justifique e indique o(s) ponto(s) de descontinuidade.
- 7. De acordo com o gráfico, para  $k = -1$ , o que acontece com a função nessa situação? Existe o limite de f quando x tende a  $-1$ ? Justifique sua resposta.
- 8. De acordo com o gráfico, para  $k = -1$ , o que acontece com a função nessa situação? Existe o limite de f quando x tende a  $-1$ ? Justifique sua resposta.

# 6.3 Aula III - Construir a reta tangente a partir do conceito de derivada, utilizando o software GeoGebra

Nesta aula, vamos desenvolver as seguintes atividades:

- Construir a reta tangente a partir do conceito de derivada;

- Entender a ideia de função derivada e analizar o crescimento e decrescimento da função principal.

#### Atividade - Aula III

- 1. Trace a reta tangente à função  $f(x) = 0, 1x^3 3x + 8$  no ponto cuja abscissa vale 4, utilizando o Geogebra. Calcule o coeficinte angular da reta tangente utilizando o conceito de derivada da função em um certo ponto, faça uma análise comparando com a construção feita no Geogebra.
- 2. Determine as funções derivadas, primeira e segunda da função  $f(x) = x^3 + 2x^2$ , utilizando o GeoGebra e esboce o gráfico das três funções no mesmo plano cartesiano. Faça uma análise sobre esses gráficos em relação ao crescimento e descrecimento da função principal.

# 6.4 Aula IV - Conceito de Integral Definida, utilizando o software GeoGebra

Nesta aula, vamos desenvolver a seguintes atividade:

- Apresentar a integral definida a partir da interpretação intuitiva do cálculo da área de uma região S limitada pelo eixo X, uma função f contínua, positiva e não constante e as retas  $x = a e x = b$ , por meio da soma inferior e soma superior de áreas de retângulos com base na definição:

Se  $y = f(x)$  for não negativa e integrável em um intervalo fechado [a, b], então a área sob a curva  $y = f(x)$  desde a até b será a integral de f de a até b,

$$
A = \int_a^b f(x) dx = \lim_{\max \Delta x_i \to 0} \sum_{i=1}^n f(c_i) \Delta x_i
$$

#### Atividade - Aula IV

- 1. Calcule uma aproximação da área S por excesso, delimitada pela função  $f(x) =$  $x^2 - 3x + 2$  o eixo X e as retas  $x = 2$  e  $x = 4$ . Utilizando o GeoGebra.
- 2. Calcule uma aproximação da área S por falta, delimitada pela função  $f(x) = x^2 3x + 2$  o eixo X e as retas  $x = 2$  e  $x = 4$ . Utilizando o GeoGebra.
- 3. Calcule a área compreendida entre o eixo X, a função e as retas  $x = 1$  e  $x = 5$ . Utilizando a denição de integral, faça uma análise em relação aos itens anteriores.

# Capítulo 7

# Projeto de Extensão

Baseado em experiência própria, vejo o quanto fez diferença em minha vida acadêmica, ter tido aula de "noções" de Cálculo em meu Ensino Médio. Diante da oportunidade de fazer um trabalho de conclusão de curso voltado a melhoria da educação básica e diante às preocupações com as condições de aprendizagem de Cálculo Diferencial e Integral, eu como docente da Faculdade de Matemática da Universidade Federal do Pará, Campus da cidade de Cametá, pretendo desenvolver um trabalho, que venha a atender às diculdades dos alunos nessa disciplina, o qual será aplicado, como forma de Projeto de Extensão.

Este capítulo é dedicado à estruturação do trabalho que será feito em sala de aula, através de um projeto de extensão de 120 horas, que será aplicado nas cidades de Abaetetuba-Pa e Cametá-Pa, em Abaetetuba por ser a cidade onde trabalho na educação básica, na rede Estadual de Ensino; na cidade de Cametá por trabalhar no Ensino Superior. Tal projeto será destinado a alunos concluintes do Ensino Médio; as turmas serão formadas com no máximo 20 alunos, e a carga horária será distribuída em oito semanas, sendo que as aulas acontecerão nos cinco dias da semana, com 3 horas de aula por dia, totalizando às 120 horas do curso.

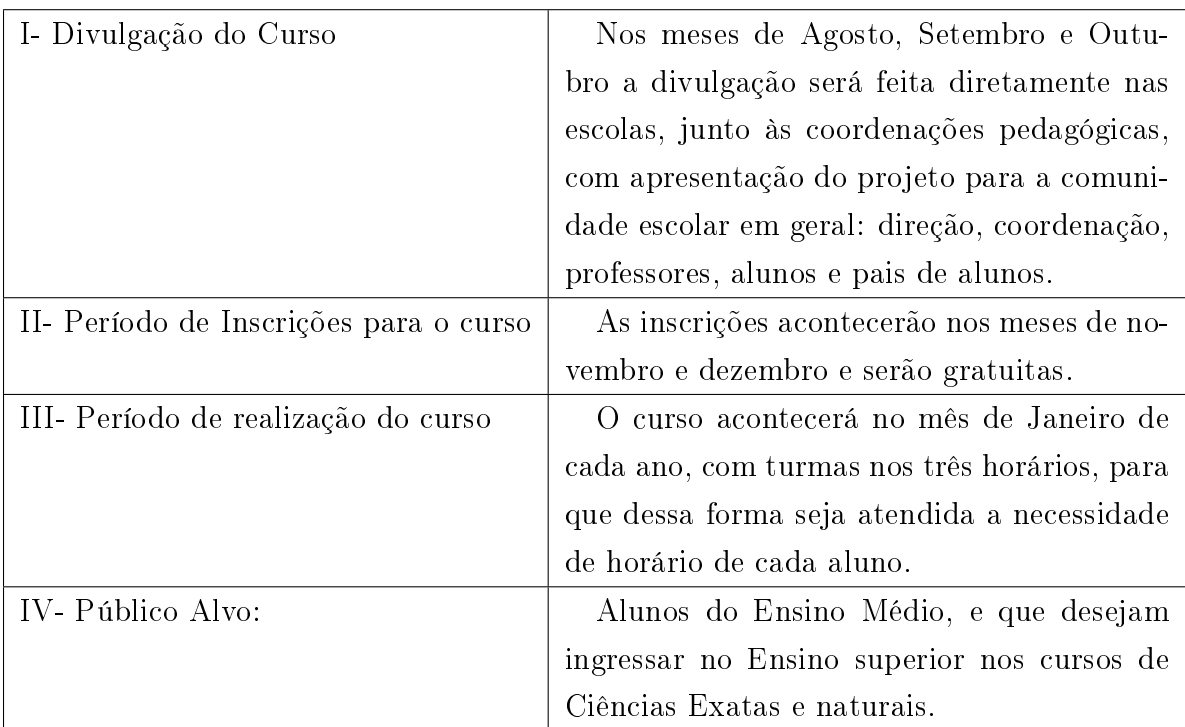

Tabela 7.1 Cronograma de Execução do Projeto de Extensão.

## Plano de Aula do Curso

## $1^{\rm a}$ e $2^{\rm a}$ Semana Tema: Pré-requisitos ao estudo do cálculo

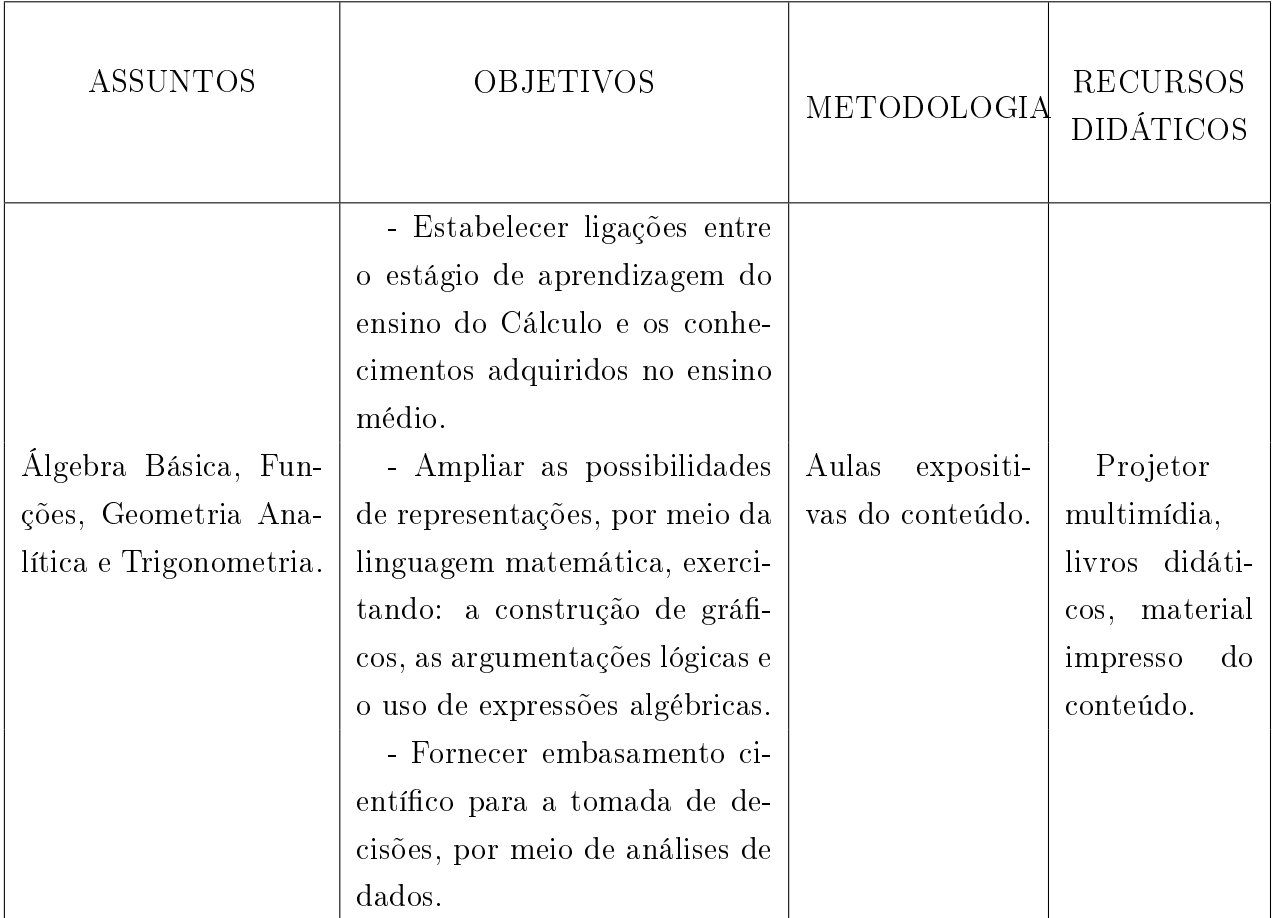

 $1^{\text{a}}$ e $2^{\text{a}}$ SEMANA:

Um bom aprendizado em um curso de Cálculo depende em grande parte do conhecimento da matemática que precede o Cálculo: álgebra, geometria analítica, funções e trigonometria. A primeira semana de curso será iniciada com o que chamamos Testes de Verificação". Os testes a seguir devem ser utilizados com a intenção de diagnosticar falhas que o aluno possa ter nessas áreas, dessa forma o professor deverá direcionar o foco de estudos, com o objetivo de corrigir essas falhas.

Teste de verificação de Álgebra Teste de verificação de Funções Teste de verificação de Geometria Analítica Teste de verificação de Trigonometria

 $3^{\rm a}$ e $4^{\rm a}$ Semana Tema: Introdução ao estudo do Cálculo

| <b>ASSUNTOS</b>                | <b>OBJETIVOS</b>                                                                                                    | METODOLOGIA                                                                                 | <b>RECURSOS</b><br><b>DIDÁTICOS</b>                                                                   |
|--------------------------------|----------------------------------------------------------------------------------------------------|---------------------------------------------------------------------------------------------|----------------------------------------------------------------------------------------------------|
| Ideia Intuitiva de Li-<br>mite | - Fazer com que o aluno com-<br>preenda, como surgem os limi-<br>tes quando tentamos encontrar<br>a tangente de uma curva ou a<br>velocidade de um corpo.<br>- Fazer com que o aluno com-<br>preenda o tipo especial de li-<br>mite que dá origem a ideia cen-<br>tral do Cálculo Diferencial: a<br>derivada, bem como suas pro-<br>priedades. | Vídeos so-<br>a história<br>bre.<br>do Cálculo, au-<br>expositivas,<br>las<br>mesa redonda. | Projetor<br>$\equiv$<br>multimídia,<br>livros didáti-<br>cos, material<br>impresso<br>do<br>conteúdo. |

 $3^{\rm a}$ e 4ª SEMANA:

A segunda semana iniciará com exposições de vídeos sobre temas relacionados ao Cálculo: Origem do Cálculo, primeiros estudiosos a desenvolverem o Cálculo, etc. Após esse primeiro momento que acontecerá no primeiro dia da semana, será iniciado os trabalhos com a ideia intuitiva de limite, utilizando-se o problema de determinar a reta tangente a uma curva, a partir desse momento os conceitos do cálculo começarão a serem "plantados" na mente fértil dos alunos.

Durante toda a semana será debatido todos os conceitos possíveis que englobam o conceito limite, como por exemplo, existência ou não do limite, limites laterais , aplicação do limite para definirmos função contínua em um determinado ponto.

## $5^{\rm a}$ e $6^{\rm a}$ Semana Tema: A Derivada

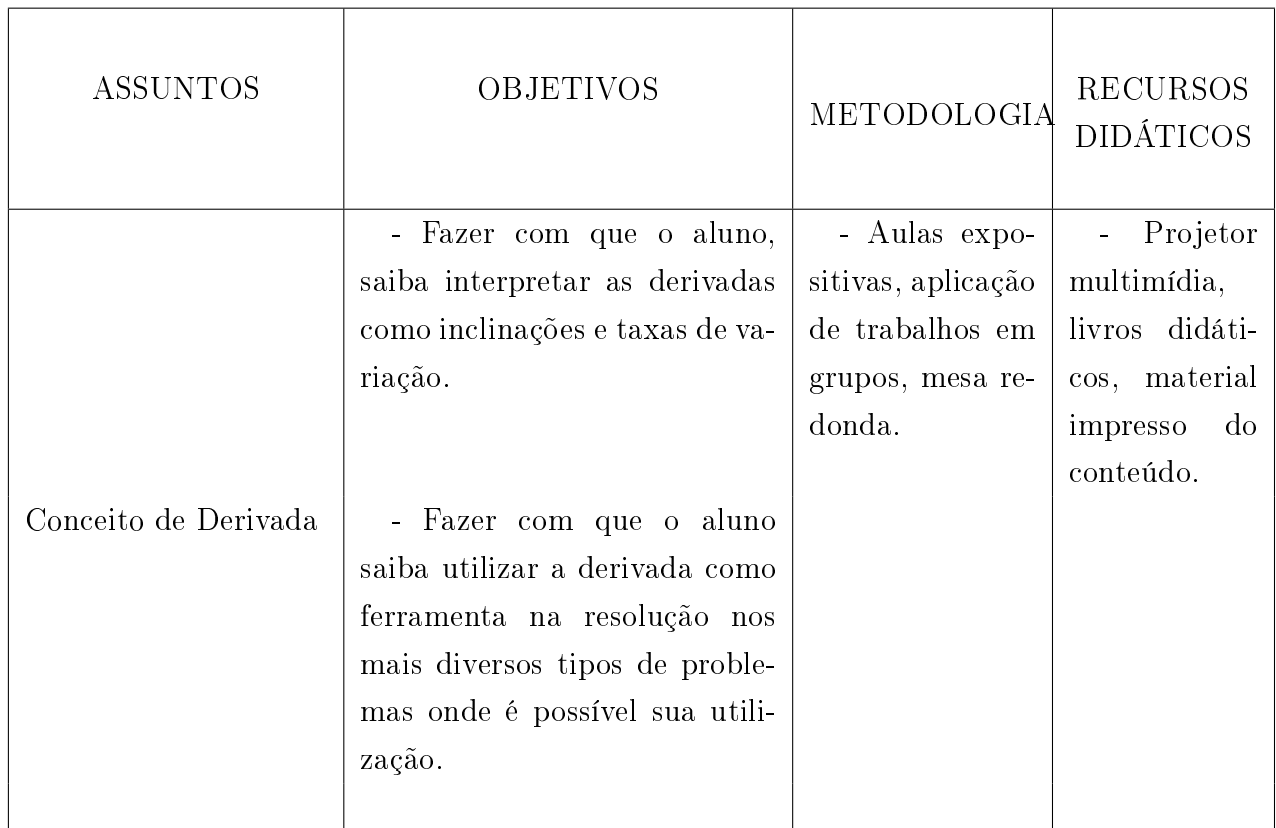

 $5^a$ e $6^a$ SEMANA:

O conceito de derivada será trabalhado nessa semana do curso, de maneira menos formal, de como é trabalho no Ensino Superior, propiciando ao aluno tempo para que ele possa assimilar essa ferramenta tal importante.

Penso que o uso do contexto da Física é imprescindível para um entendimento inicial de derivada, como a definição de velocidade instantânea através do uso de limite. O signicado da reta tangente bem como a determinação de sua equação será trabalhado com bastante atenção. Dentro do universo do conceito de reta tangente será trabalhado também problemas sobre valores máximos e mínimos de funções, os chamados problemas de otimização.

O aluno não poderá encerrar essa parte do curso, sem no mínimo entender a relação do conceito de derivada, com o problema geométrico de determinar a equação da reta tangente num certo ponto do gráfico de uma função, no caso em que é possível determinar tal equação.

Após trabalharmos com o condeito de derivada, será apresentado o método de Newton.

## $7^{\mathrm{a}}$ e $8^{\mathrm{a}}$ Semana Tema: A Integral

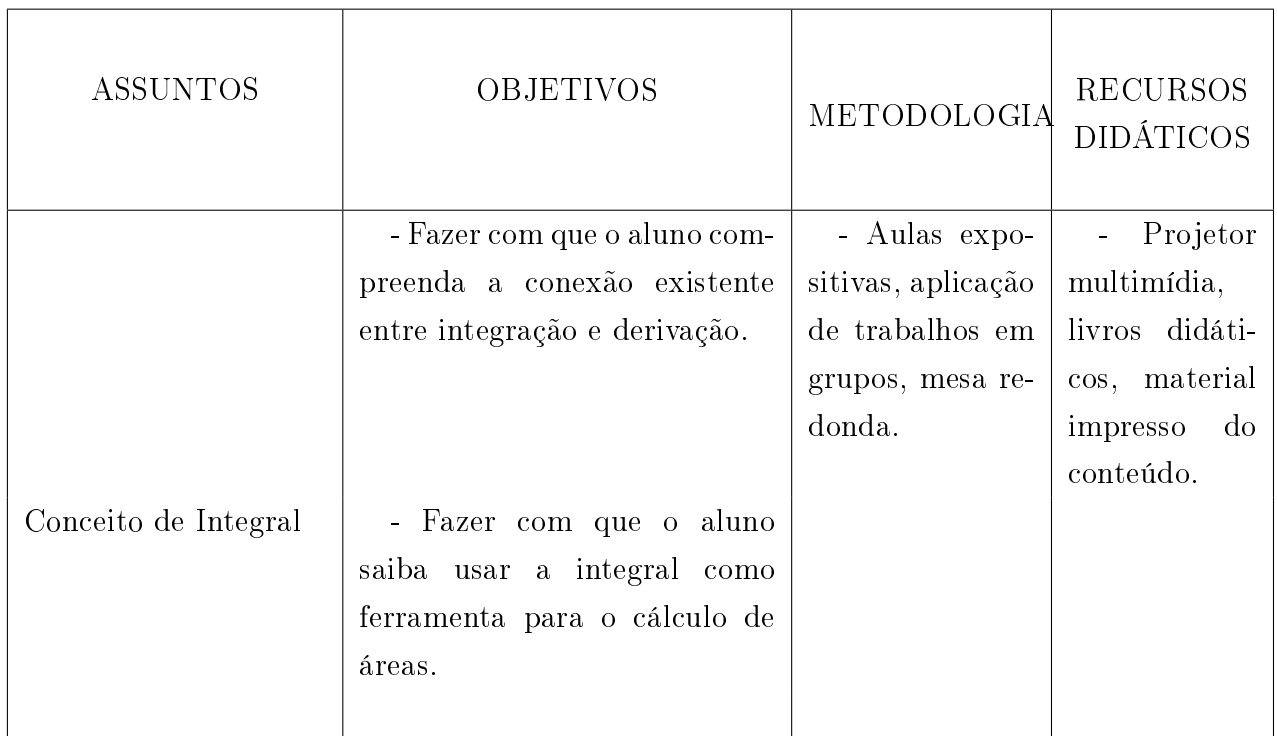

## $7^{\rm a}$ e 8ª SEMANA:

Nestas últimas semanas de curso, o tema será o conceito de Integral. Após o conceito de primitiva de uma função ser definido e entendido, será a vez do Teorema Fundamental do Cálculo, a prioridade será fazer com que o aluno tenha um entendimento, mesmo que intuitivo, da relação entre derivação e integração, onde muitos autores denem como processos inversos; o cálculo de área sobre uma curva será explorado através do conceito da integral denida. Com exemplo de aplicação, faremos um breve comentário sobre o que venha a ser uma Equação Diferencial, mostrando ao aluno que saber integrar uma função é ferramenta básica na resolução de tais equações.

Os capítulos que compõem o corpo do presente trabalho, são formados por materiais selecionados com que de melhor, em minha opinião, estão disponíveis na nossa literatura, mas nada impede que outras abordagem sejam incorporas ao conteúdo, com um intuito de aprimoramento do conteúdo, por esse motivo o subtítulo do trabalho ser: "Uma proposta para o Ensino Médio".

# Capítulo 8

# Considerações Finais

A arte de ensinar, disse Mark Van Doren, é a arte de auxiliar a descoberta (STEWART, 2014). Eu tentei elaborar um trabalho que auxilie os estudantes a descobrirem o Cálculo, tanto seu poder prático quanto sua surpreendente beleza. Minha intenção é transmitir ao estudante uma noção da utilidade do Cálculo e desenvolver a competência e a técnica.

O foco concentra-se na compreensão dos conceitos. Acredito que este deve ser o principal objetivo do ensino do Cálculo. A visualização, a experimentação numérica e gráfica são muito importantes ao ensinarmos o raciocínio conceitual, enfatizando também o ponto de vista verbal ou descritivo. A maneira mais importante de promover a compreensão de conceitos é por meio de situações-problemas. Para esse m, concebi alguns tipos variados de problemas. Cada grupo de aplicações foi cuidadosamente classificada, progredindo de exercícios conceituais básicos e problemas que visam ao desenvolvimento de habilidades.

Uma maneira de despertar o interesse dos alunos e facilitar a aprendizem é fazer com que trabalhem (as vezes em grupos) em projetos mais aprofundados, que transmitam um verdadeiro sentimento de realização quando completados. Os estudantes normalmente têm mais diculdades naqueles problemas em que não há um único pocedimento para se chegar à solução. Ao selecionar os diversos problemas nessas seções, tentei seguir o conselho dado por David Hilbert: Um problema matemático deve ser difícil a ponto de nos desafiar, mas não inacessível a ponto de zombar de nossos esforços". Ao propor problemas difíceis em tarefas e provas, costumo corrigi-los de forma diferenciada. Neles, procuro valorizar principalmente as ideias que levam à resposta e o reconhecimento dos princípios de resolução mais relevantes para a solução do problema.

O uso de ferramentas tecnológicas não diminui, pelo contrário , aumenta a importância com clareza dos conceitos por trás das imagens na tela. Quando utilizados apropriadamente, computadores e calculadoras grácas são ferramentas úteis na descoberta e compreensão de tais conceitos. Este trabalho pode ser utilizado com ou sem o emprego de ferramentas tecnológicas. Mas a tecnologia não torna lápis e papel obsoletos.

Frequentemente, são preferíveis os cálculos e esboços feitos a mão, para ilustrar e reforçar alguns conceitos. Tanto professores quanto estudantes precisam aprender a discernir quando é mais adequado o uso das máquinas ou o cálculo a mão.

#### Ao Aluno

A leitura de um conteúdo de Cálculo difere da leitura de um jornal ou de um romance. Não desanime se precisar ler o mesmo trecho muitas vezes antes de entedê-los. E, durante a leitura, você deve sempre ter lápis, papel e calculadora à mão, para fazer contas e desenhar diagramas (STEWART, 2014).

Acredito que ler e compreender toda a seção antes de lidar com os exercícios é muito mais interessante. Você deve prestar especial atenção às definições e compreender o signicado exato dos termos. E, antes de ler cada exemplo, sugiro que você cubra a solução e tente resolvê-lo sozinho. Assim, será muito mais proveitoso quando você observar a resolução.

Recomendo que use esse trabalho para fins de referência. Esse material servirá como lembrete útil quando precisar usá-lo em cursos subsequentes.

O Cálculo é uma matéria fascinante, e, com justiça, é considerada uma das maiores realizações da inteligência humana. Espero que você descubra não apenas o quanto esta disciplina é útil, mas também o quão intrinsecamente bela ela é.

Espero que meu trabalho venha a contribuir com trabalhos futuros.

# Referências

- [1] ÁVILA, Geraldo. O Ensino do Cálculo no Segundo Grau. In: Revista do Professor de Matemática, n.18, p.1-9. Rio de Janeiro: Sociedade Brasileira de Matemática. 1991.
- [2] ÁVILA, Geraldo. Limtes e Derivadas no Ensino Médio? In: Revista do Professor de Matemática, n.60, p.30-38. Rio de Janeiro: Sociedade Brasileira de Matemática. 2006.
- [3] REZENDE, Wanderley Moura. O ensino de Cálculo: dificuldades de natureza epistemológica, In: MACHADO, N. ; CUNHA, M. (org). Linguagem, Conhecimento, Ação ? ensaios epistemologia e didática. Escrituras: São Paulo. 2003.
- [4] BRASIL. Secretaria da Educação Média e Tecnológica. Parâmetros Curriculares Nacionais para o Ensino Médio. Brasília: MEC. 2002.
- [5] ÁVILA, Geraldo. Cálculo I: funções de uma variável. Rio de Janeiro: Livros Técnicos e Científicos. 1994.
- [6] GUIDORIZZI, Hamilton Luiz. Um curso de Cálculo, Vol. 1. Rio de Janeiro: LTC. 2001.
- [7] STEWART, James. Cálculo, Vol. 1. São Paulo: Cengage Learning. 2012.
- [8] IEZZI, Gelson; MURAKAMI, Carlos; MACHADO, Nilson José. Fundamentos de Matemática Elementar 8: limites, derivadas, noções de integral. 6<sup>ª</sup> ed. São Paulo: Atual. 2005.
- [9] NETO, Antônio Caminha Muniz. Fundamentos de Cálculo, 1ª ed. Rio de Janeiro: Sociedade Brasileira de Matemática. 2015.
- [10] GIRALDO, Victor; CAETANO, Paulo; MATTOS, Francisco. Recursos Computacionais no Ensino de Matemática. 1ª ed. Rio de Janeiro: Sociedade Brasileira de Matemática. 2013.
- [11] LIMA, Elon Lages. Números e Funções Reais, 1ª ed. Rio de Janeiro: Sociedade Brasileira de Matemática. 2013.

# Apêndice A

# Testes de Verificação

Com base em [7] Stewart e [8] Iezzi, veremos que um bom aprendizado em um curso de Cálculo depende em grande parte do conhecimento da matemática que precede o Cálculo: álgebra, geometria analítica, funções e trigonometria. Os testes a seguir devem ser utilizados com a intenção de diagnosticar falhas que o aluno possa ter nessas áreas.

## Teste de Verificação: Álgebra

- 1. Avalie cada expressão sem usar uma calculadora.
	- $(a) (-3)^4$ (d)  $\frac{5^{23}}{521}$ 5 21
	- $(b) -3<sup>4</sup>$  $(c)$  3<sup>-4</sup> (e)  $\left(\frac{2}{5}\right)$ 3  $\bigwedge^{-2}$  $(f) 16^{-3/4}$
- 2. Simplique cada expressão. Escreva sua resposta sem expoentes negativos.
	- (a)  $\sqrt{200}$  √ 32
	- (b)  $(3a^3b^3) \cdot (4ab^2)^2$

(c) 
$$
\left(\frac{3x^{3/2}y^3}{x^2y^{-1/2}}\right)
$$

3. Desenvolva e simplique.

(a) 
$$
(\sqrt{a} + \sqrt{b})(\sqrt{a} - \sqrt{b})
$$
   
\n(b)  $(2x+3)^2$    
\n(c)  $(x+3)(4x-5)$    
\n(d)  $(x+2)^3$ 

- 4. Fatore cada expressão.
	- (a)  $4x^2 25$ (d)  $2x^2 + 5x - 12$
	- (b)  $x^3 3x^2 4x + 12$ (e)  $x^4 + 27x$

(c) 
$$
3x^{3/2} - 9x^{1/2} + 6x^{-1/2}
$$
  
(f)  $x^3y - 4xy$ 

5. Simplique as expressões racionais.

(a) 
$$
\frac{x^2 + 3x + 2}{x^2 - x - 2}
$$
  
\n(b)  $\frac{x^2}{x^2 - 4} - \frac{x + 1}{x + 2}$   
\n(c)  $\frac{2x^2 - x - 1}{x^2 - 9} \cdot \frac{x + 3}{2x + 1}$   
\n(d)  $\frac{y}{x} - \frac{x}{y}$   
\n(e)  $\frac{2x^2 - x - 1}{x^2 - 9} \cdot \frac{x + 3}{2x + 1}$ 

6. Racionalize as expressões e simplique:

(a) 
$$
\frac{\sqrt{10}}{\sqrt{5}-2}
$$
 (b)  $\frac{\sqrt{4+h}-2}{h}$ 

- 7. Reescreva, completando o quadrado.
	- (a)  $x^2 + x + 1$  (b)  $2x$ (b)  $2x^2 - 12x + 11$
- 8. Resolva as equações. (Encontre apenas as soluções reais.)
	- (a)  $x + 5 = 14 \frac{1}{2}$  $rac{1}{2}x$ (d)  $2x(4-x)^{-1/2} - 3$ √  $\overline{4-x} = 0$
	- (b)  $x^2 x 12 = 0$ (e)  $\frac{2x}{x}$  $x + 1$ =  $2x-1$  $\overline{x}$
	- (c)  $x^4 3x^2 + 2 = 0$ (f)  $3|x-4|=10$

9. Resolva cada desigualdade. Escreva sua resposta usando a notação de intervalos.

(a) 
$$
x(x-1)(x+2) > 0
$$
  
\n(b)  $\frac{2x-3}{x+1} \le 1$   
\n(c)  $x^2 < 2x + 8$   
\n(d)  $|x-4| < 3$ 

10. Diga se cada equação é verdadeira ou falsa.

(a) 
$$
(p+q)^2 = p^2 + q^2
$$
  
\n(b)  $\sqrt{a^2 + b^2} = a + b$   
\n(c)  $\frac{1}{x-y} = \frac{1}{x} - \frac{1}{y}$   
\n(d)  $\sqrt{ab} = \sqrt{a}\sqrt{b}$   
\n(e)  $\frac{1+TC}{C} = 1+T$   
\n(f)  $\frac{1/x}{a/x - b/x} = \frac{1}{a-b}$ 

## A.1 Teste de Verificação: Geometria Analítica

- 1. Encontre uma equação para a reta que passa pelo ponto (2, −5) e
	- (a) tem inclinação −3.
	- (b) é paralela ao eixo x.
	- (c) é paralela ao eixo y.
	- (d) é paralela a reta $2x 4y = 3$
- 2. Encontre uma equação para a circunferência que tem centro (−1, 4) e passa pelo ponto  $(3, -2)$ .
- 3. Encontre o centro e raio da circunferência com equação  $x^2 + y^2 6x + 10y + 9 = 0$ .
- 4. Sejam  $A = (-7, 4) e B = (5, -12)$  pontos no plano:
	- (a) Encontre a inclinação da reta que contém A e B .
	- (b) Encontre a equação da reta que passa por A e B.
	- (c) Encontre o ponto médio do segmento AB.
	- (d) Encontre o comprimento de segmento AB.
	- (e) Encontre uma equação para a mediatriz de AB.
	- (f) Encontre uma equação da circunferência para a qual AB é um diâmetro.
- 5. Esboce as regiões do plano  $xy$  definidas pelas equações ou inequações.
	- (a)  $-1 \leqslant y \leqslant 3$ (b)  $y < 1 - \frac{1}{2}$  $rac{1}{2}x$ (c)  $x^2 + y^2 < 4$ (d)  $|x| < 4$  e  $|y| < 2$

## A.2 Teste de Verificação: Funções

1. O gráfico de uma função  $f$  é dado abaixo.

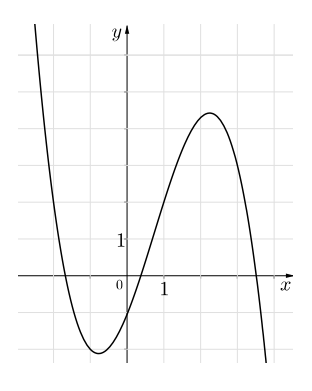

- (a) Diga o valor de  $f(-1)$ .
- (b) Para quais valores de x vale  $f(x) = 2$ ?.
- (c) Estime os valores de x tais que  $f(x) = 0$ .
- (d) Diga qual é o domínio e a imagem de f.
- 2. Se  $f(x) = x^3$ , calcule o quociente de difereças  $\frac{f(2+h)-f(2)}{h}$ h e simplique sua resposta.
- 3. Encontre o domínio da função.

(a) 
$$
f(x) = \frac{2x + 1}{x^2 + x - 2}
$$
  
\n(b)  $g(x) = \frac{\sqrt[3]{x}}{x^2 + 1}$   
\n(c)  $h(x) = \sqrt{4 - x} + \sqrt{x^2 - 1}$ 

- 4. Como os gráficos das funções são obtidos a partir do gráfico de  $f$ ?
	- (a)  $y = -f(x)$ (b)  $y = 2f(x) - 1$ (c)  $y = f(x-3) + 2$
- 5. Faça um esboço do gráfico.
- (a)  $y = x^2$ (b)  $y = 4 - x^2$  $(c)$   $y =$ √  $\overline{x}$ (d)  $y = 2\sqrt{x}$ (e)  $y = x^3$ (f)  $y = (x+1)^3$ (g)  $y = (x+1)^3 + 2$ (h)  $y = -2^x$ 6. Seja  $f(x) = \begin{cases} 1-x^2, & \text{se} \quad x \leq 0, \\ 0, & \text{se} \end{cases}$  $2x + 1$ , se  $x > 0$ . (a) Calcule  $f(1)$  e  $f(-2)$  (b) Esboce o gráfico de f.
- 7. Se  $f(x) = x^2 + 2x 1$  e  $g(x) = 2x 3$ , encontre cada uma das seguintes funções.

(a) 
$$
f \circ g
$$
 (b)  $g \circ f$ 

## A.3 Teste de Verificação: Trigonometria

1. Converta de graus para radianos.

(a) 
$$
300^{\circ}
$$
 (b)  $-18^{\circ}$ 

2. Converta de radianos para graus.

$$
(a) 5\pi/6 \qquad \qquad (b) 2
$$

- 3. Encontre o comprimento de um arco de um círculo de raio 12 cm, cujo ângulo central é  $30^{\circ}$ .
- 4. Encontre os valores exatos.

(a) 
$$
tg(\pi/3)
$$
 (b)  $sen(7\pi/6)$  (c)  $sec(5\pi/3)$ 

5. Expresse os comprimentos  $a \in b$  na figura em termos de  $\theta$ .

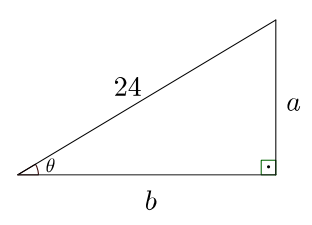

6. Se  $\operatorname{sen} x =$ 1 3 e  $\sec y =$ 5 4 , onde x e y estão entre 0 e  $\pi/2$ , avalie sen  $(x + y)$ .

- 7. Demonstre as identidades.
	- (a)  $tg \theta$  sen  $\theta$  + cos  $\theta$  = sec  $\theta$

$$
(b) \frac{2 \, \mathit{tg} \, x}{1 + \, \mathit{tg}^2 x} = \mathit{sen} \, 2x
$$

- 8. Encontre todos os valores de x tais que  $\operatorname{sen} 2x = \operatorname{sen} x$  e  $0 \le x \le 2\pi$ .
- 9. Esboce o gráfico da função  $y = 1 + \operatorname{sen} 2x$ .

# Apêndice B

# Desenvolvimento e Conclusões das Atividades do Capítulo 7

#### Atividade - Aula II

1. Para Construir o gráfico de uma função como essa, devemos inserir na caixa de entrada o seguinte comando:  $se[x<1,3*x,2]$  e teclar Enter no final.

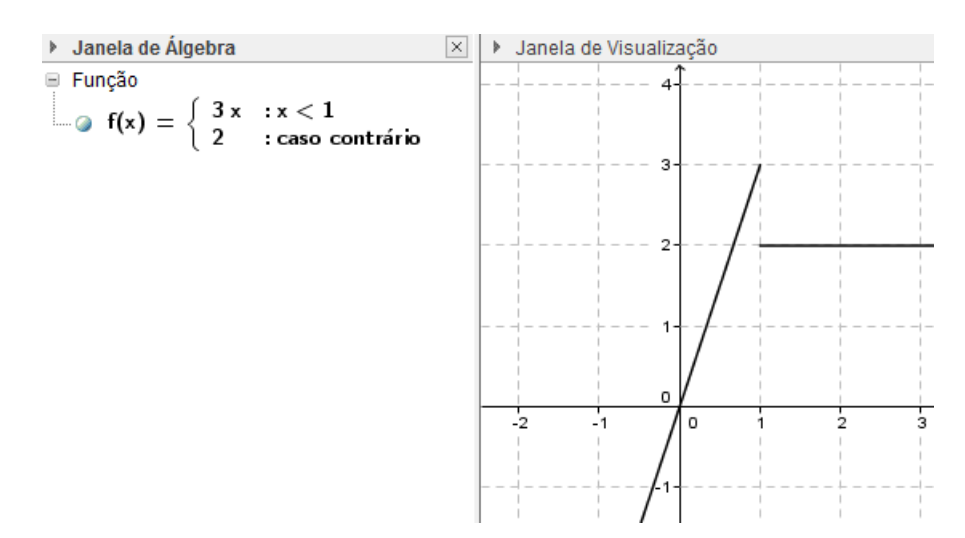

Figura B.1: Construção do gráfico de  $f$ .

2. a) Podemos inserir um ponto no eixo X à esquerda de 1, encontrando sua imagem e arrastando com a ferramenta mover, podemos ver facilmente o comportamento do valor de  $y = f(x)$ , veja as Figuras B.2 e B.3 abaixo.

Observe que no gráfico de cima, quando x assumi o valor 0,8;  $y = f(x)$ assumi o valor 2, 4;

já no gráfico de baixo, quando x assumi o valor 0,99;  $y = f(x)$  assumi o valor 2, 97; dessa forma podemos conjecturar que  $f(x)$  tende a 3, usando a simbologia de limite, temos:

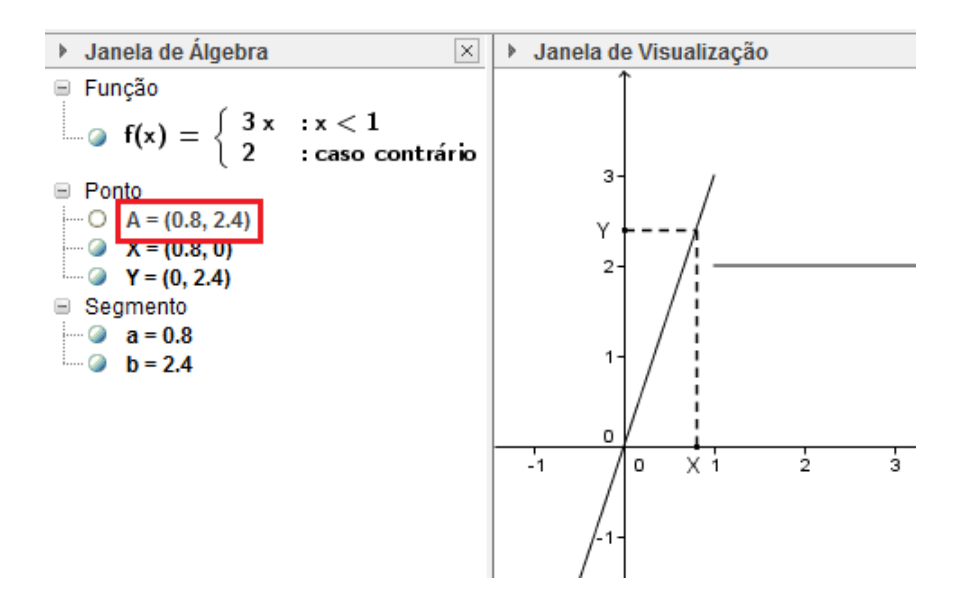

Figura B.2: limite de f quando x tende a 1 pela esquerda.

$$
\lim_{x \to 1^{-}} f(x) = \lim_{x \to 1^{-}} 3x = 3
$$

b) De forma análoga, vamos fazer a mesma construção agora com valores de  $x$  se aproximando de 1 pela direira, veja as Figuras B.4 e B.5. Assim, temos:

Observe que no gráfico de cima, quando x assumi o valor 1, 1;  $y = f(x)$ assumi o valor 2 ;

já no gráfico de baixo, quando x assumi o valor 1,01;  $y = f(x)$  continua assumindo o valor 2(função constante); dessa forma podemos conjecturar que  $f(x)$ tende a 2, usando a simbologia de limite, temos:

$$
\lim_{x \to 1^+} f(x) = \lim_{x \to 1^-} 2 = 2
$$

- 3. Como os limites da função, quando x tende a 1 pela esquerda, e quando x tende a 1 pela direita são diferentes, podemos concluir que o limite da função quando x tende a 1, não existe.
- 4. Observe que o limite da função quando x tende a 1 pela esquerda é 3 e quando tende a 1 pela direita é 2, a função apresentou um "salto" no ponto  $x = 1$ , portanto a função nesse ponto é descontínua.
- 5. Para construir o gráfico dessa função, façamos como no item 1, porém antes devemos inserir o "seletor"  $k$ , para isso, devemos utilizar a ferramenta controle deslizante

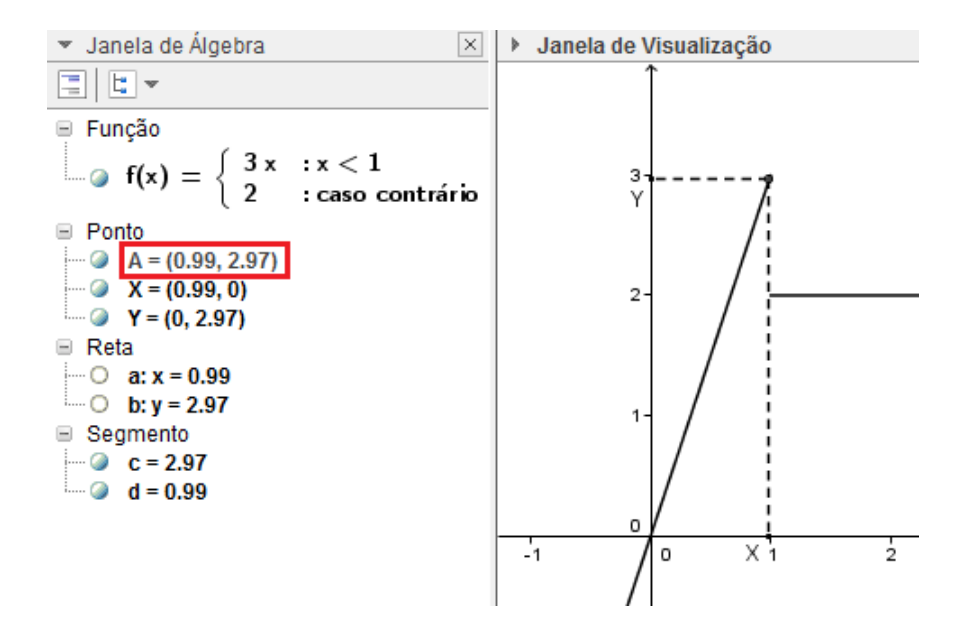

Figura B.3: limite de  $f$ , quando x tende a 1 pela esquerda.

#### Atividade - Aula III

1. Para construir o gráfico da função, devemos inserir na caixa de entrada:  $f(x)$  =  $\mathbf{x}$ ^3 - 3\* $\mathbf{x} + \mathbf{8}$  . Na ferramenta controle deslizante, crie o paramêtro a variando de  $-10(min)$  a  $+10(max)$ , em seguida insira o ponto A no gráfico colocando na caixa de entrada a expressão  $A = (a, f(a))$ . Agora utilizando a opção reta tangente, tecle no gráfico da função e no ponto  $A$ , assim obterá a reta tangente  $(r)$  ao gráfico neste ponto.

Agora, utilizando o conceito de derivada vamos determinar a equação da reta tangente ao gráfico da função, no ponto  $x = 4$ . Sabendo que:

$$
m = \lim_{h \to 0} \frac{f(x+h) - f(x)}{h}
$$

onde  $m$  é o coeficiente angular da reta tangente que passa em um ponto arbitrário x(função derivada). Dessa forma, resulta:

$$
m = \lim_{h \to 0} \frac{f(x+h) - f(x)}{h}
$$
  
\n
$$
m = \lim_{h \to 0} \frac{0, 1(x+h)^3 - 3(x+h) + 8 - 0, 1x^3 + 3x - 8}{h}
$$
  
\n
$$
m = \lim_{h \to 0} \frac{0, 1x^3 + 0, 3x^2h + 0, 3xh^2 + h^3 - 3x - 3h + 8 - 0, 1x^3 + 3x - 8}{h}
$$
  
\n
$$
m = \lim_{h \to 0} \frac{h(0, 3x^2 + 0, 3xh + h^2 - 3)}{h}
$$

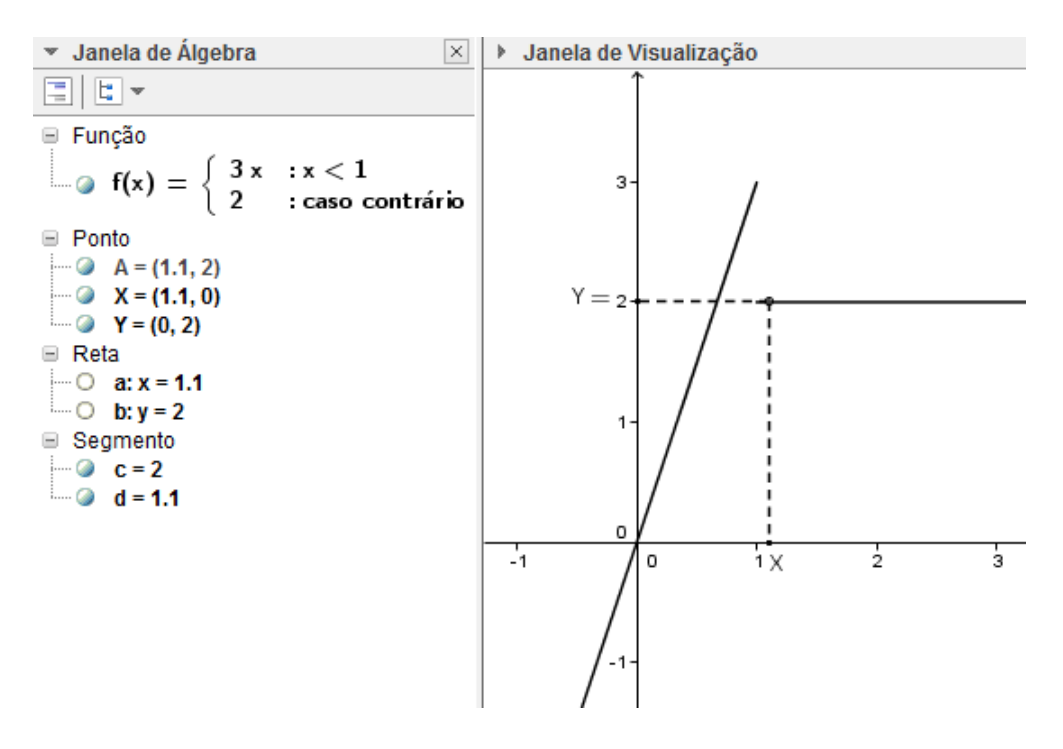

Figura B.4: limite de  $f$ , quando x tende a 1 pela direita.

Para  $h \neq 0$  a expressão  $\frac{h(0, 3x^2 + 0, 3xh + h^2 - 3)}{h(0, xh + 0)}$ h , equivale a  $0, 3x^2+0, 3xh+h^2-3$ . Então.

$$
m = \lim_{h \to 0} (0, 3x^2 + 0, 3xh + h^2 - 3) = 0, 3 \cdot 4^2 - 3 = 4, 8 - 3 = 1, 8
$$

Agora aplicando a fórmula da equação da reta, temos:

 $y = m(x - x_0) + y_0$ 

onde m é o coeficiente angular da reta e  $(x_0, y_0)$  é um ponto pertencente a reta, logo:

$$
y = 1, 8(x - 4) + 2, 4
$$
  

$$
y = 1, 8x - 7, 2 + 2, 4
$$
  

$$
y = 1, 8x - 4, 8
$$

#### Conclusão

A equação obtida acima é a mesma fornecida na construção do GeoGebra.

Algumas vezes nos referimos à inclinação da reta tangente como a inclinação da curva no ponto. A ideia por trás disso é que, se dermos  $zoom(\text{suficiente})$  em direção ao ponto, a curva parecerá quase uma reta. A figura B.7 ilustra esse procedimento para a curva  $f(x) = x^3 - 3x + 8$ . Quanto maior for o *zoom*, mais indistinguível da reta tangente será o gráfico de f próximo aquele ponto.

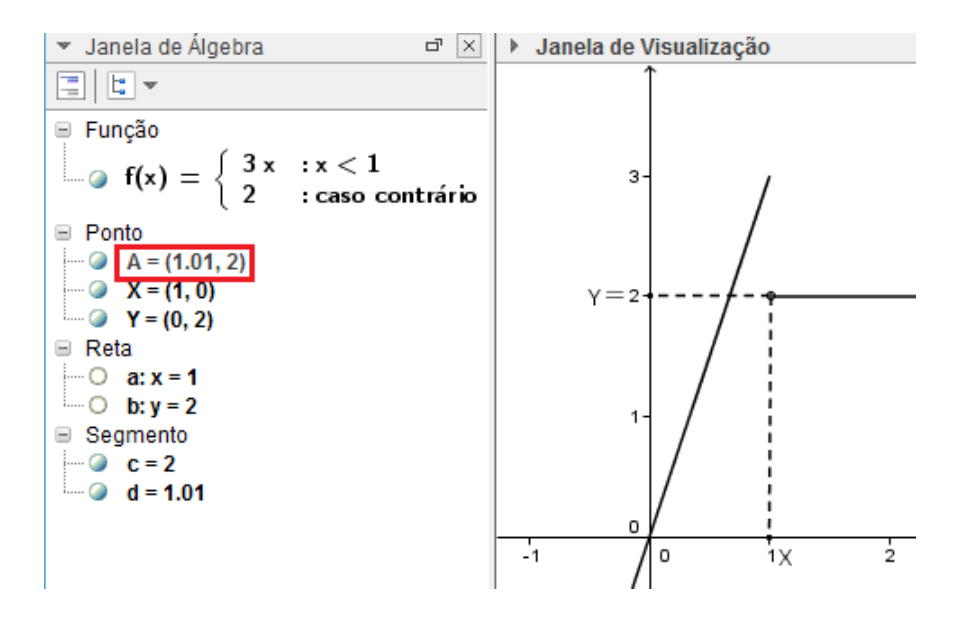

Figura B.5: limite de  $f$ , quando x tende a 1 pela direita.

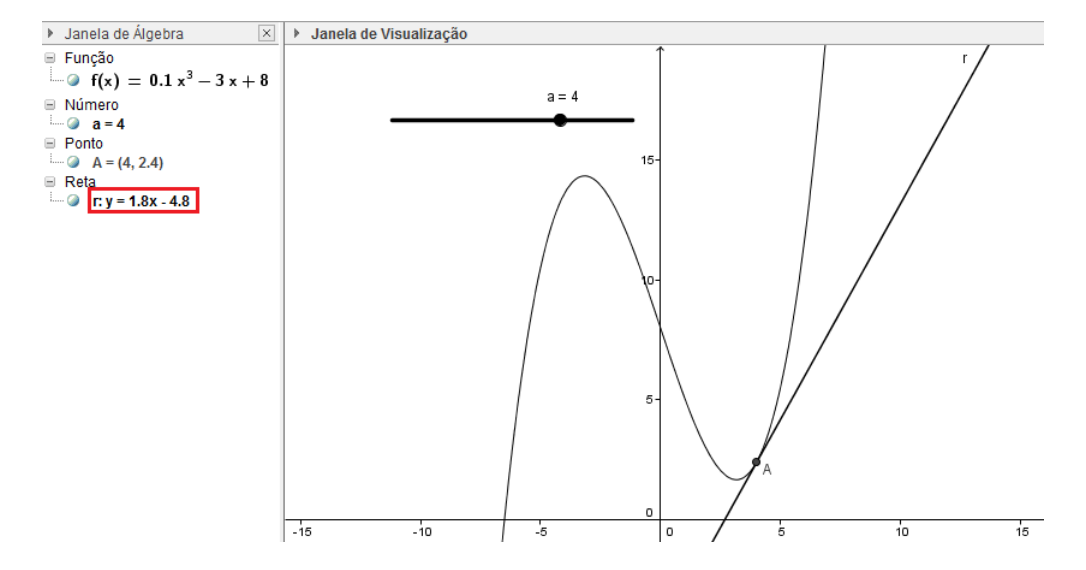

Figura B.6: construção da reta tangente ao gráfico de f no ponto  $x = 4$ .

2. Para determinar a derivada de uma função no GeoGebra, por exemplo  $f(x)$  $x^3+2x^2$ , primeiramente devemos inserir a função na caixa de entrada. Em seguida, calculamos a derivada solicitando o seguinte comando: Derivada[<Função>], de onde obteremos  $f'(x) = 3x^2 + 4x$ .

Observe que dado qualquer número  $x$  para qual o limite

$$
f'(x) = \lim_{h \to 0} \frac{f(x+h) - f(x)}{h}
$$

exista, atribuímos a x o número  $f'(x)$ . Assim, podemos considerar  $f'$  uma nova função, chamada função derivada de f .

Sabemos que o valor de  $f'$  em x,  $f'(x)$ , pode ser interpretado geometricamente como a inclinação da reta tangente ao gráfico de f no ponto  $(x, f(x))$ . Para ver como
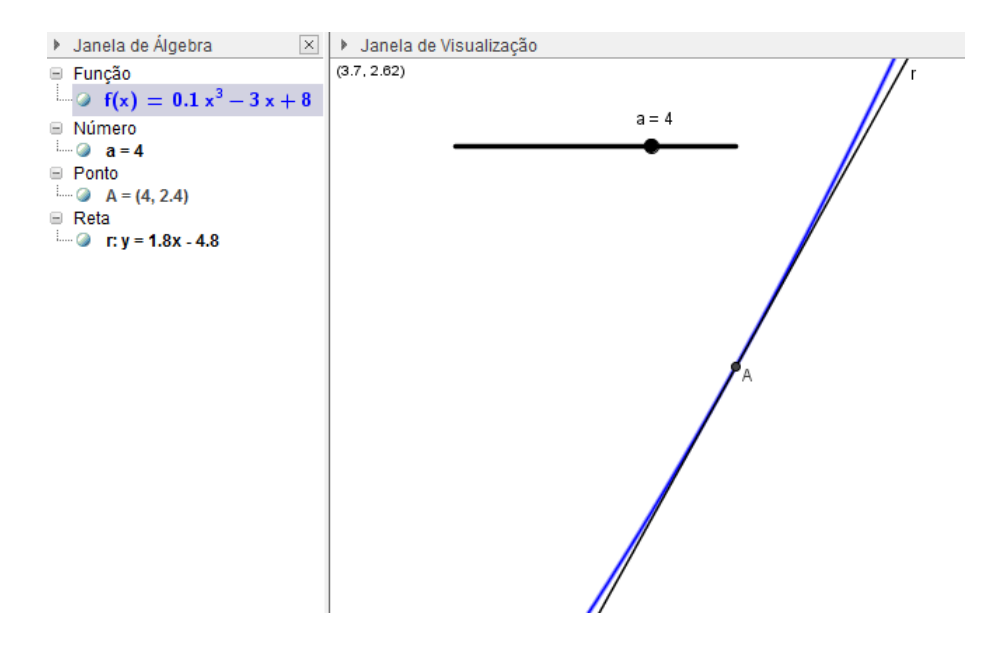

Figura B.7: reta tangente ao gráfico de f no ponto  $x = 4$ , com zoom.

a derivada de f pode nos dizer onde uma função é crescente ou decrescente, observe a figura B.8.

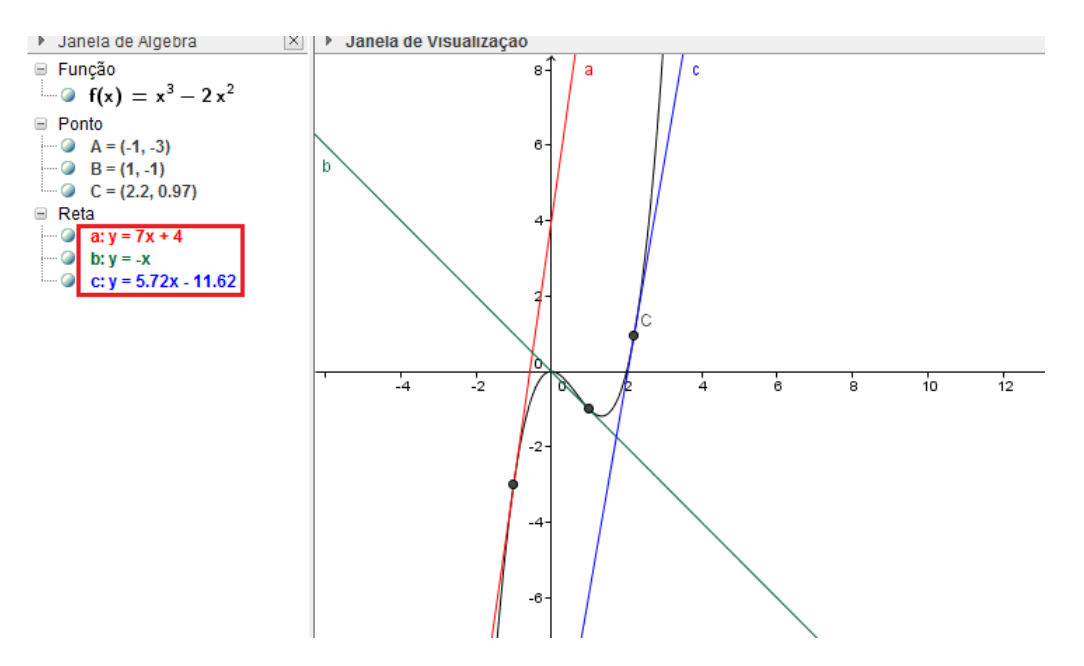

Figura B.8: crescimento e decrescimento da função.

Veja que a reta tangente a: $y = 7x + 4$ , tem inclinação positiva  $(f'(x) > 0)$ , a reta tangente b: $y = -x$ , tem inclinação negativa  $(f'(x) < 0)$  e a reta tangente c:  $y = 5,72x - 11,62$  novamente tem inclinação positiva  $(f'(x) > 0)$ . Assim, observamos que  $f$  cresce quando  $f'(x)$  é positiva e decresce quando  $f'(x)$  é negativa.

## Atividade - Aula IV

1. Para calcularmos uma aproximação por excesso da área sob uma curva, devemos utilizar o comando: SomaDeRiemannInferior[ <Função>, <Valor de x Inicial>, <Valor de x Final>, <Número de Retângulos> ]. Veja figura B.9.

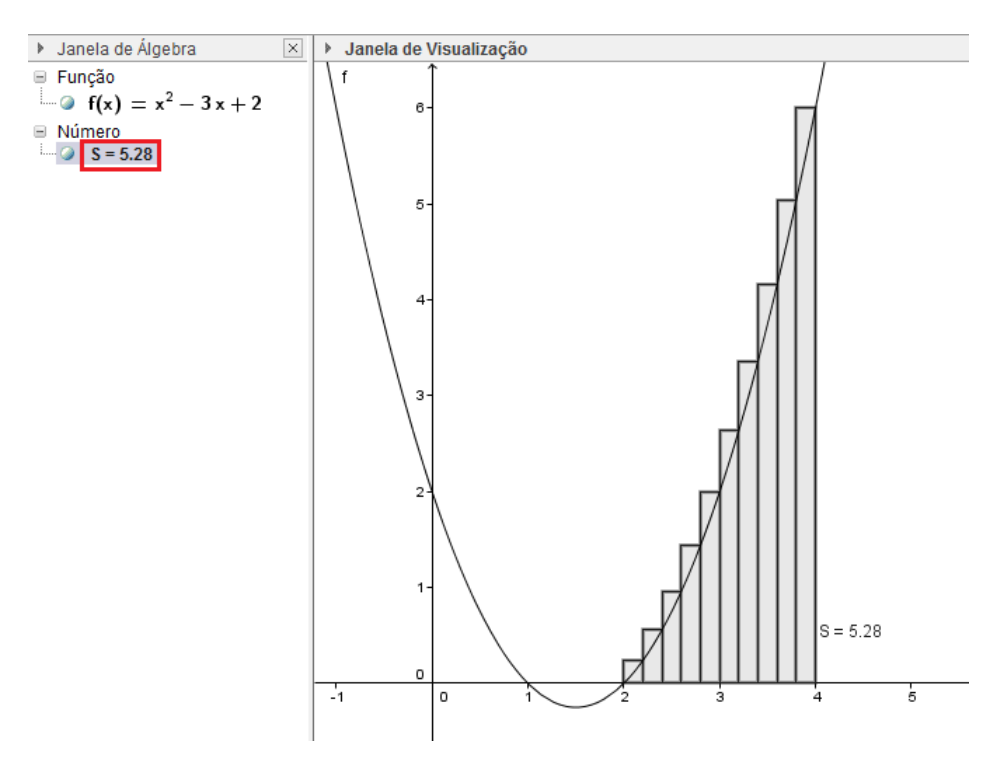

Figura B.9: aproximação por excesso da área sob o gráfico da função.

- 2. Para calcularmos uma aproximação por falta da área sob uma curva, devemos utilizar o comando: SomaDeRiemannSuperior <a>[</a> <</a> <</a> <</a> <a></a> <a></a> <a></a> <a></a> <a> cial>, <Valor de x Final>, <Número de Retângulos> ]. Veja figura B.10.
- 3. Vamos agora determinar a área sob o gráfico da função, utilizando a definição de integral definida. Assim, temos:

$$
A = \int_b^a f(x) dx
$$

$$
A = \int_2^4 (x^2 - 3x + 2) dx
$$

$$
A = \left(\frac{1}{3}x^3 - \frac{3}{2}x^2 + 2x\right)\Big|_2^4
$$
  
\n
$$
A = \left(\frac{1}{3}4^3 - \frac{3}{2}4^2 + 2 \cdot 4\right) - \left(\frac{1}{3}2^3 - \frac{3}{2}2^2 + 2 \cdot 2\right)
$$
  
\n
$$
A = \left(\frac{1}{3}4^3 - \frac{3}{2}4^2 + 2 \cdot 4\right) - \left(\frac{1}{3}2^3 - \frac{3}{2}2^2 + 2 \cdot 2\right)
$$

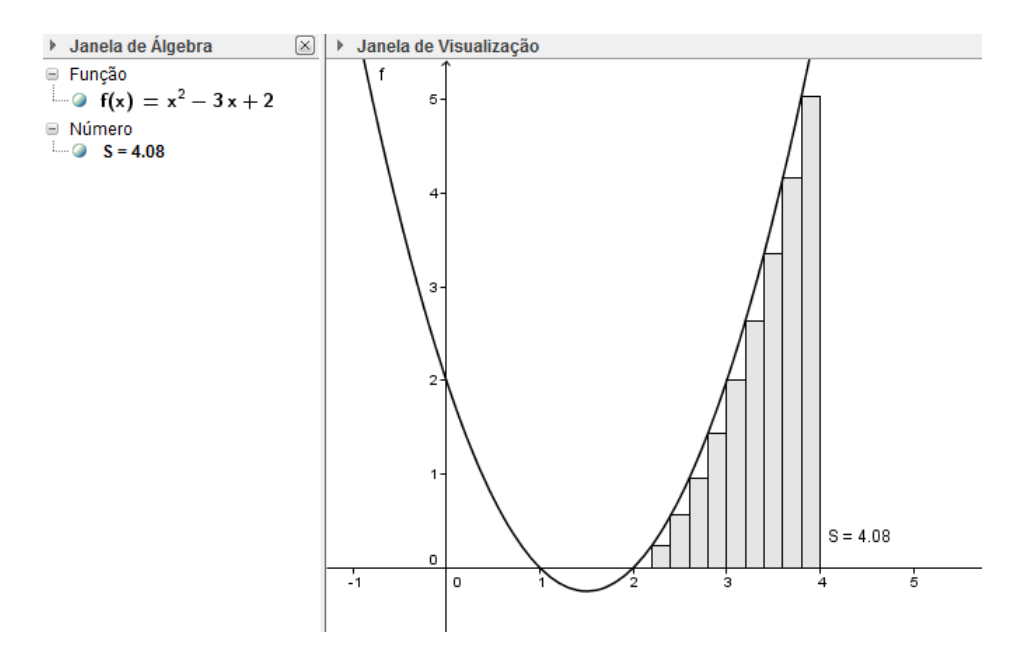

Figura B.10: aproximação por falta da área sob o gráfico da função.

$$
A = \left(\frac{64}{3} - 24 + 8\right) - \left(\frac{8}{3} - 6 + 4\right)
$$

$$
A = \frac{56}{3} - 14 = \frac{14}{3} \approx 4,67 \ u.a
$$

Agora vamos comparar o resultado, com o valor determinado pelo GeoGebra.

Para calcular o valor da integral definida no intervalo  $[a, b]$ , inserimos na caixa de entrada o seguinte comando: Integral[ <Função>, <Valor de x Inicial>, <Valor de  $x$  Final $>$ ], veja figura B.11.

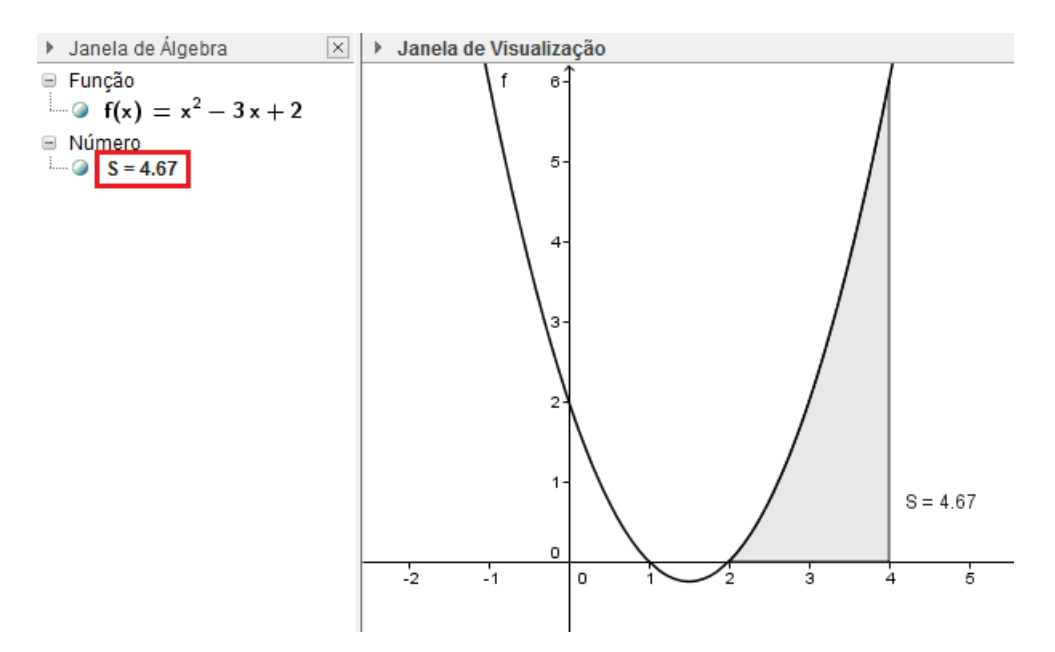

Figura B.11: valor da integral definida.

Observe que o GeoGebra forneu o mesmo valor para a Área sob o gráfico da função no intervalo considerado.